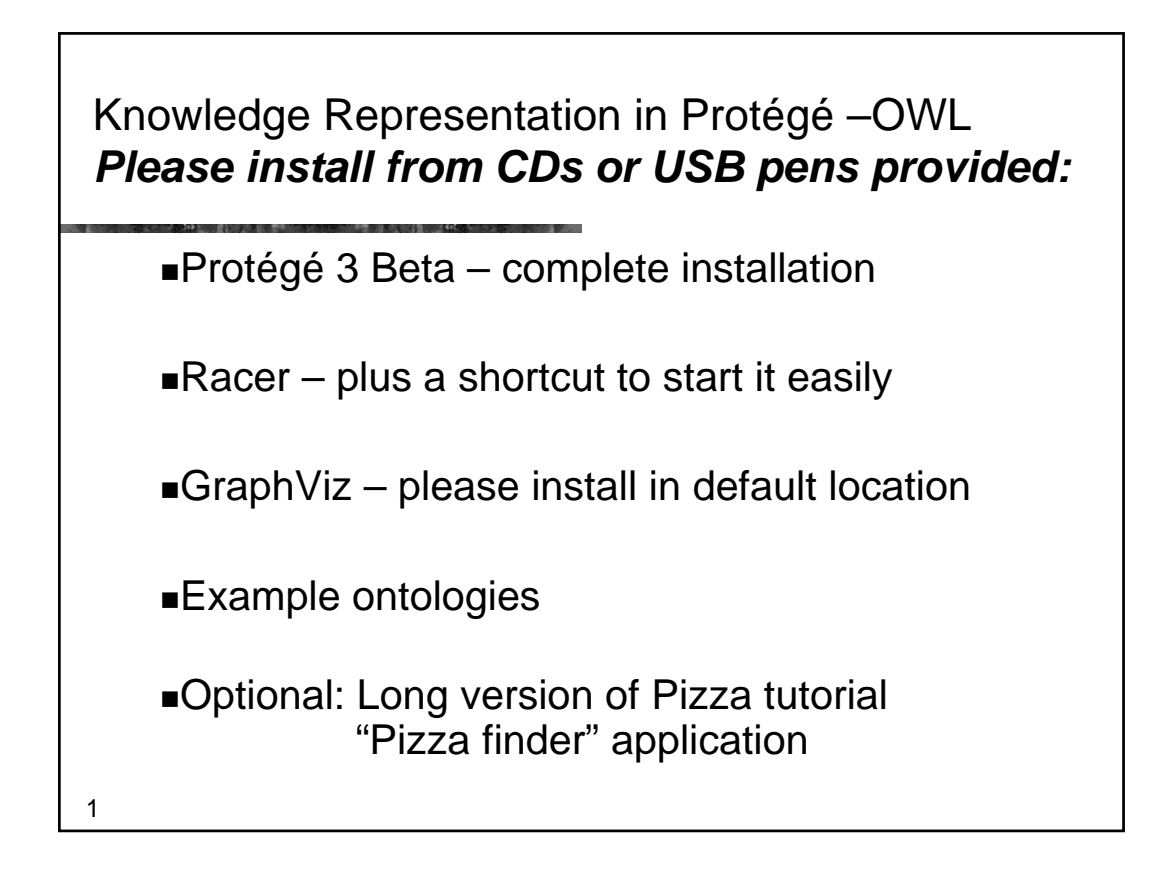

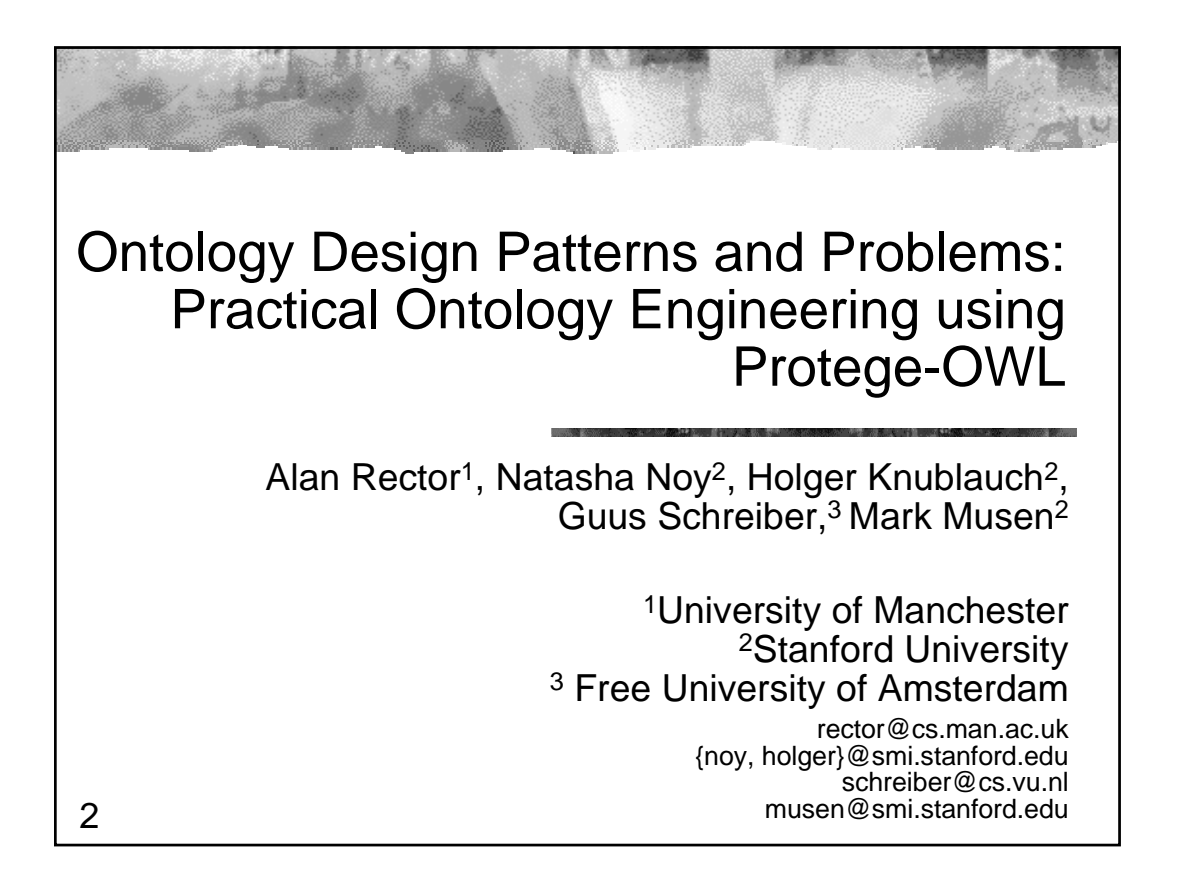

### Program

I Ontologies and "Best Practice" II Creating an ontology – useful patterns III Hands on examples IV Patterns: n-ary relations V Patterns: classes as values VI Patterns: part-whole relations VII Summary

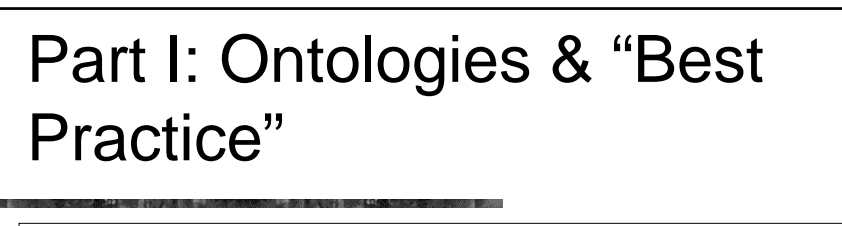

- What are Ontologies & a review of **History**
- Semantic Web
- OWL

4

- "Best Practice"
	- Semantic Web Best Practice & Deployment Working Group (SWBP)

### What Is An Ontology?

- Ontology (Socrates & Aristotle 400-360 BC)
- **The study of being**
- Word borrowed by computing for the explicit description of the conceptualisation of a domain:
	- concepts

- **properties and attributes of concepts**
- constraints on properties and attributes
- $\blacksquare$  Individuals (often, but not always)
- An ontology defines
	- a common vocabulary
	- a shared understanding

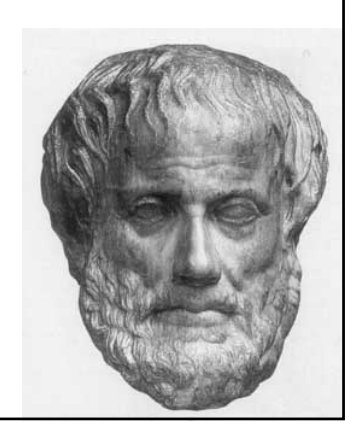

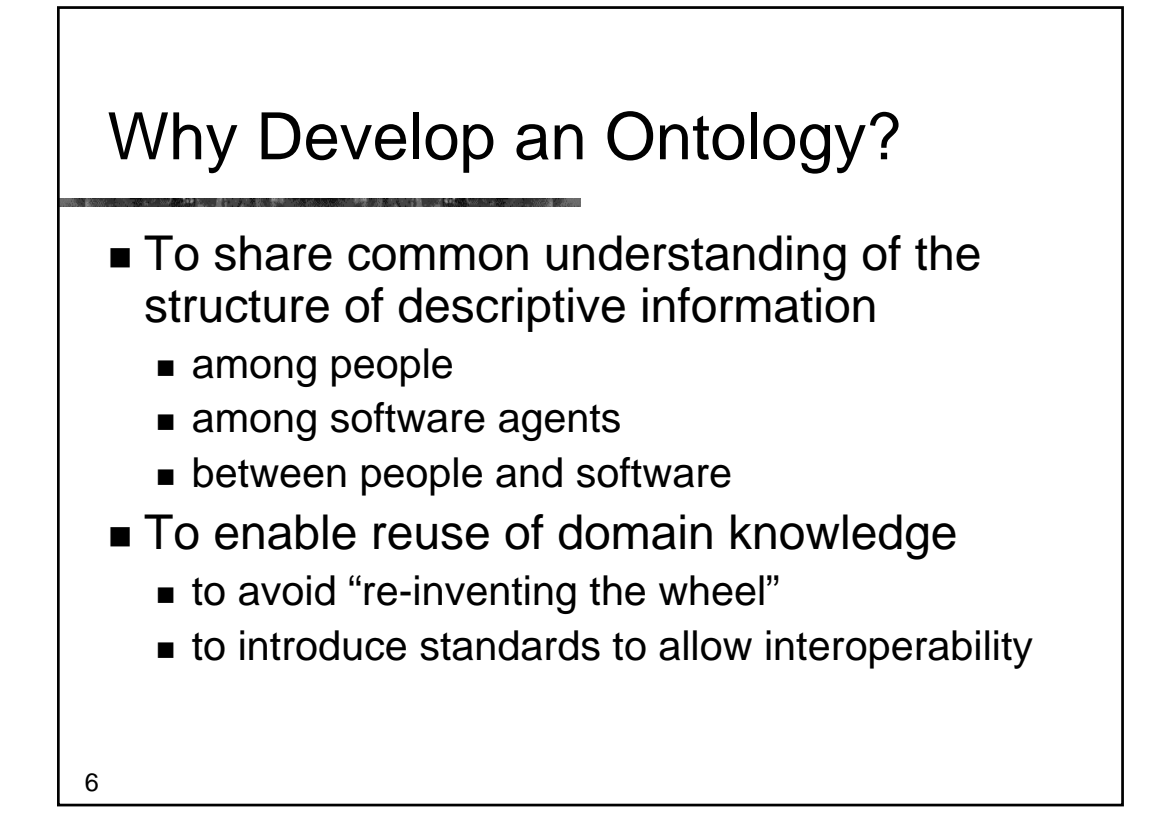

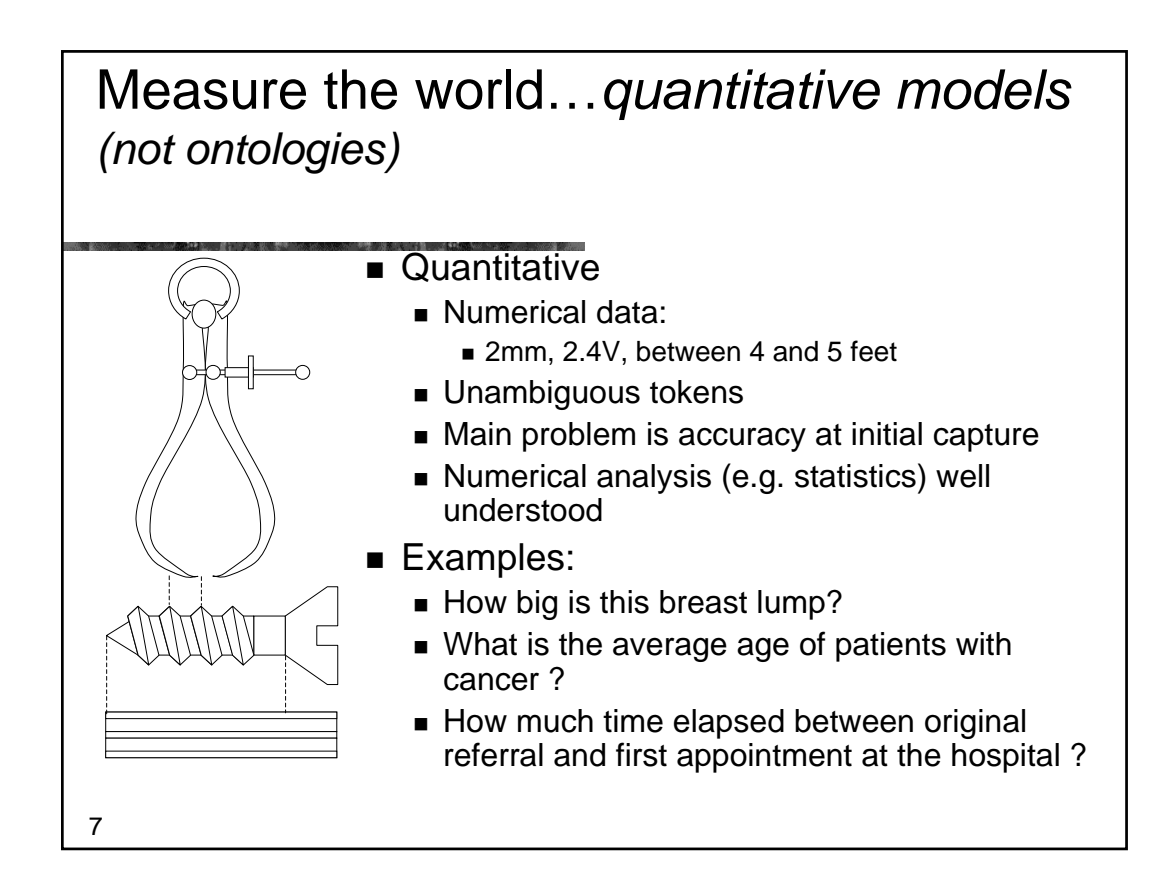

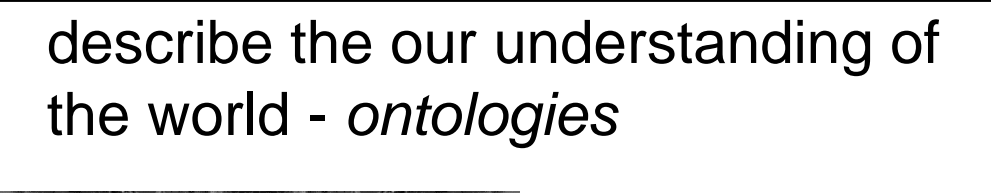

- **Qualitative** 
	- Descriptive data
		- Cold, colder, blueish, not pink, drunk
	- **Ambiguous tokens** 
		- What's wrong with being drunk? ■ Ask a glass of water.
	- Accuracy poorly defined
	- Automated analysis or aggregation is a new science
- **Examples** 
	- Which animals are dangerous ?
	- What is their coat like?
	- What do animals eat ?

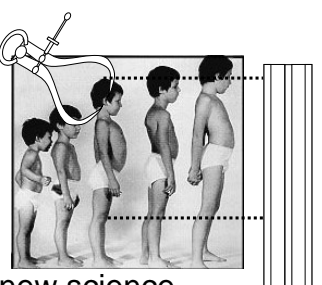

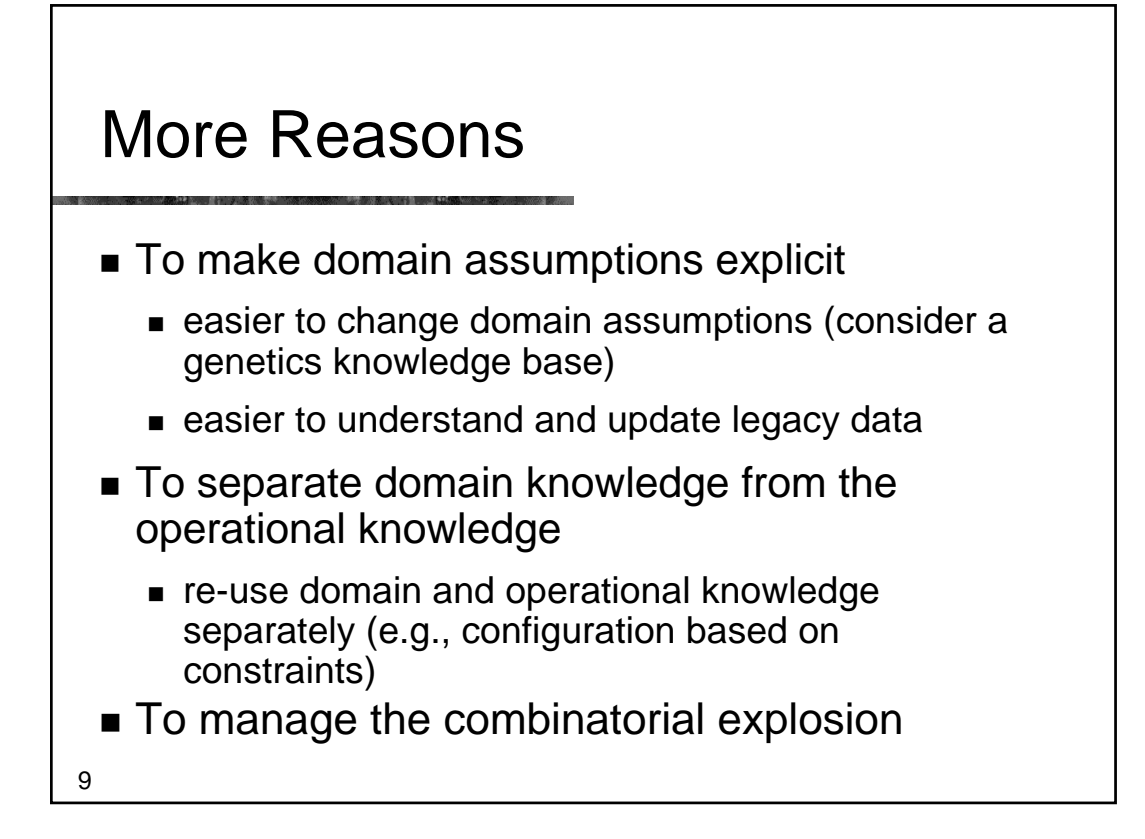

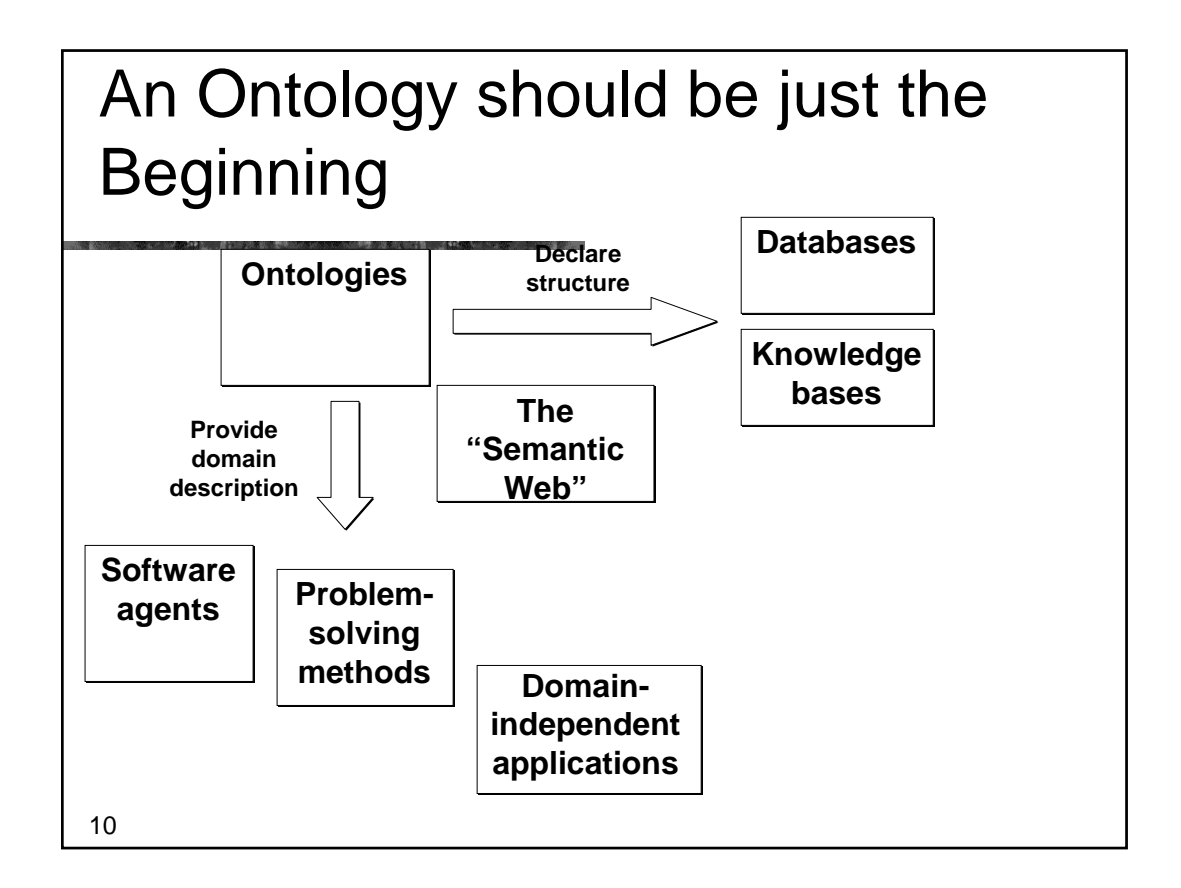

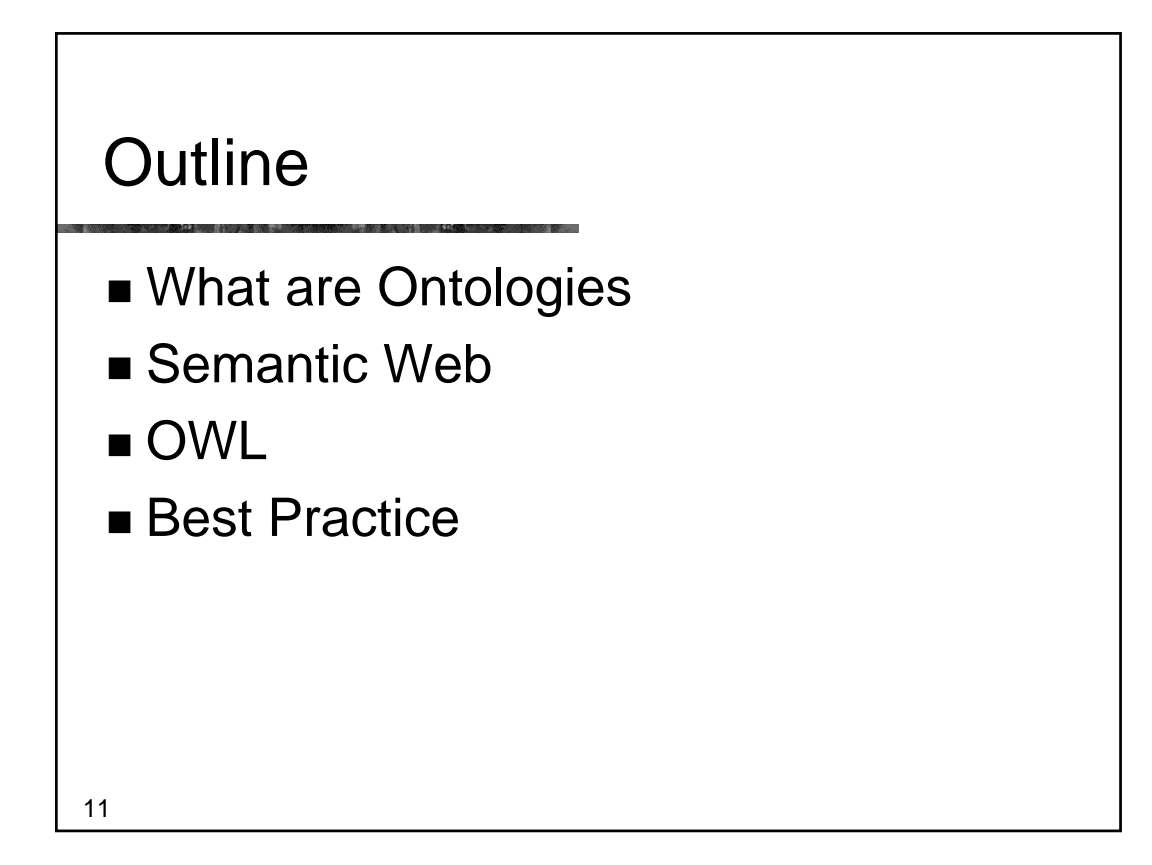

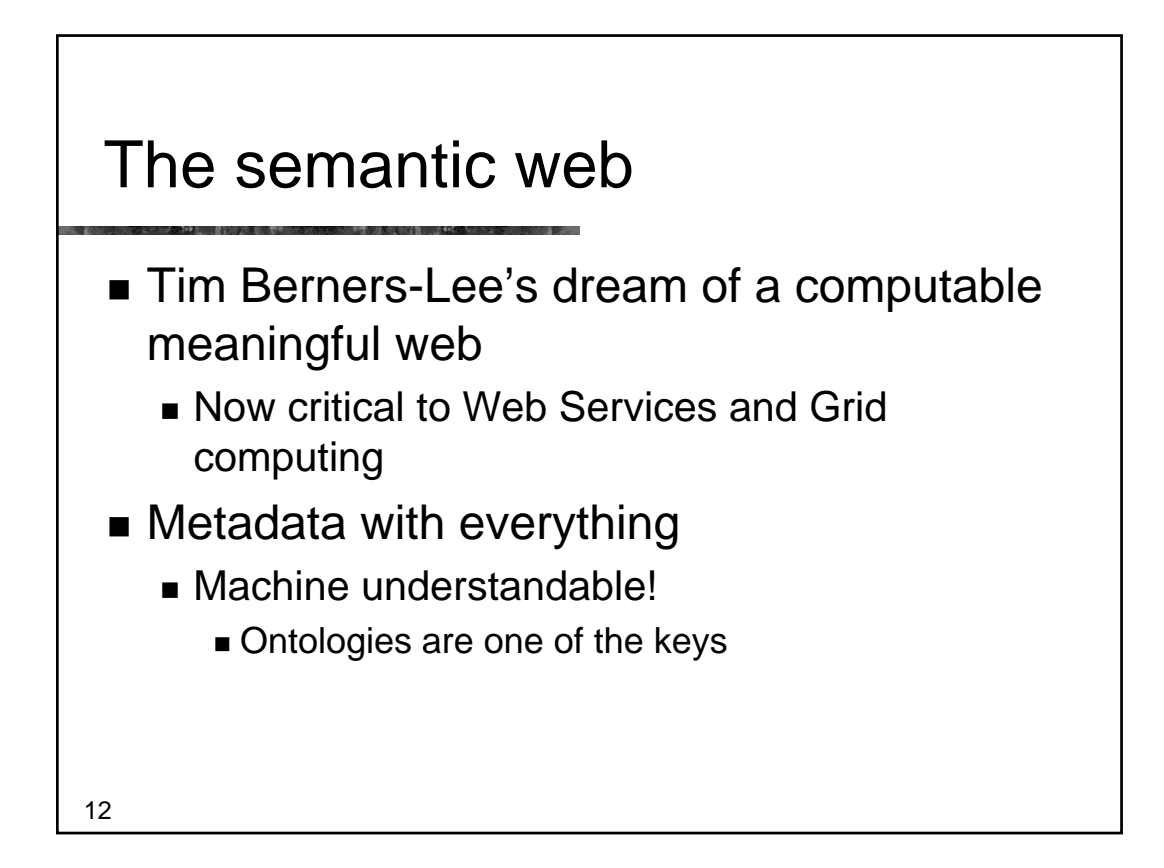

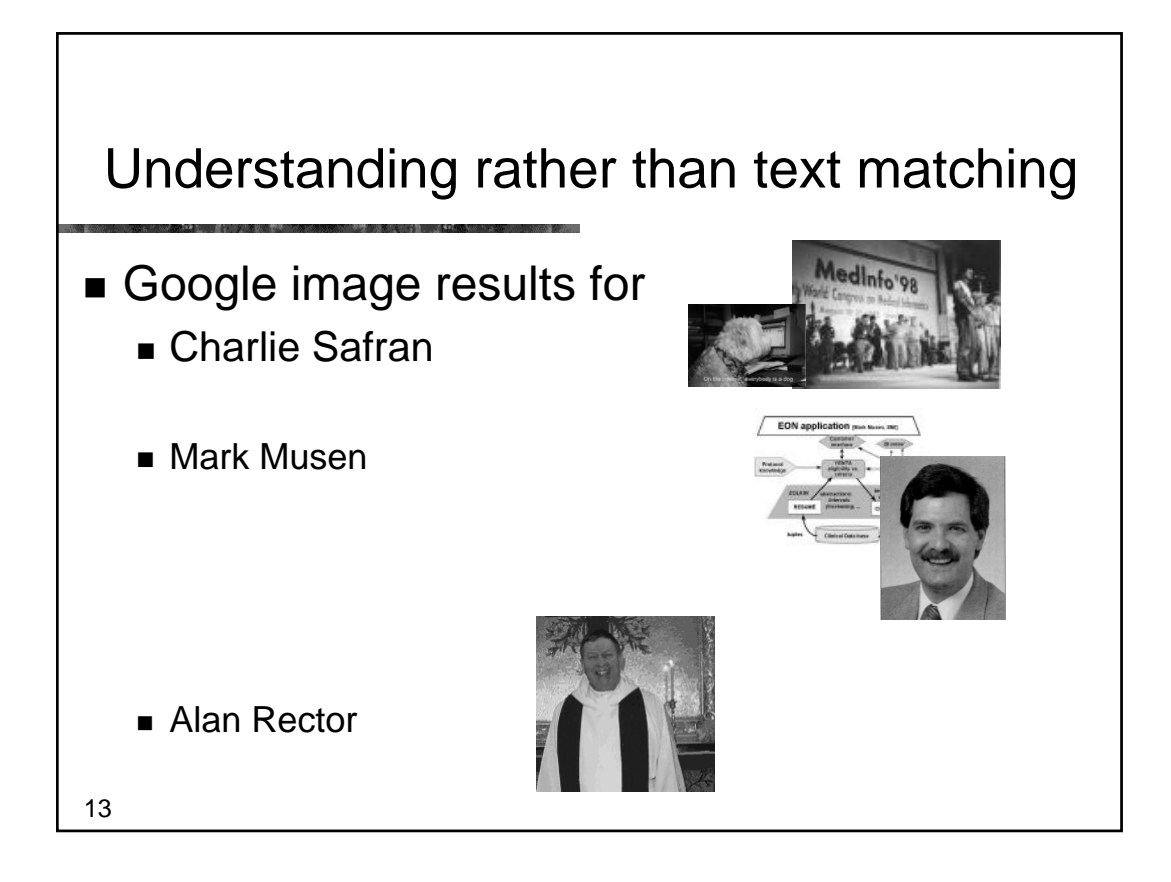

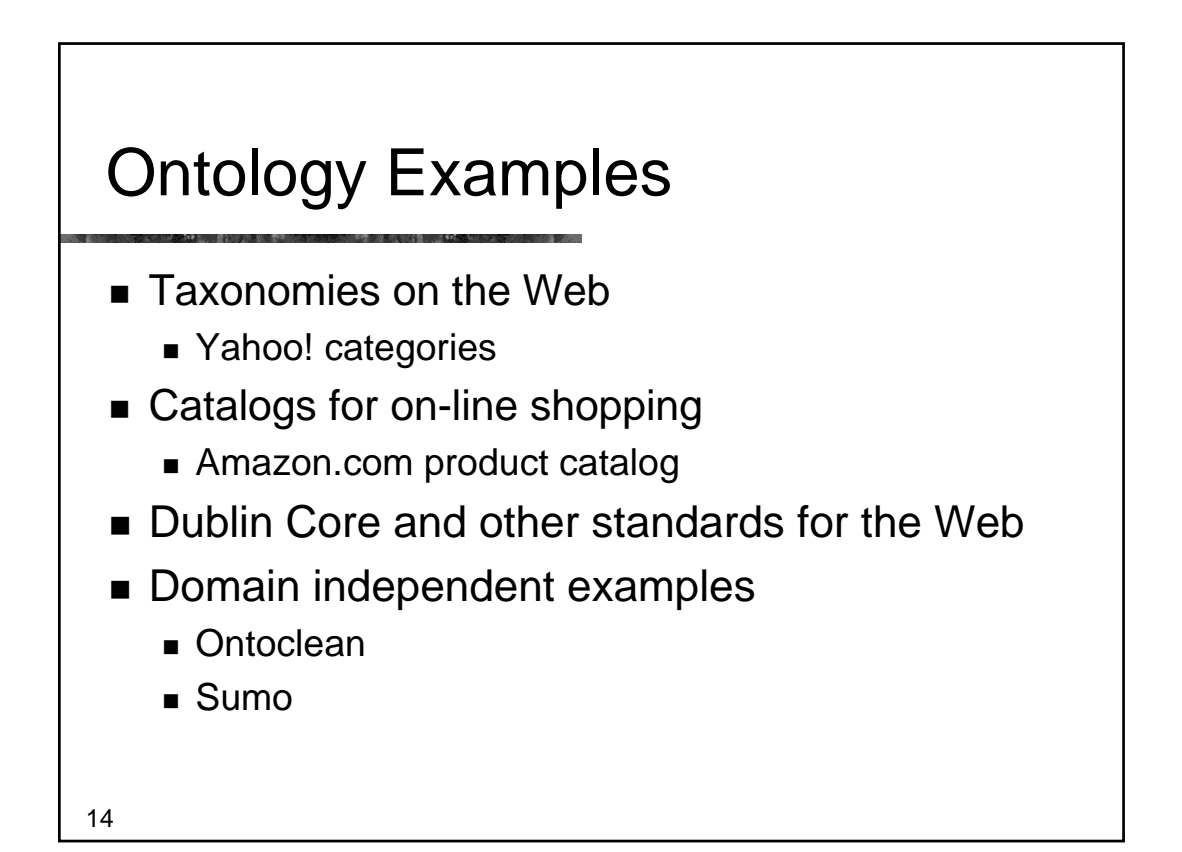

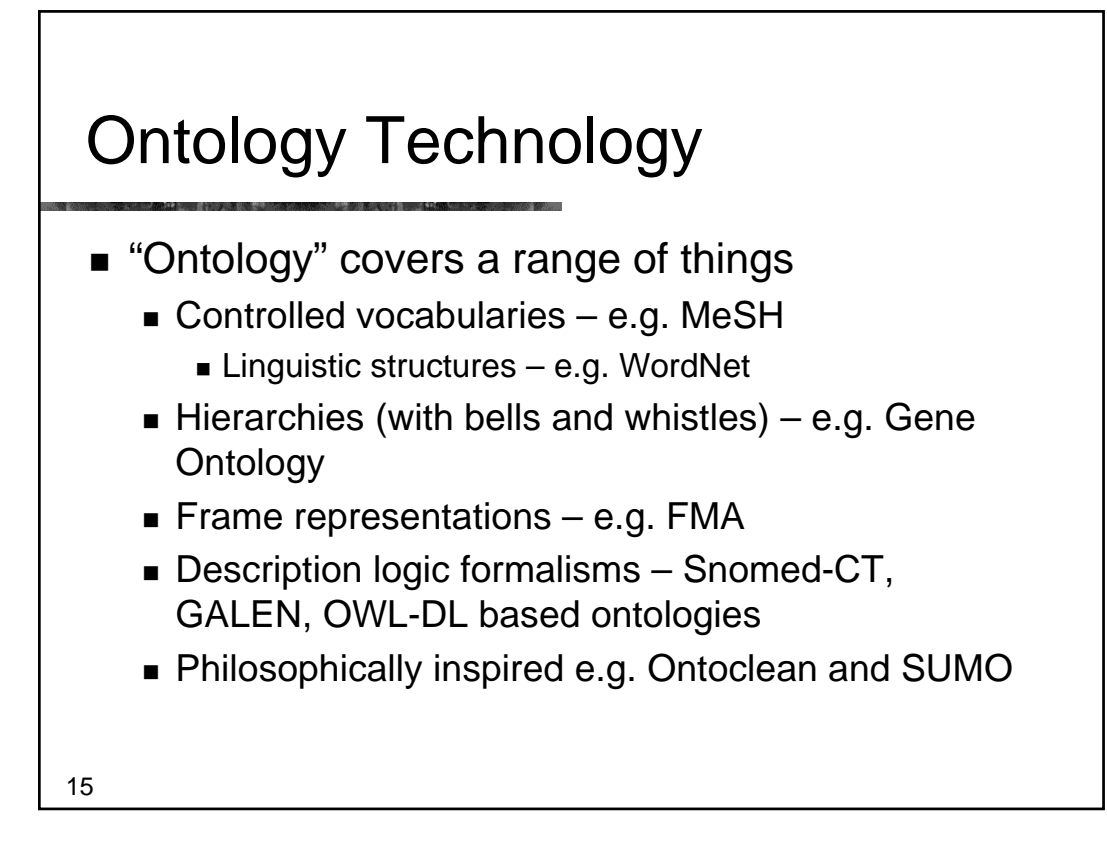

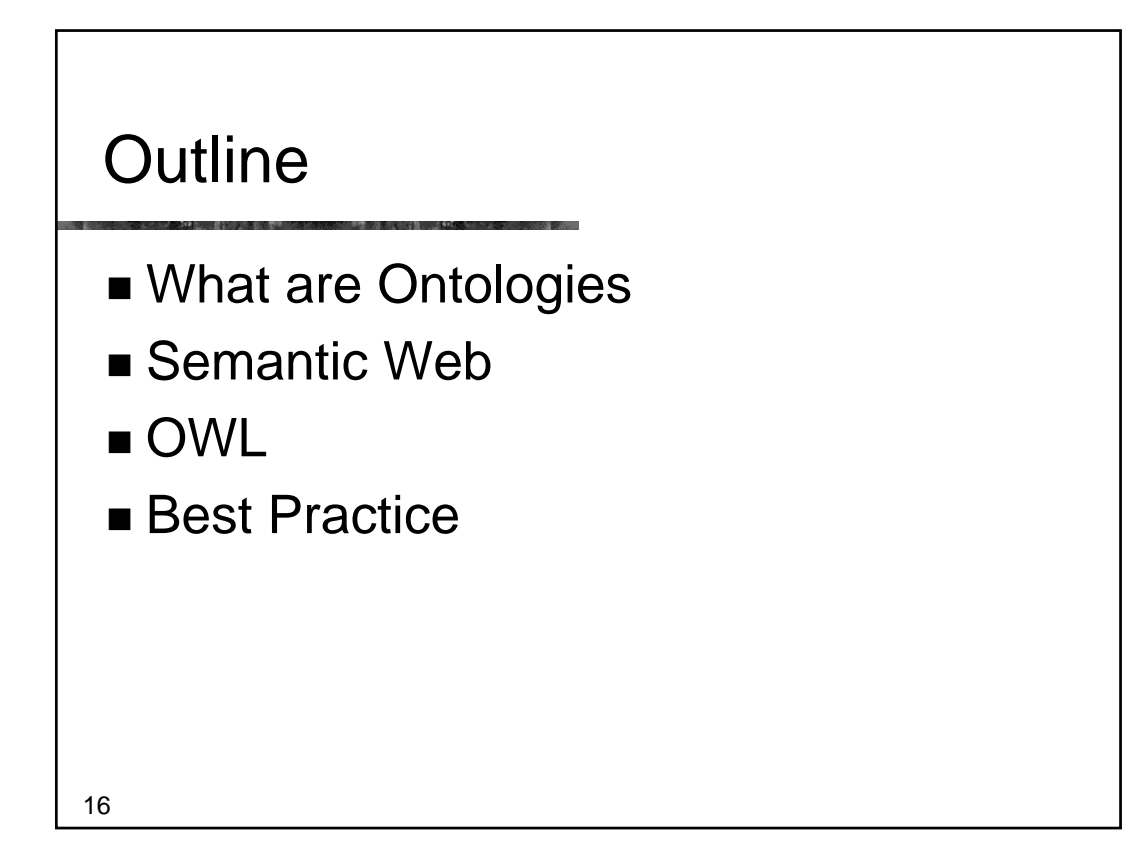

#### OWL The Web Ontology Language

- W3C standard
- Collision of DAML (frames) and Oil (DLs in Frame clothing)
- **Three 'flavours'**

- OWL-Lite –simple but limited
- OWL-DL complex but deliverable (real soon now)
- OWL-Full fully expressive but serious logical/computational problems
	- Russel Paradox etc etc
- All layered (awkwardly) on RDF Schema
- Still work in progress see Semantic Web Best Practices & Deployment Working Group (SWBP)

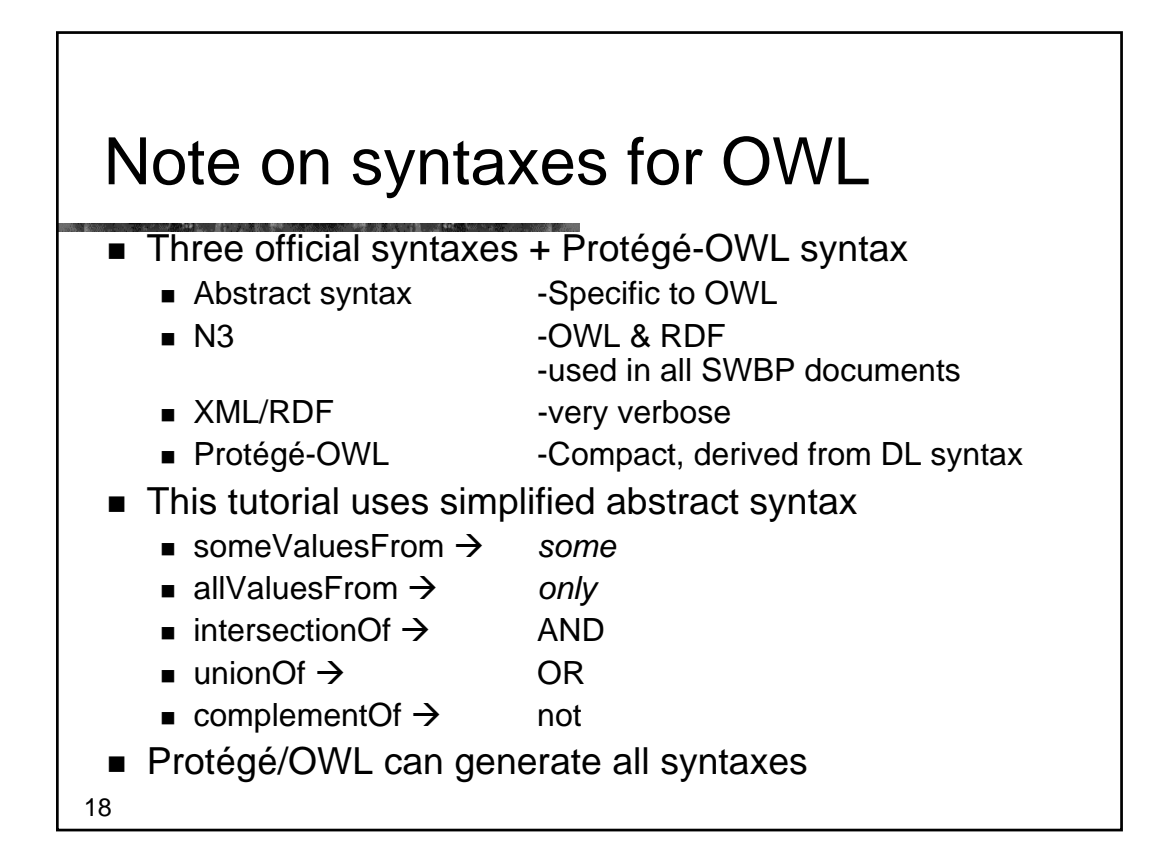

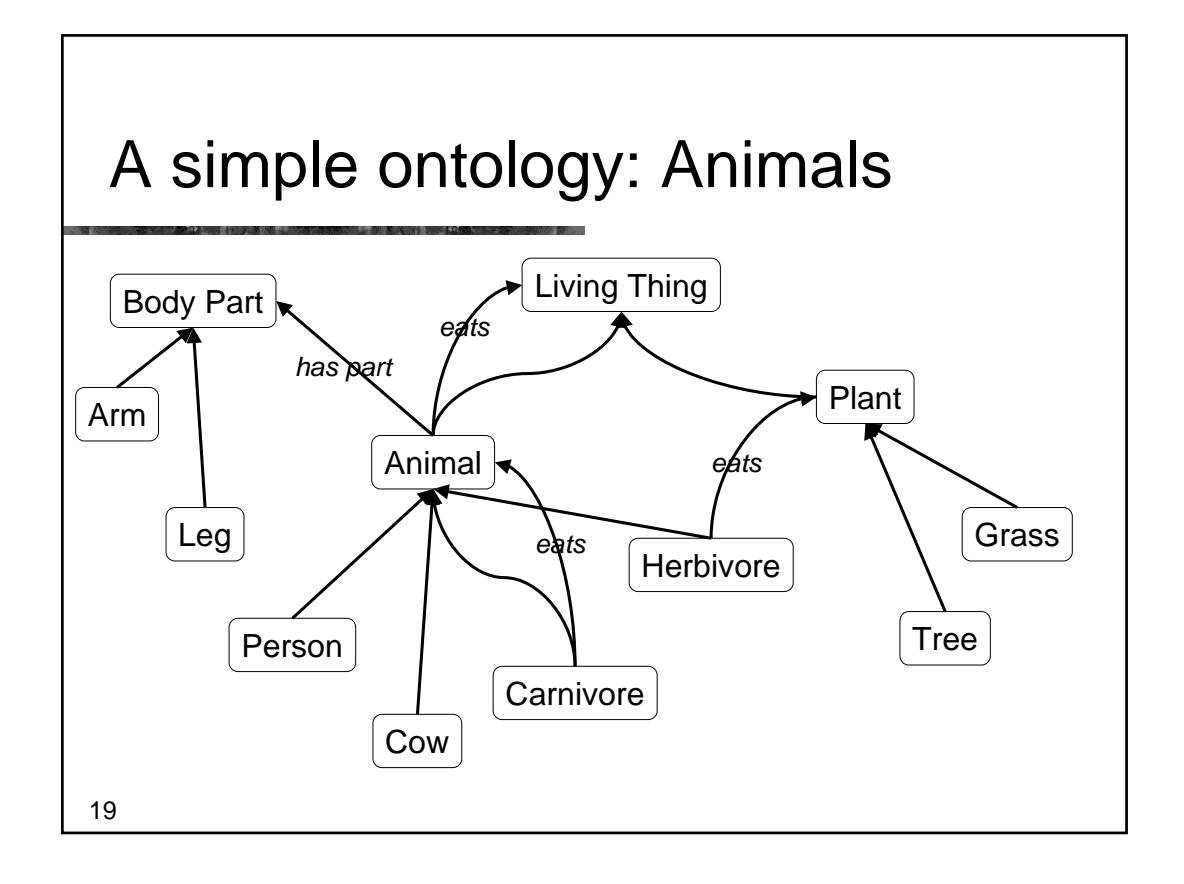

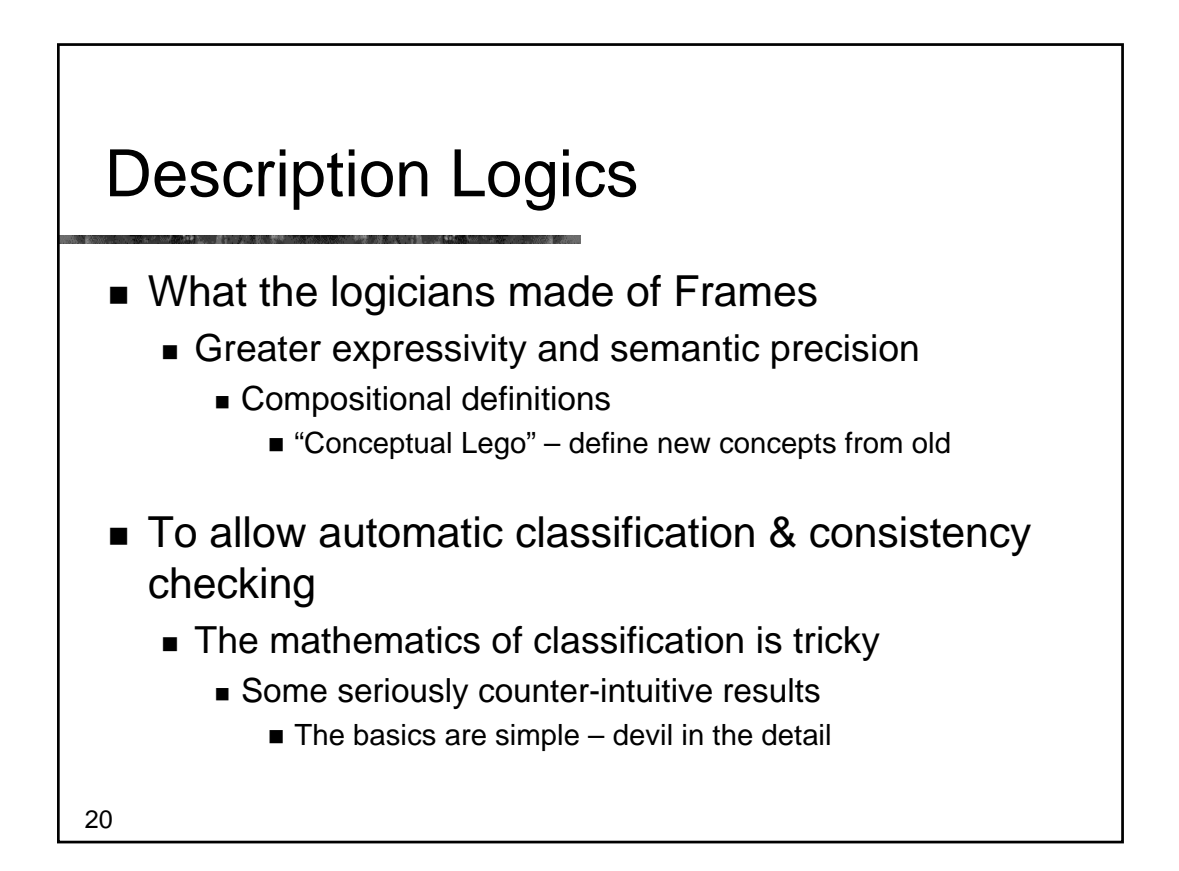

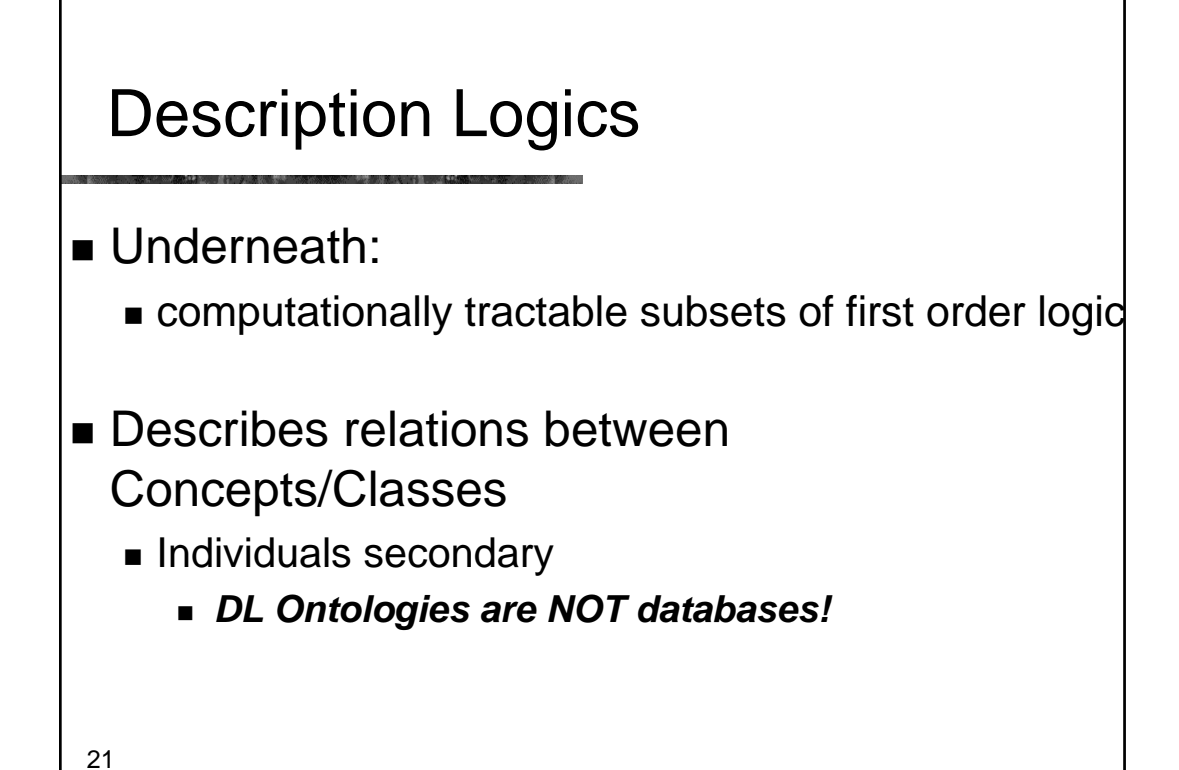

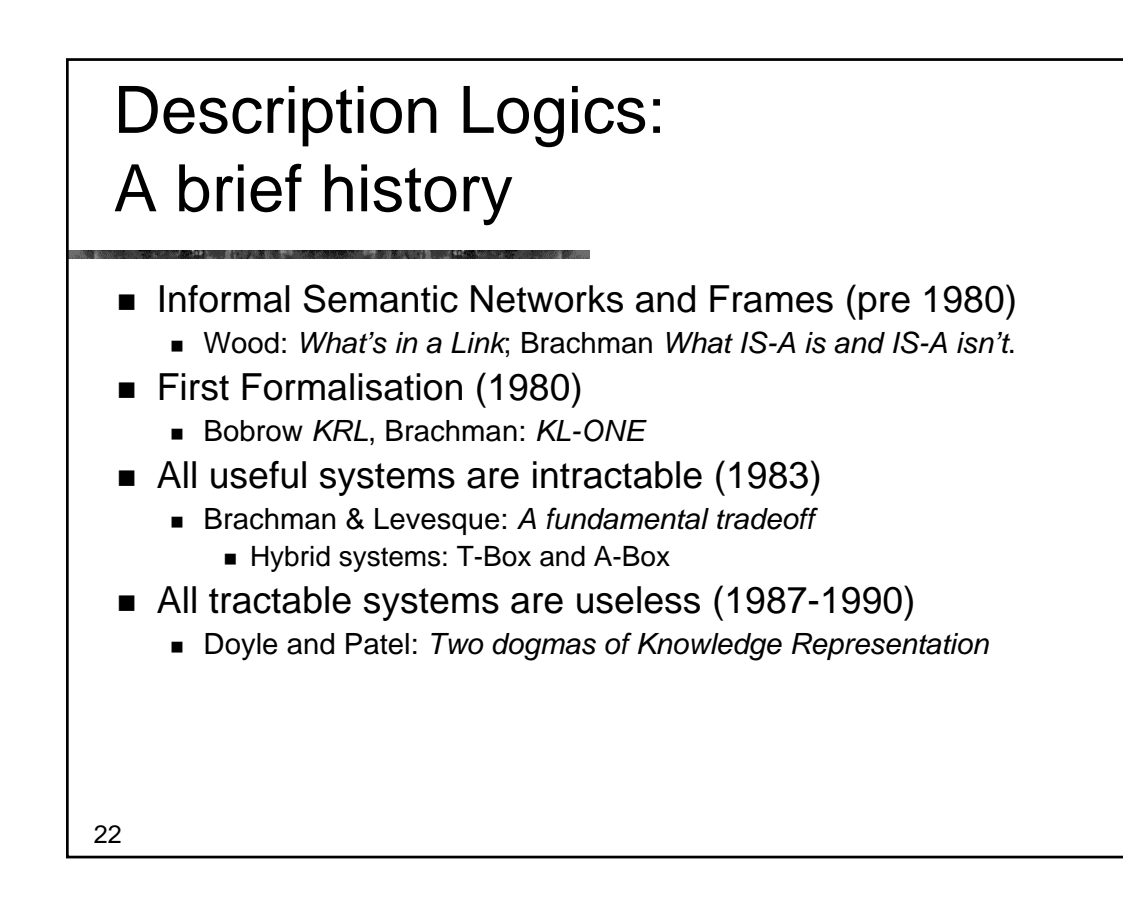

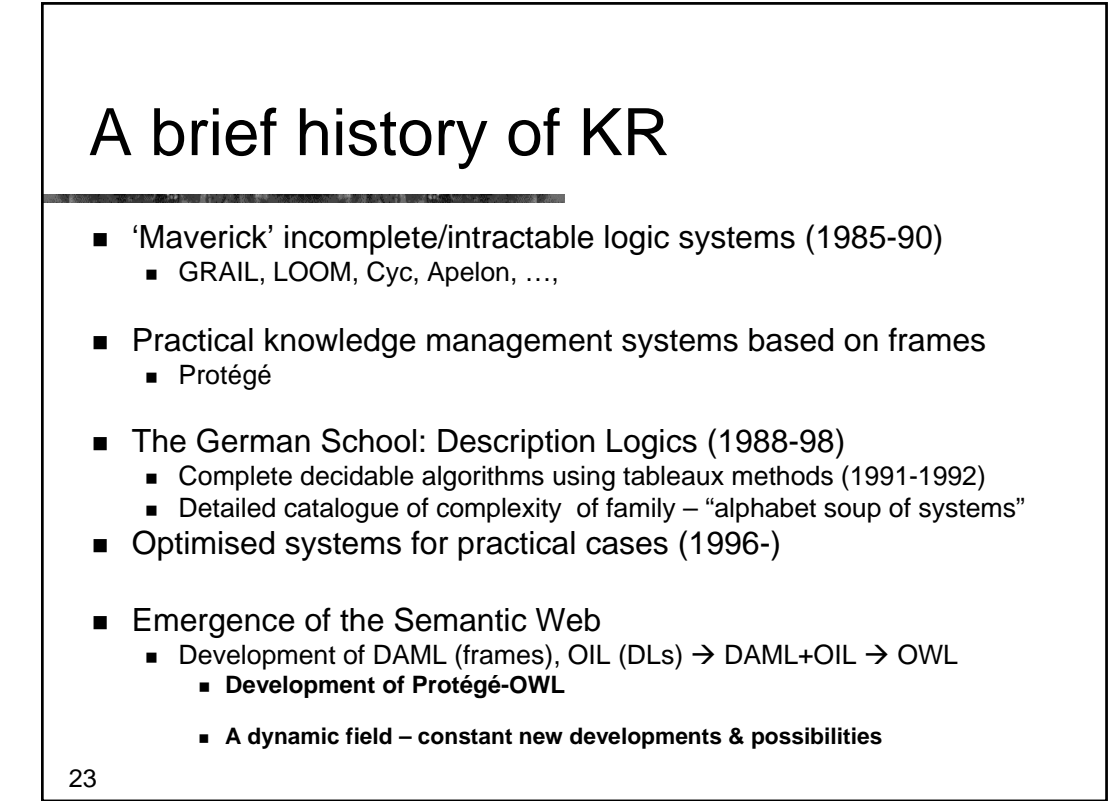

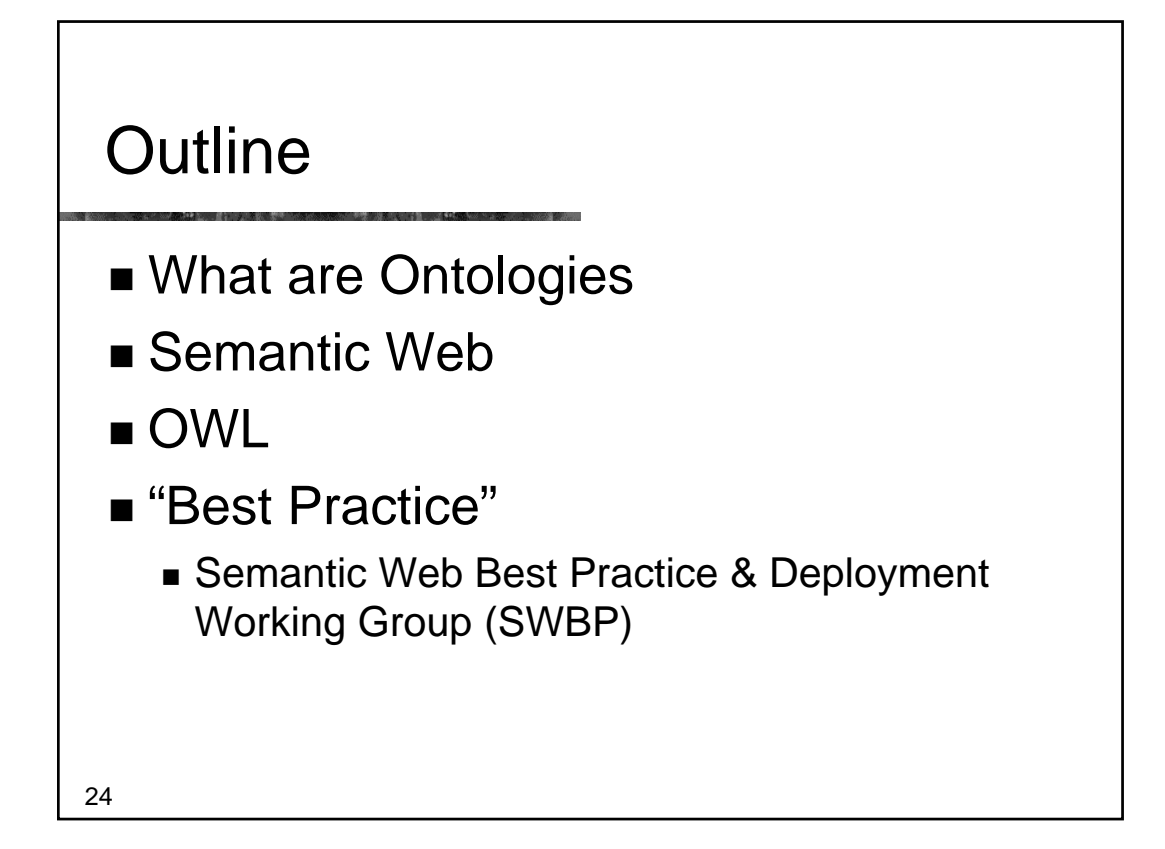

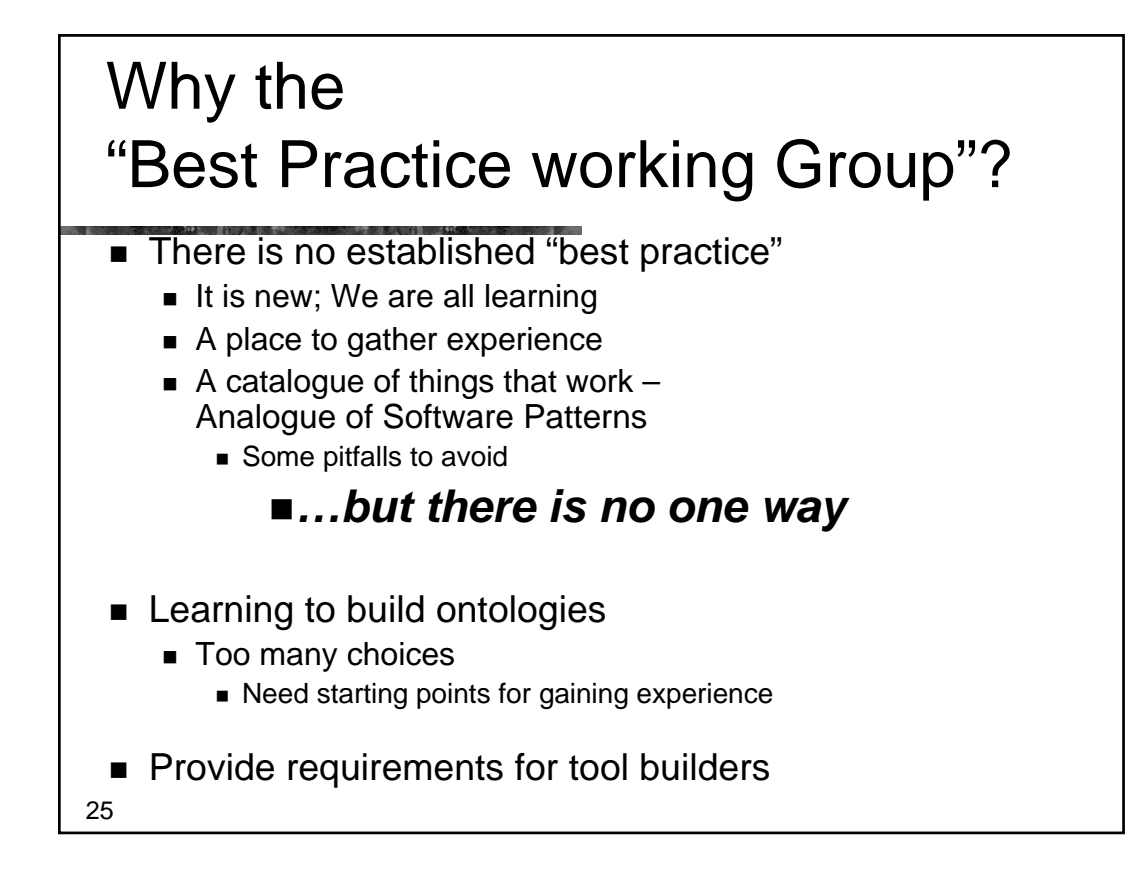

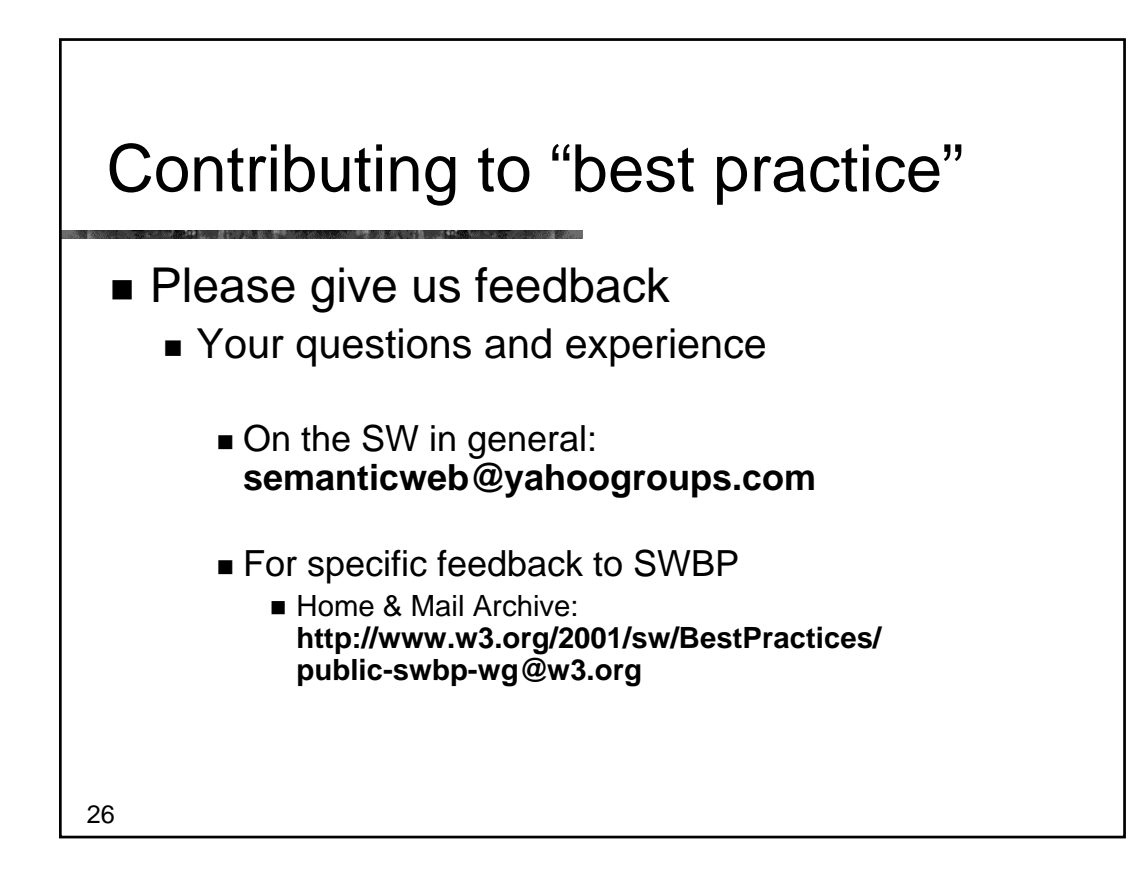

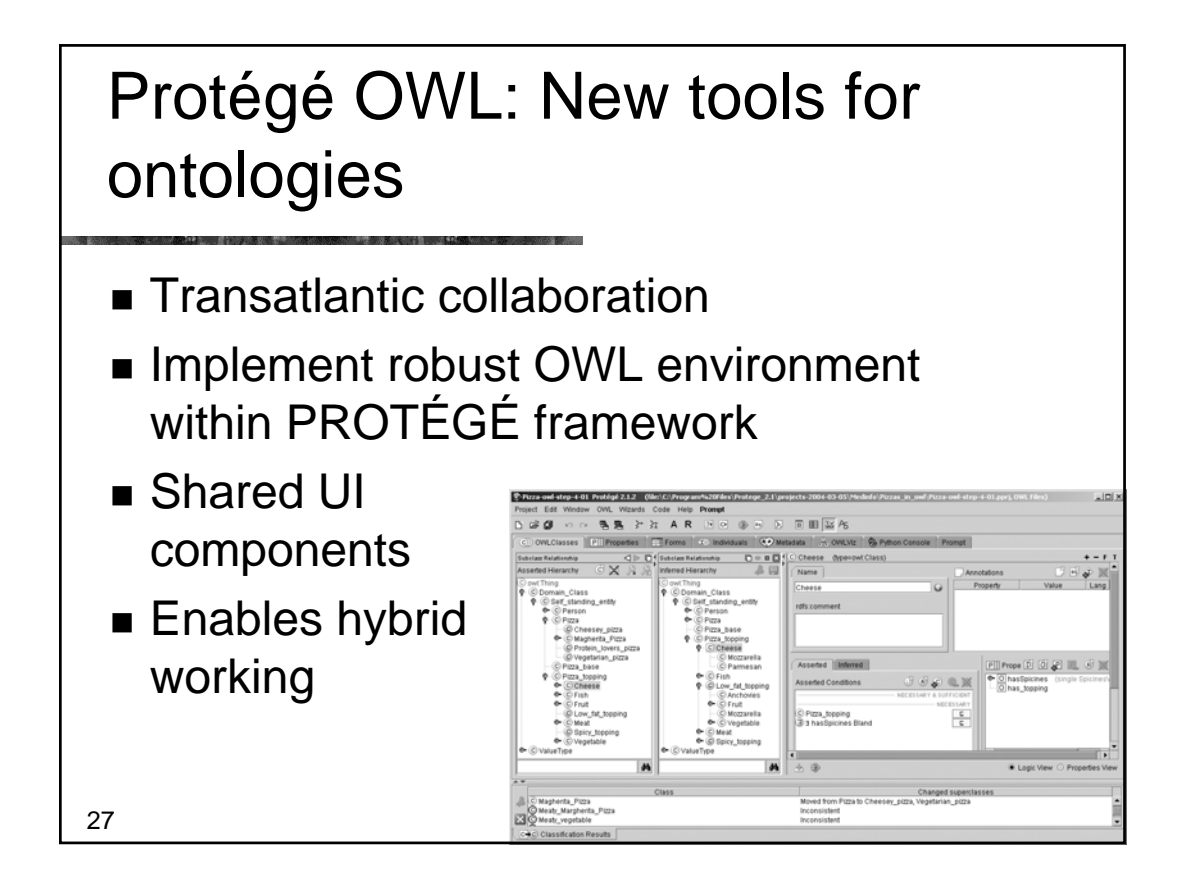

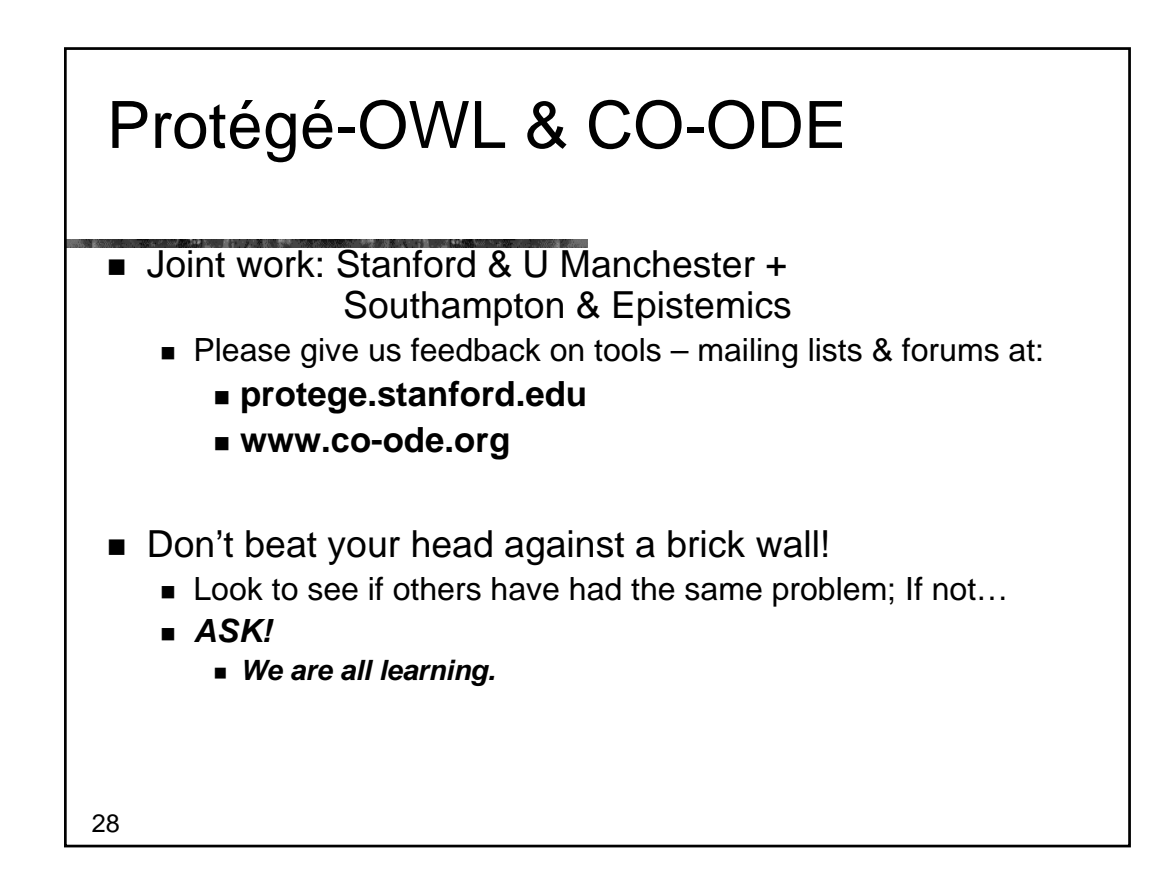

#### Part II – Creating an ontology Useful patterns

- *Upper ontologies & Domain ontologies*
- **Building from trees and untangling**
- **Using a classifier**
- Closure axioms
- **Specifying Values**
- n-ary relations
- $\blacksquare$  Classes as values using the ontology
- **Part-whole relations**

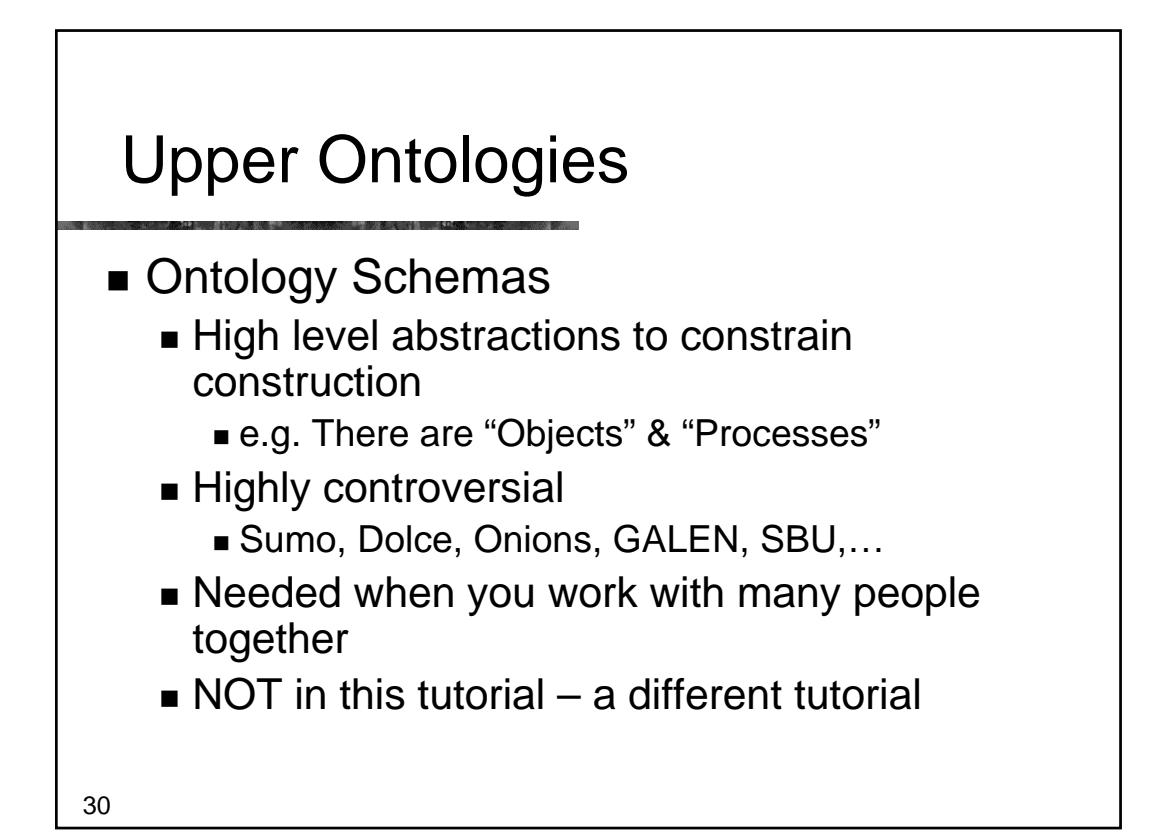

### Domain Ontologies

- Concepts specific to a field
	- Diseases, animals, food, art work, languages, ...
	- The place to start
		- **Understand ontologies from the bottom up** Or middle out
- **Levels** 
	- $\blacksquare$  Top domain ontologies the starting points for the field Living Things, Geographic Region, Geographic feature
	- Domain ontologies the concepts in the field ■ Cat, Country, Mountain
	- Instances the things in the world
- 31 **Felix the cat, Japan, Mt Fuji**

# Part II – Useful Patterns (continued)

- Upper ontologies & Domain ontologies
- *Building from trees and untangling*
- *Using a classifier*
- *Closure axioms & Open World Reasoning*
- **Specifying Values**
- n-ary relations
- $\blacksquare$  Classes as values using the ontology

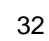

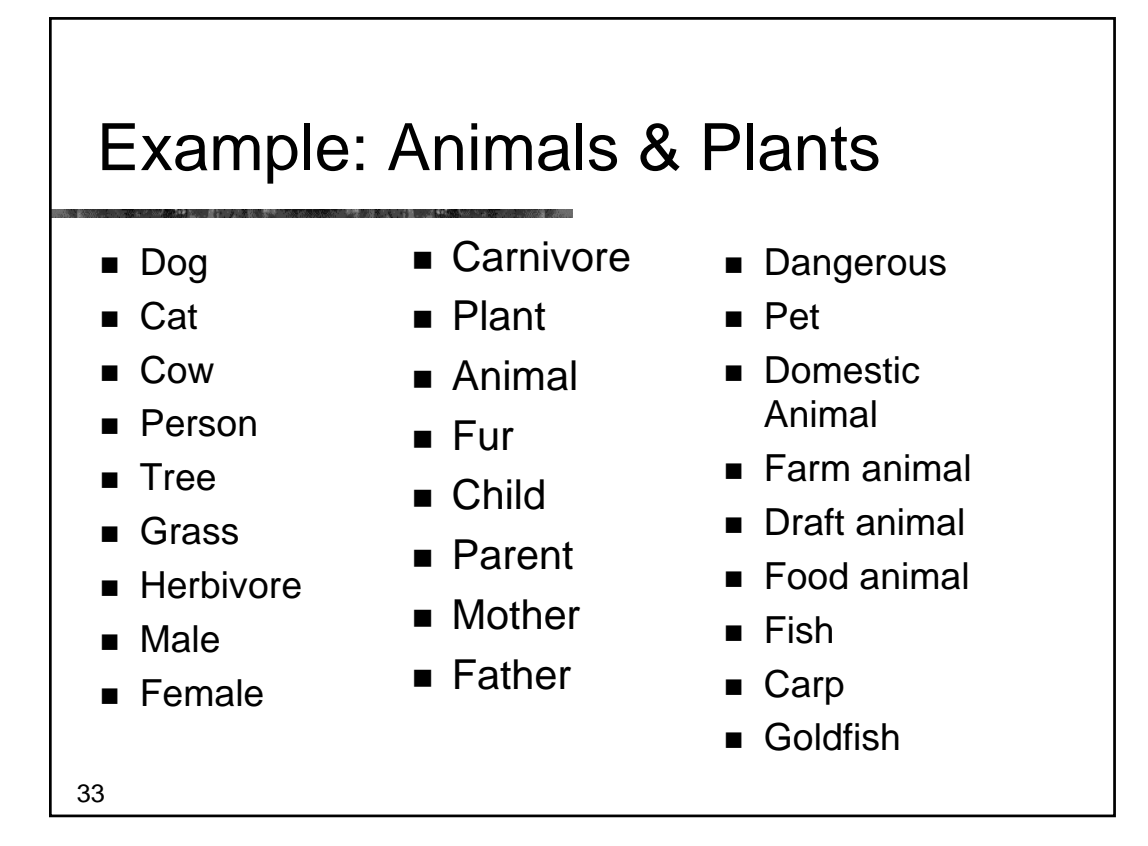

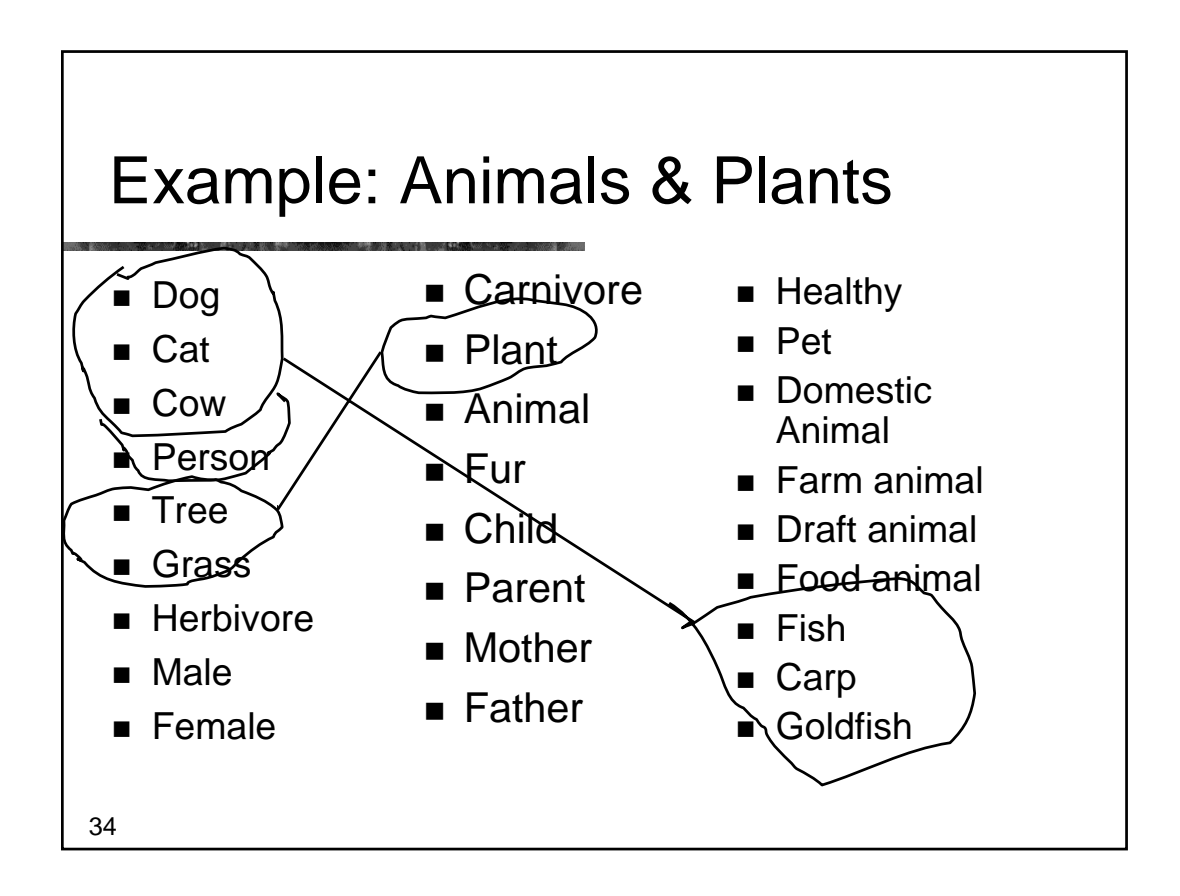

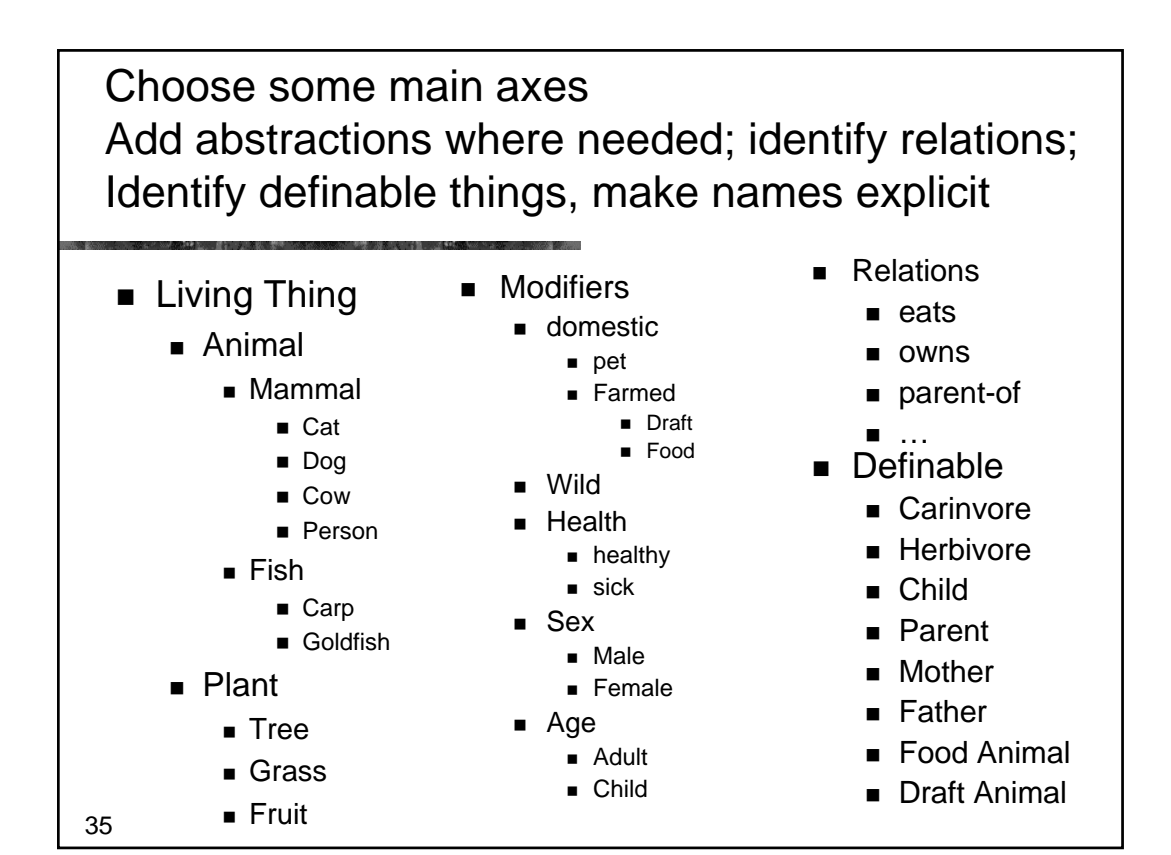

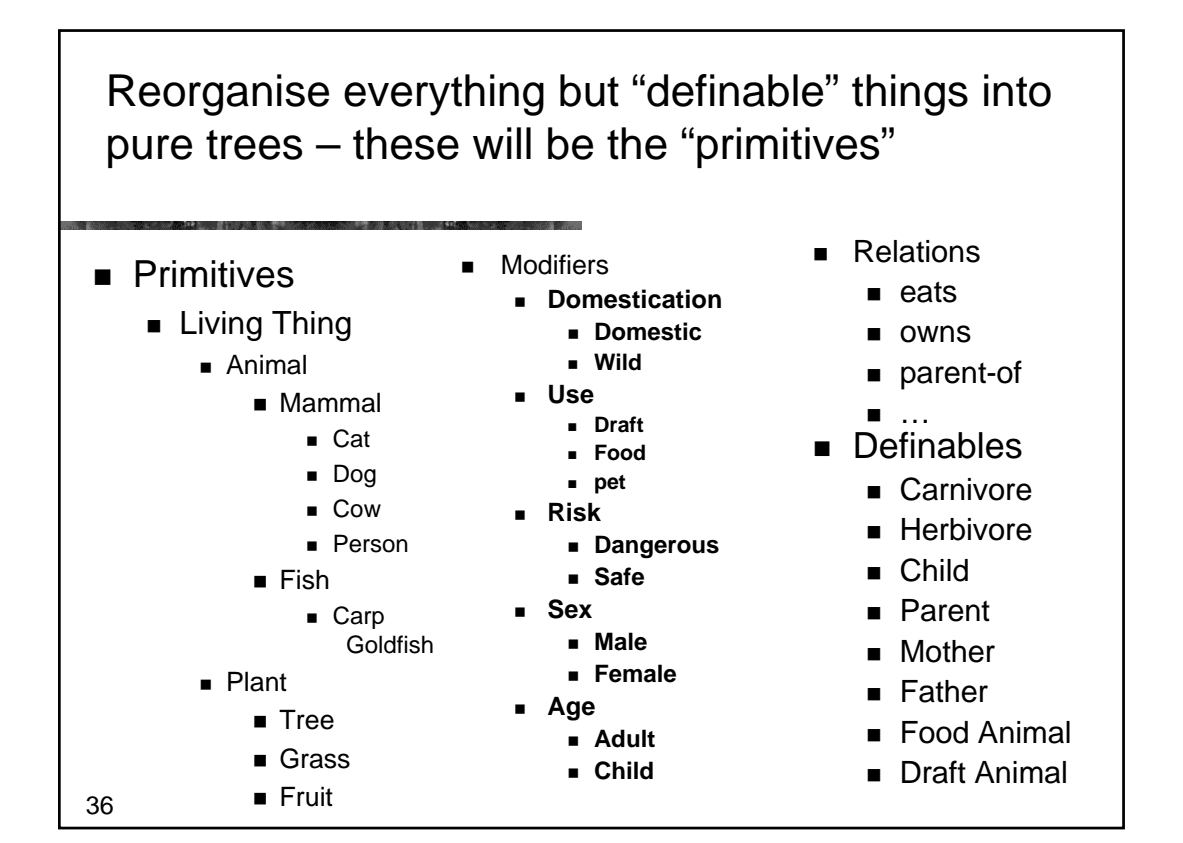

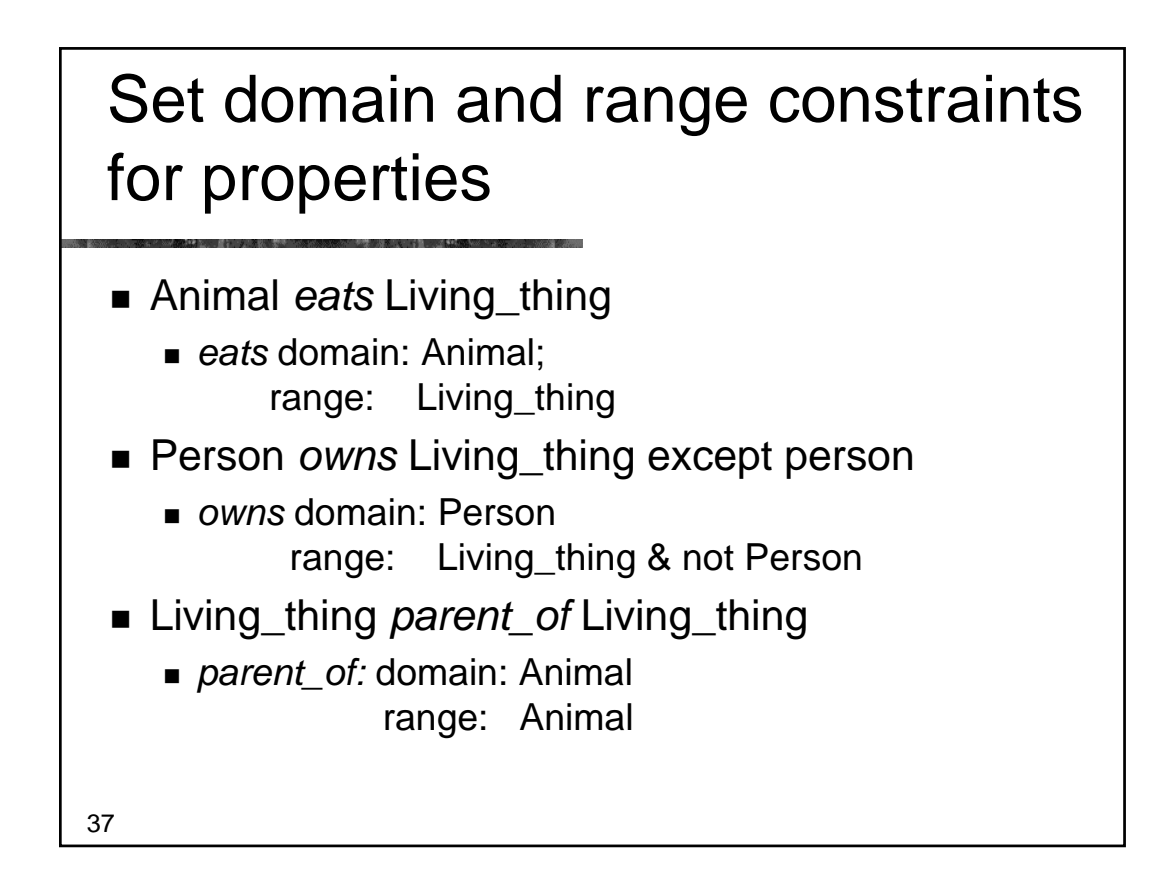

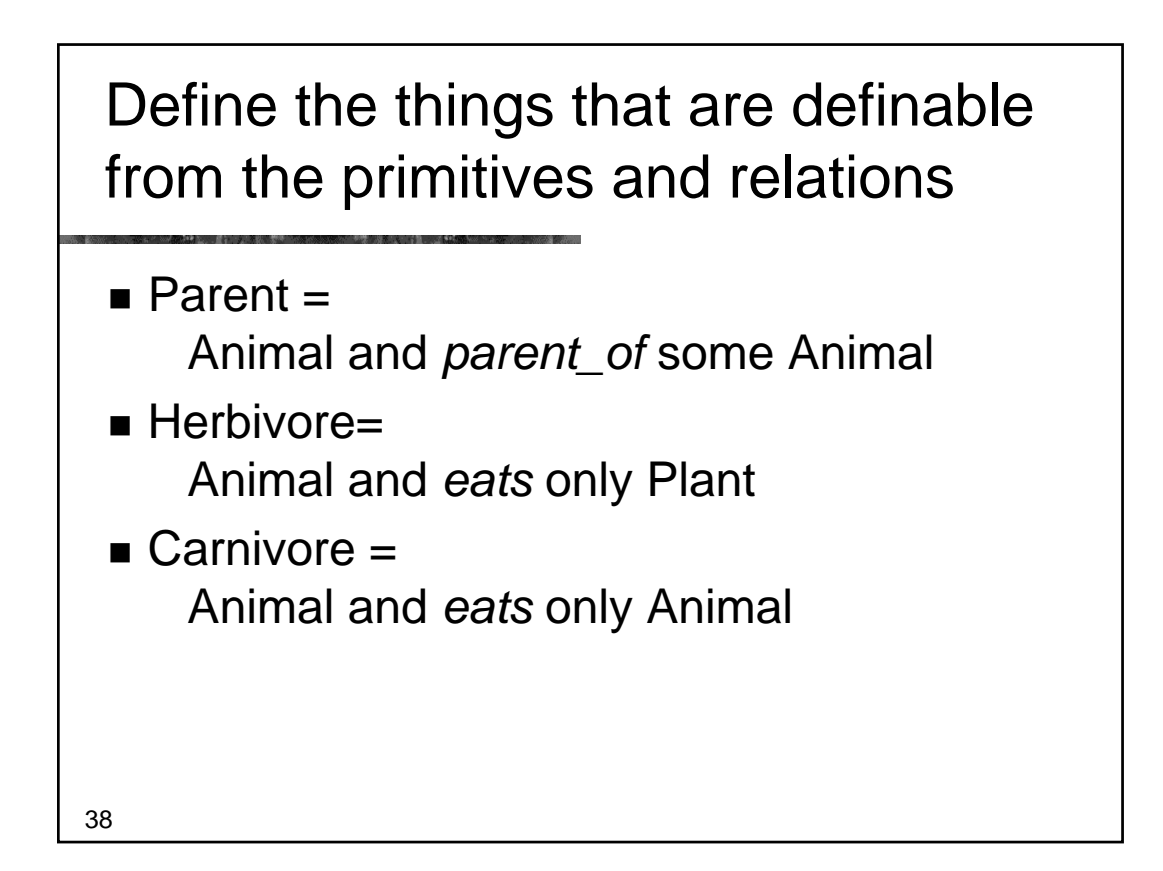

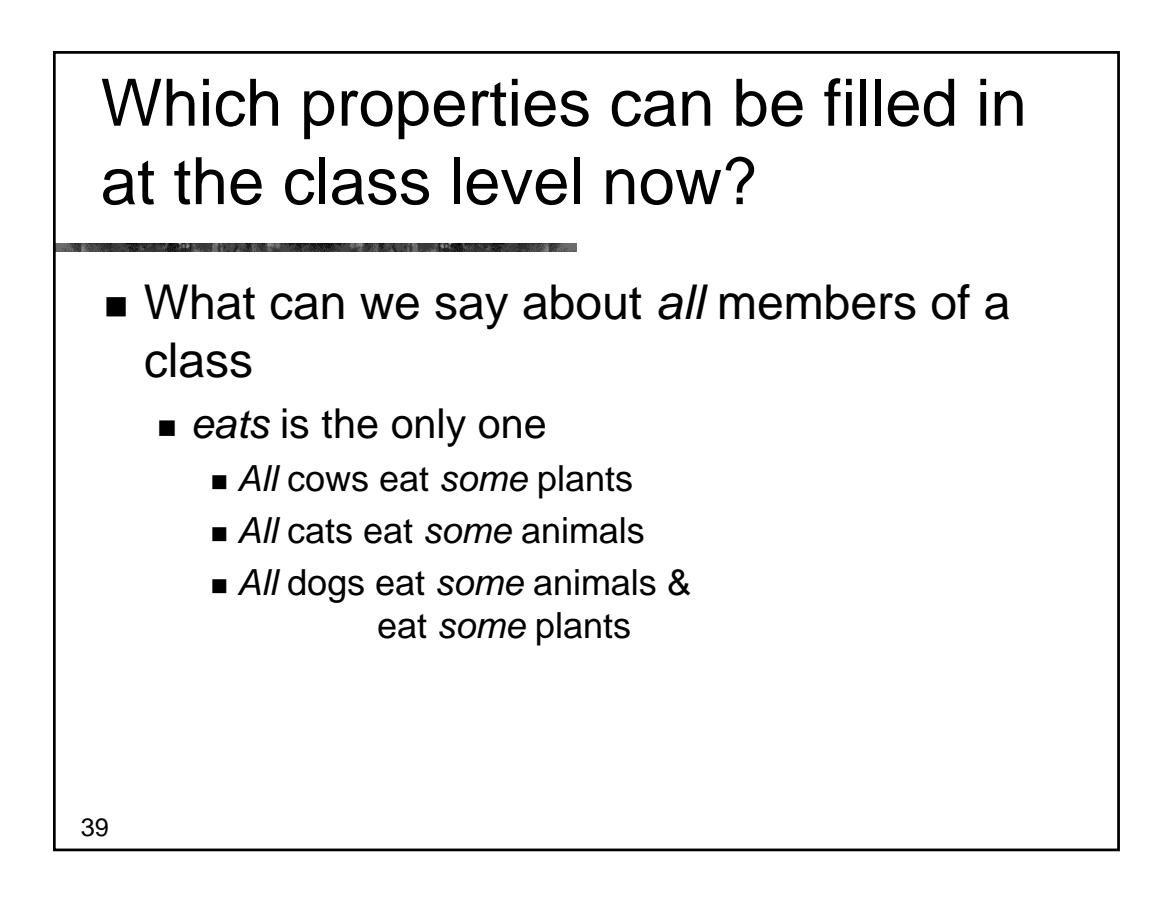

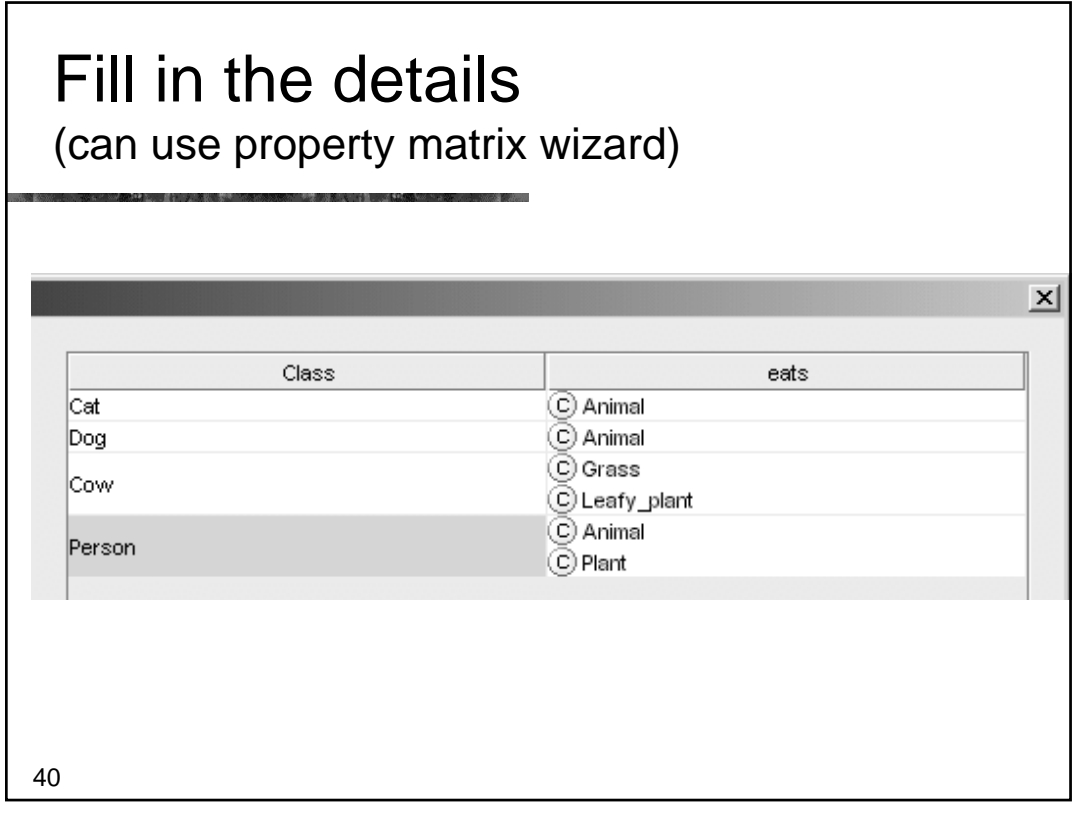

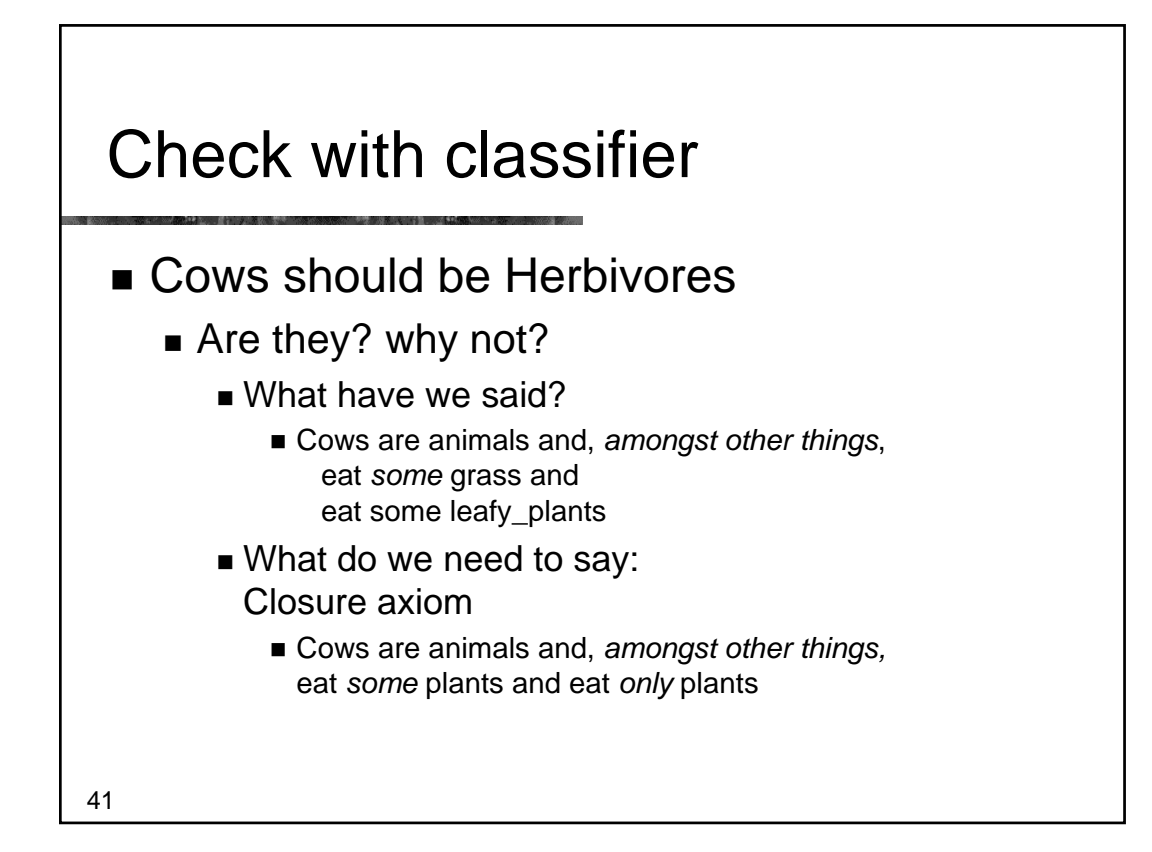

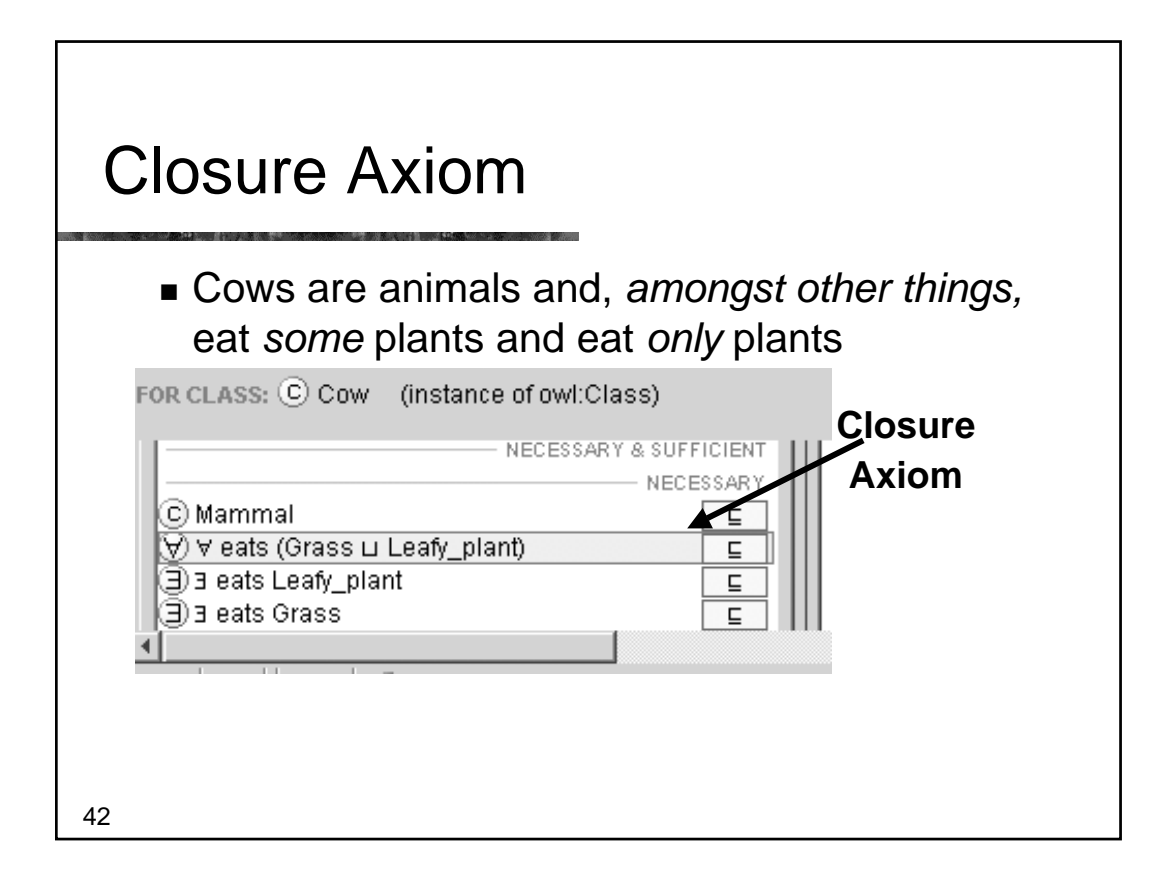

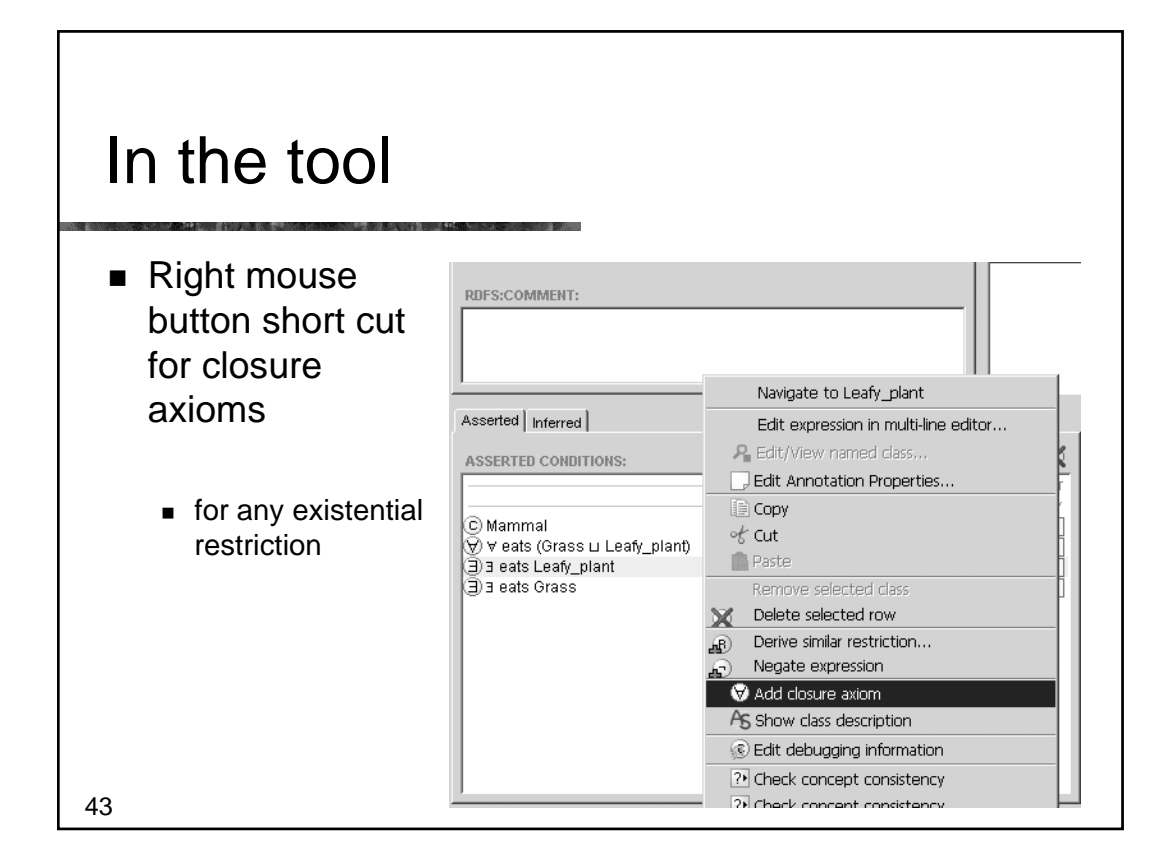

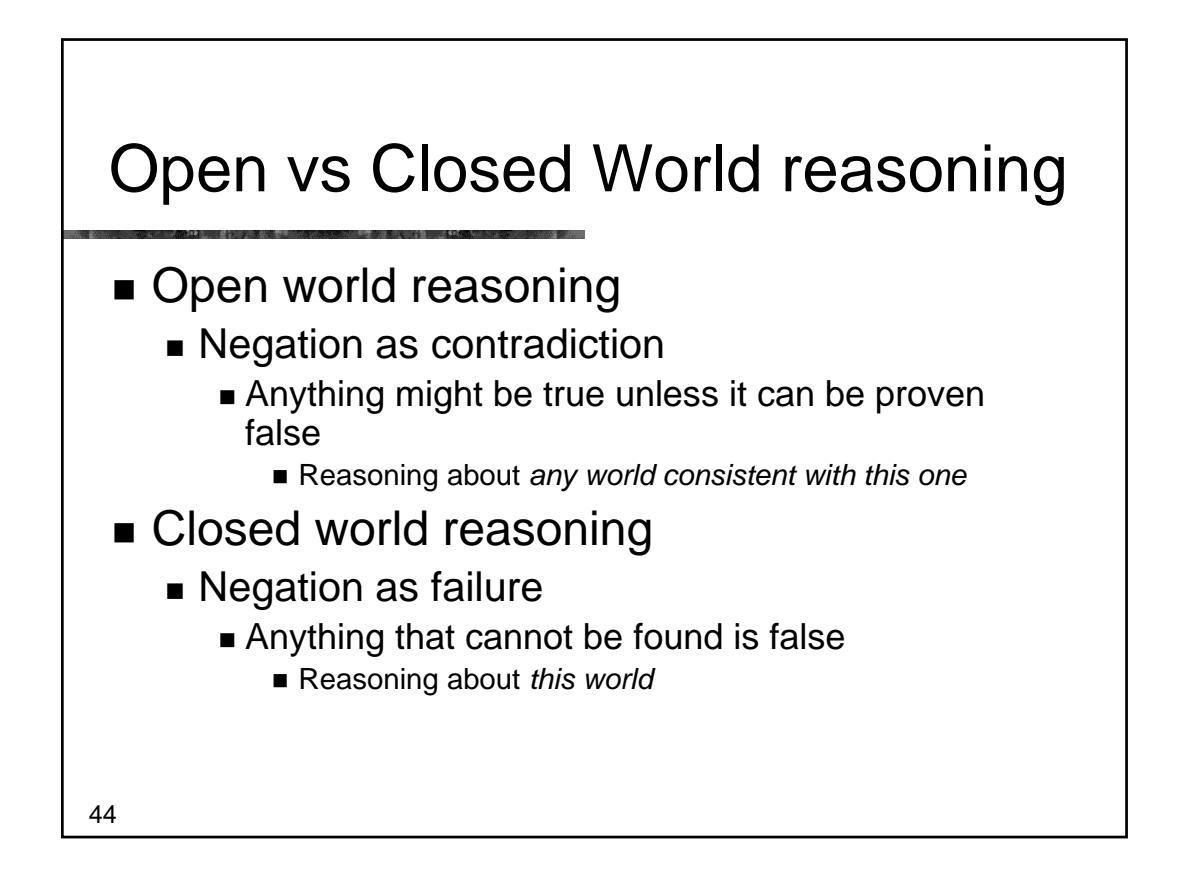

# Normalisation and Untangling

Let the reasoner do multiple classification

- $\blacksquare$  Tree
	- **Everything has just one parent** 
		- A 'strict hierarchy'
- Directed Acyclic Graph (DAG)
	- **Things can have multiple parents** 
		- A 'Polyhierarchy'
- **Normalisation** 
	- Separate primitives into disjoint trees
	- **Example 1** Link the trees with restrictions
		- **Fill in the values**

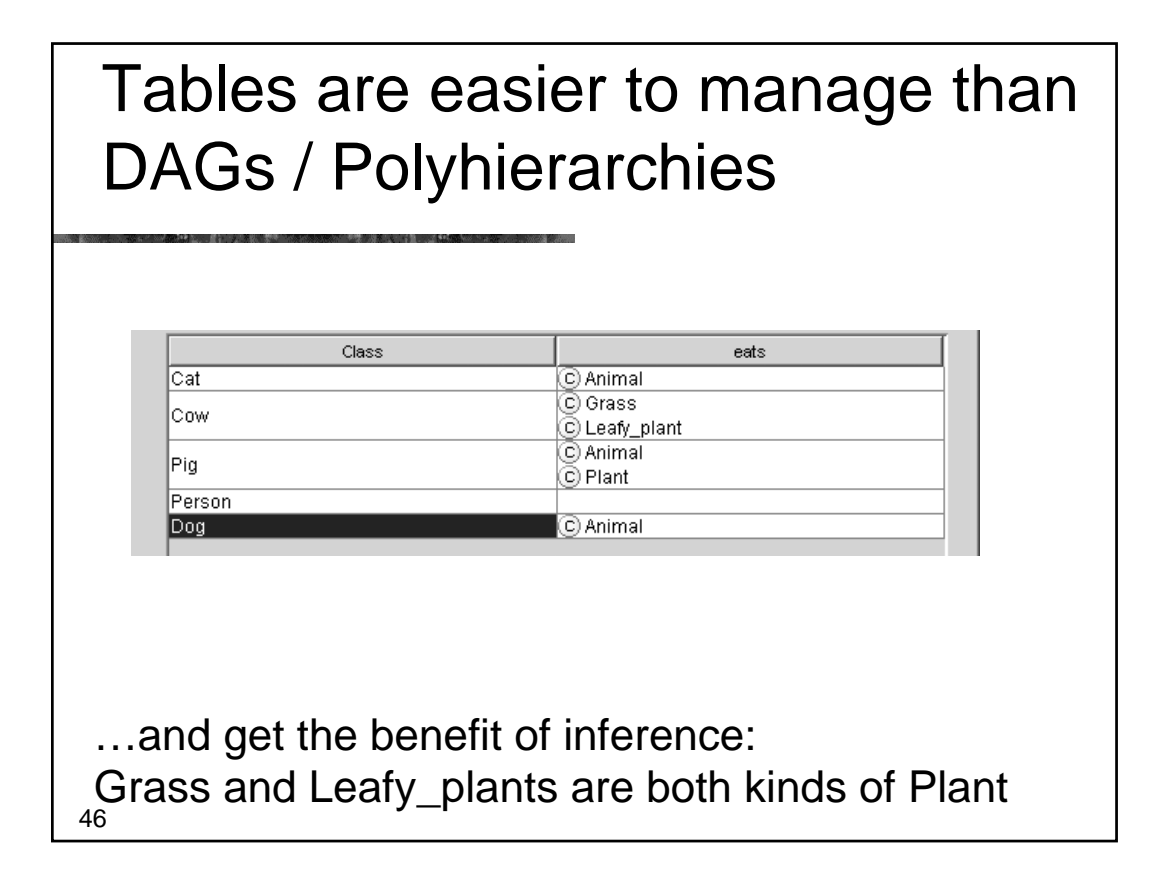

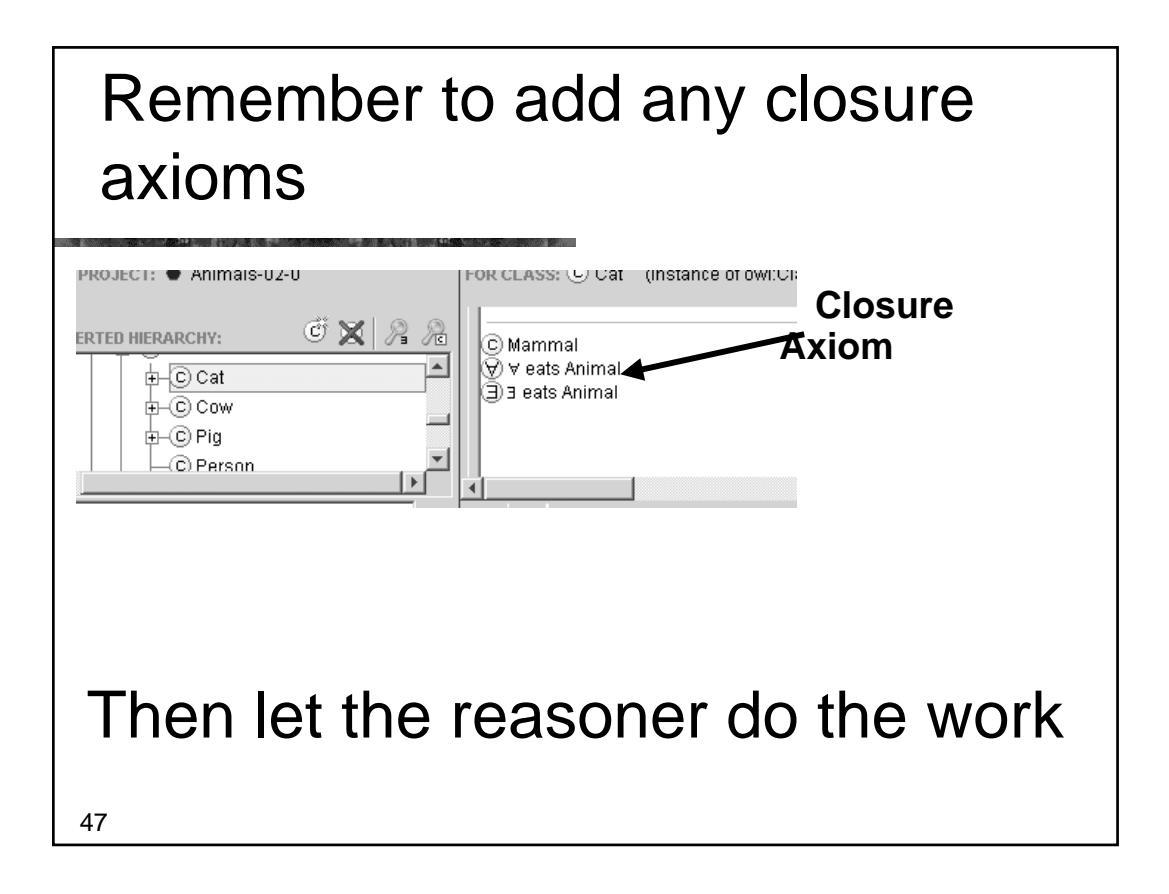

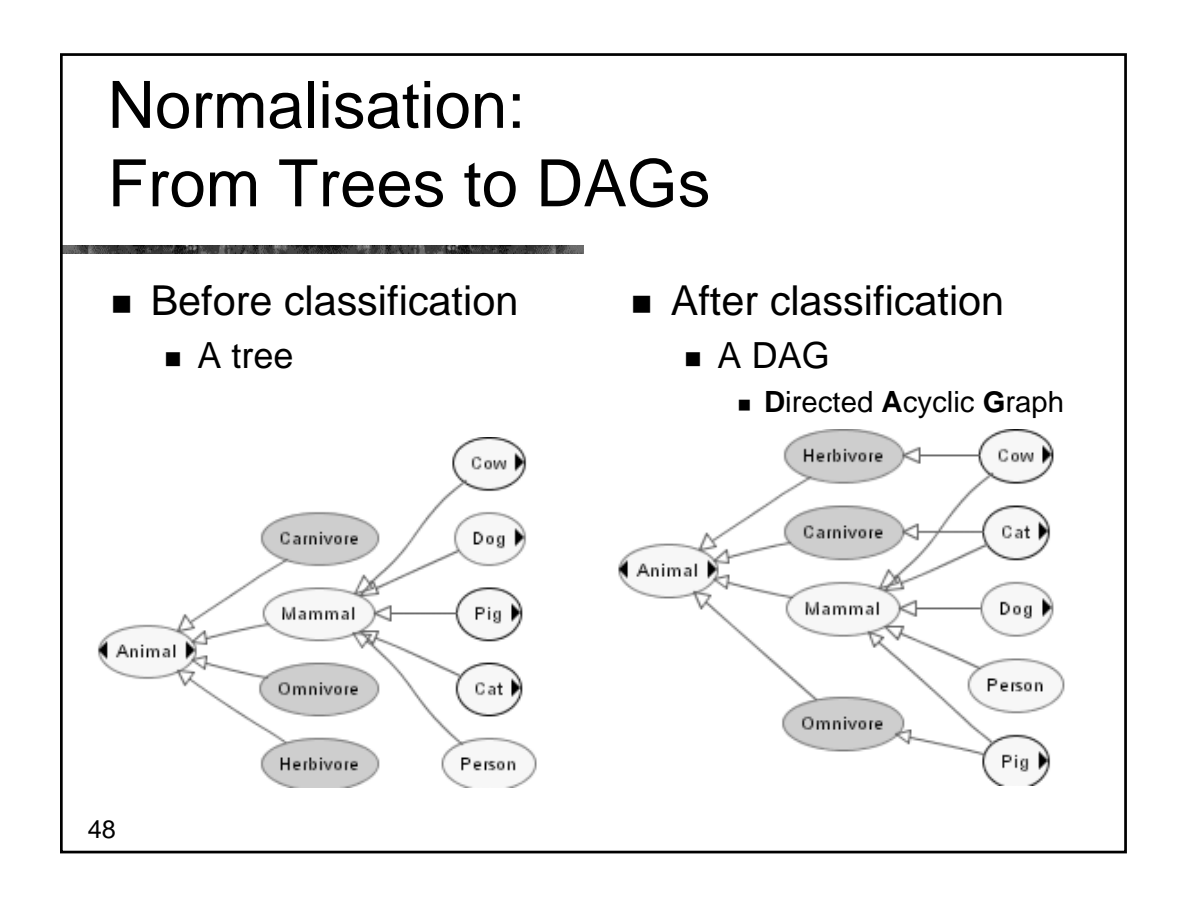

#### Part II – Useful Patterns (continued)

- Upper ontologies & Domain ontologies
- **Building from trees and untangling**
- **Using a classifier**
- **Closure axioms & Open World Reasoning**
- *Specifying Values*
- **n**-ary relations
- **Classes as values using the ontology**

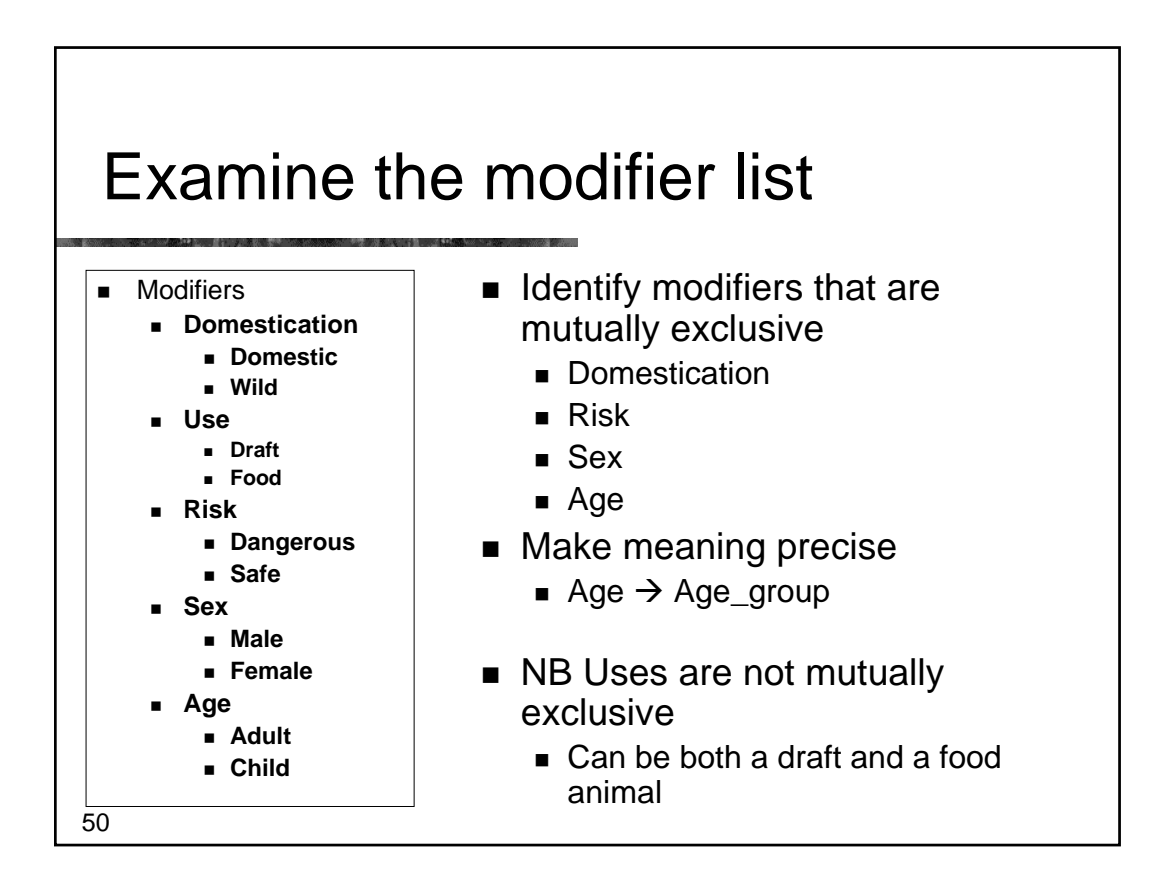

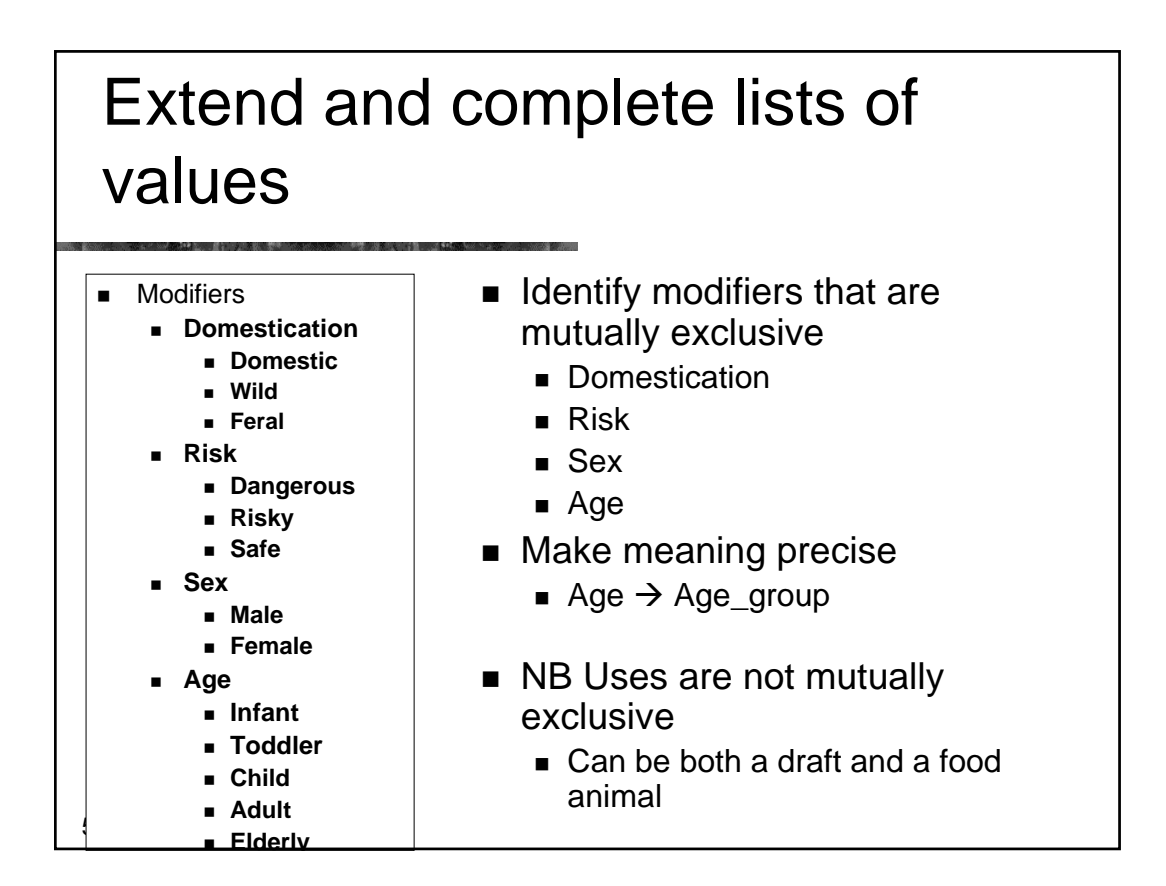

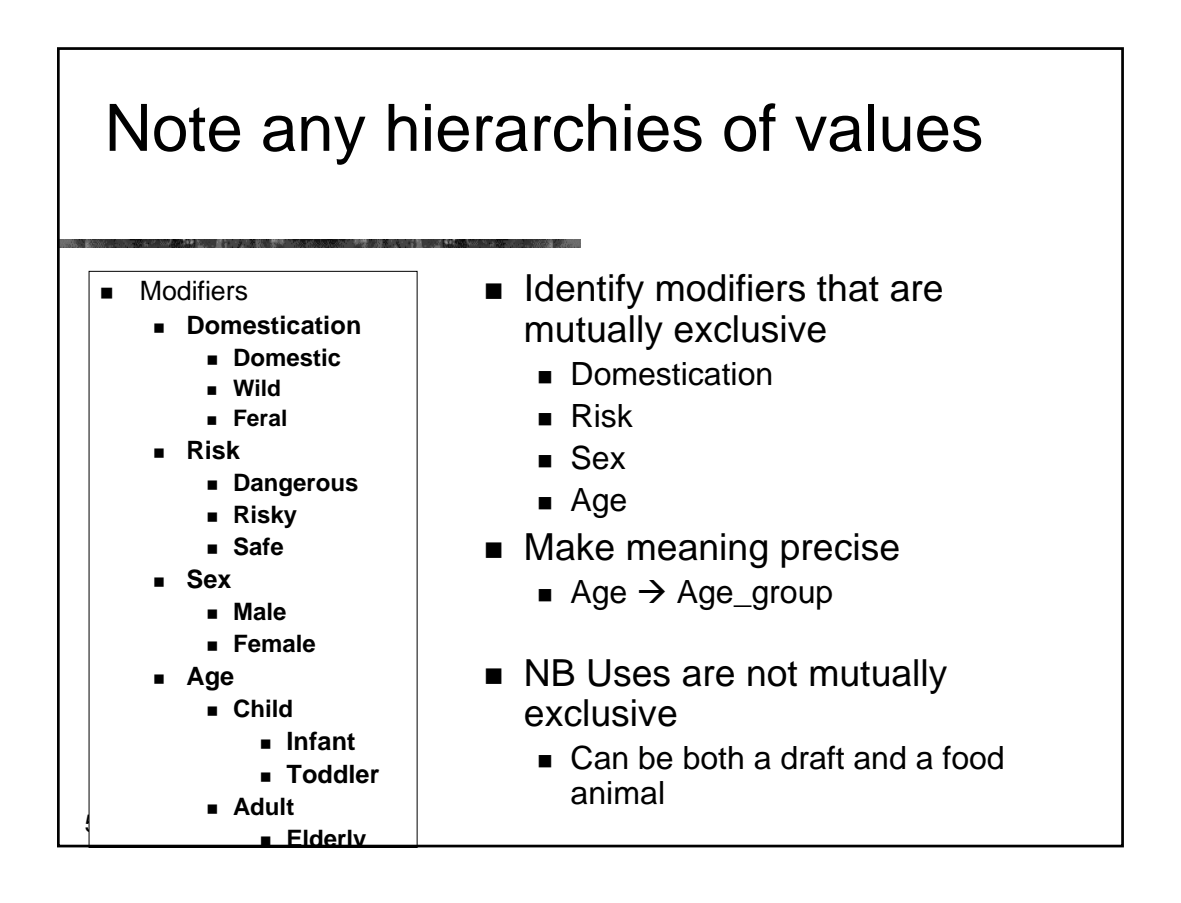

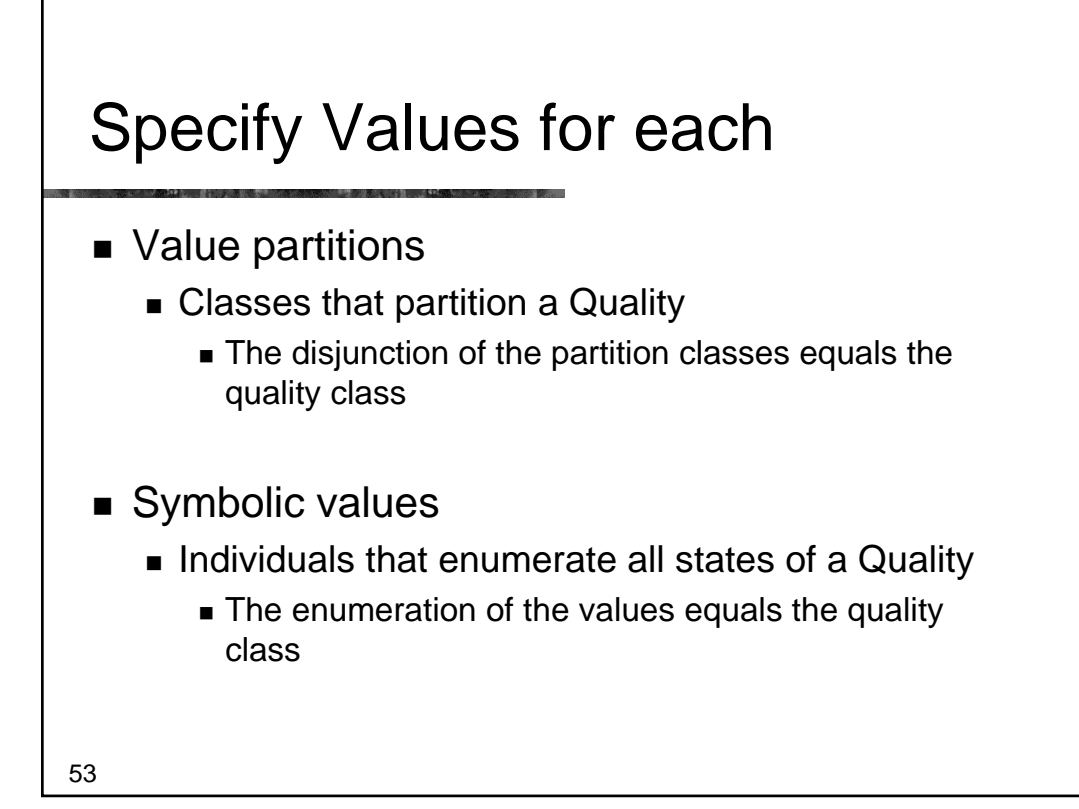

# Value Partitions: example **Dangerousness**

- A parent quality Dangerousness
- Subqualities for each degree
	- Dangerous, Risky, Safe
- All subqualities disjoint
- **Subqualities 'cover' parent quality** 
	- Dangerousness = Dangerous OR Risky OR Safe
- A functional property has dangerousness
	- Range is parent quality, e.g. Dangerousness
	- Domain must be specified separately
- 54 ■ Dangerous animal = Animal *and* has\_dangerousness *some* Dangerous

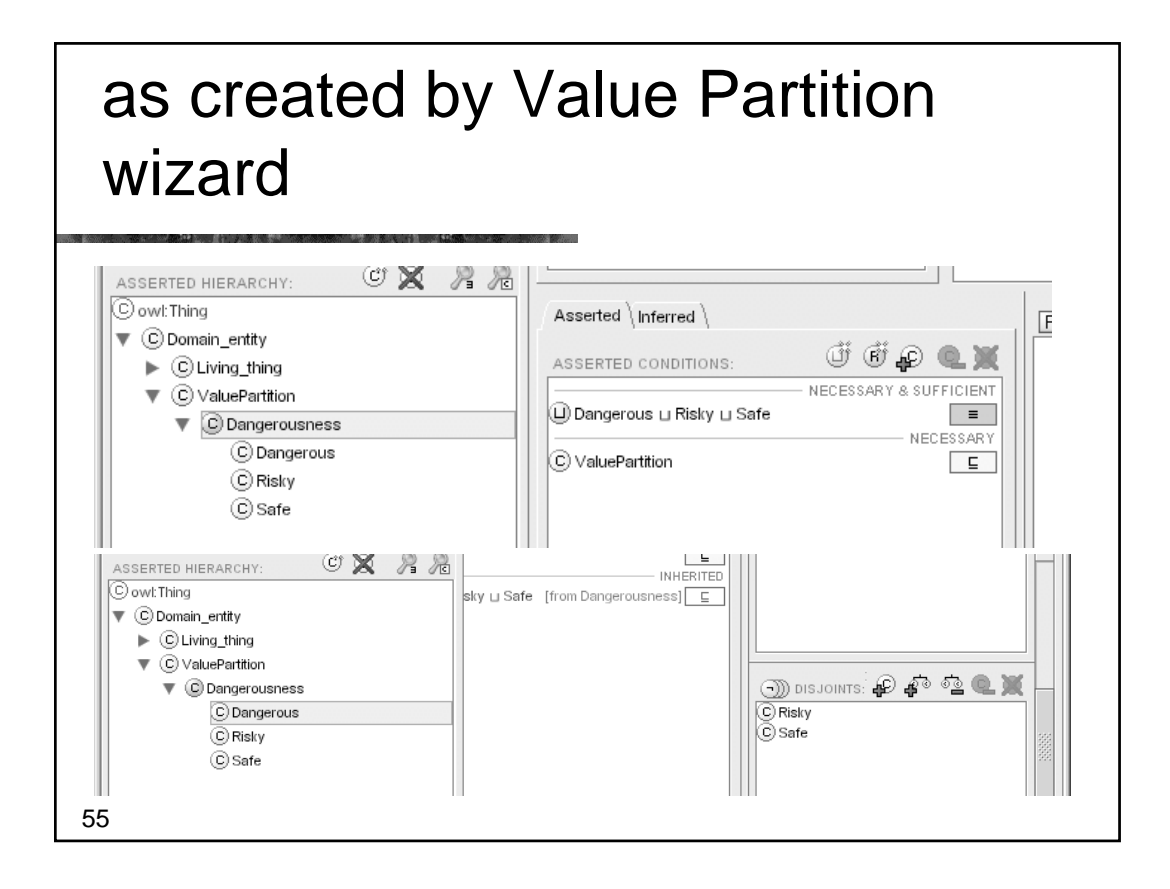

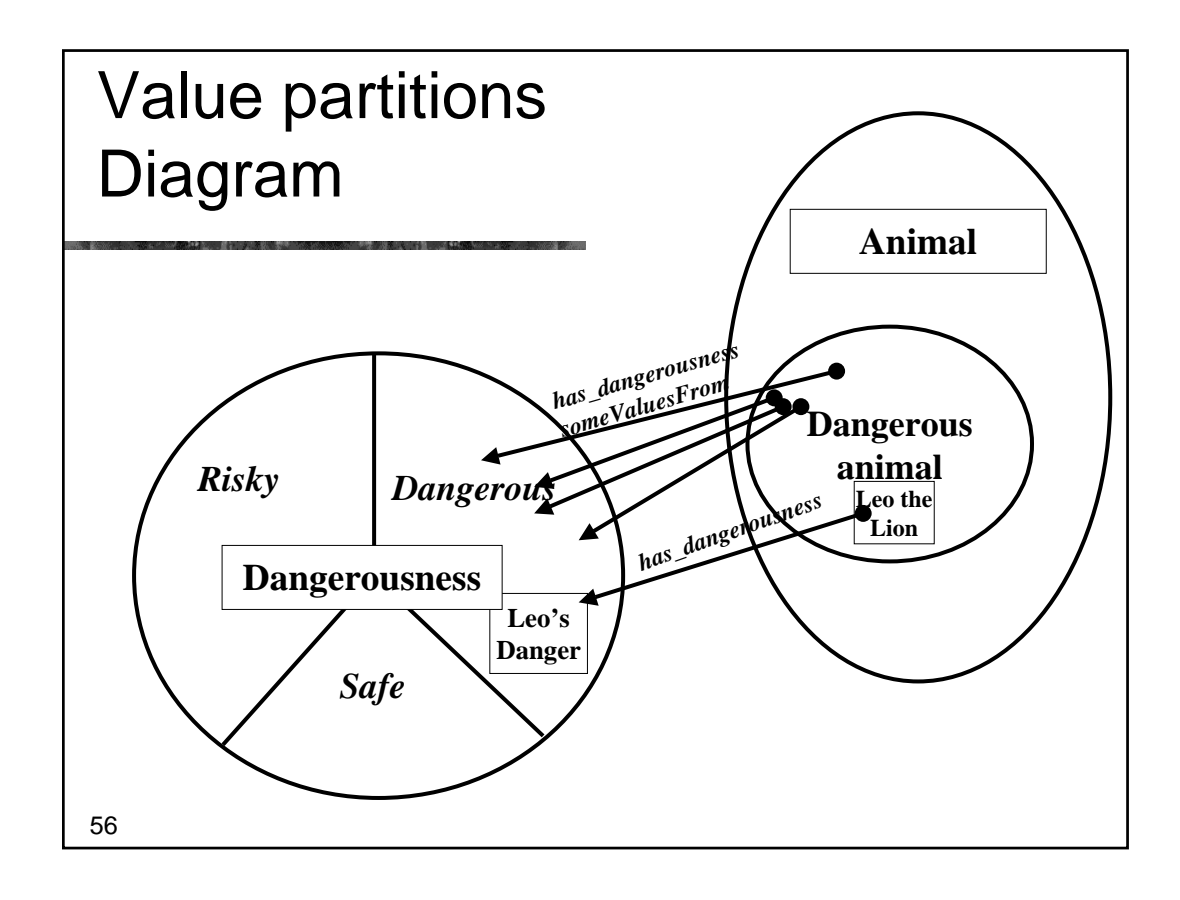

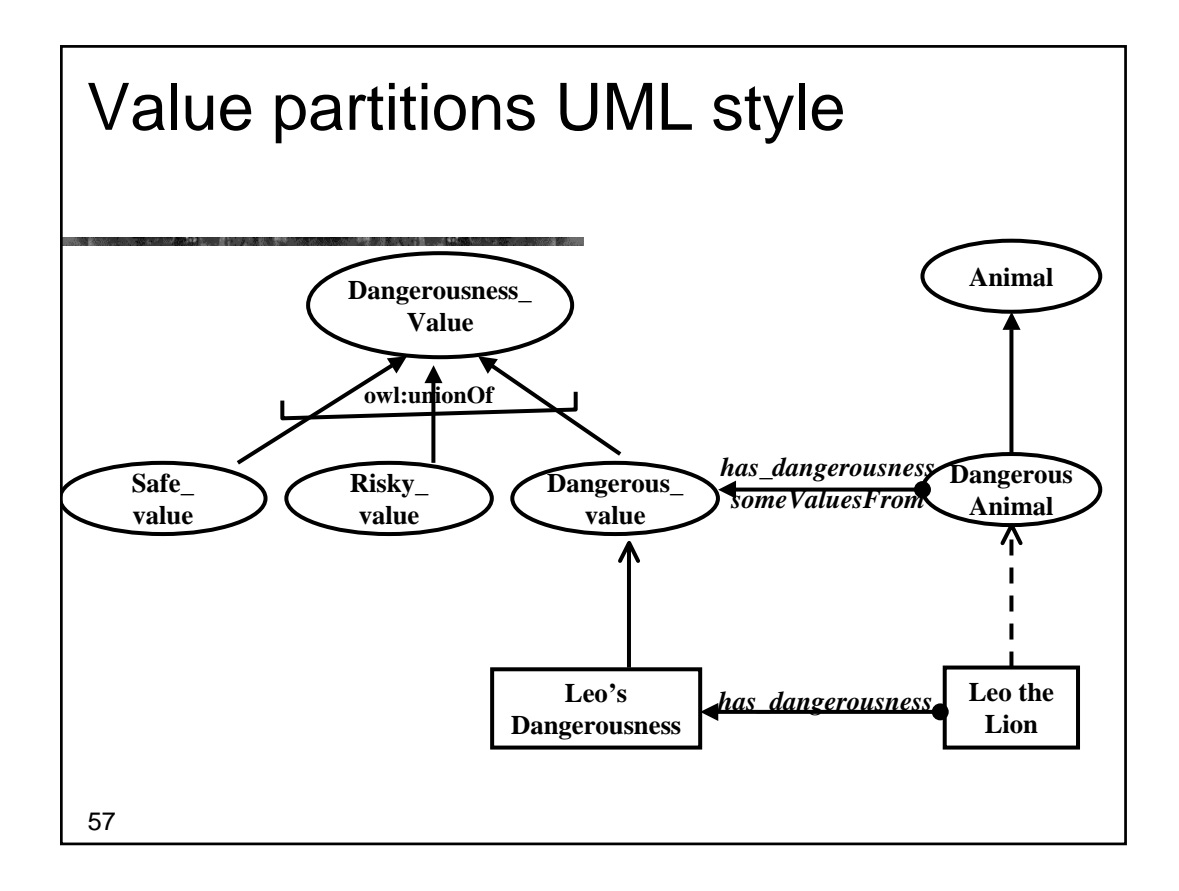

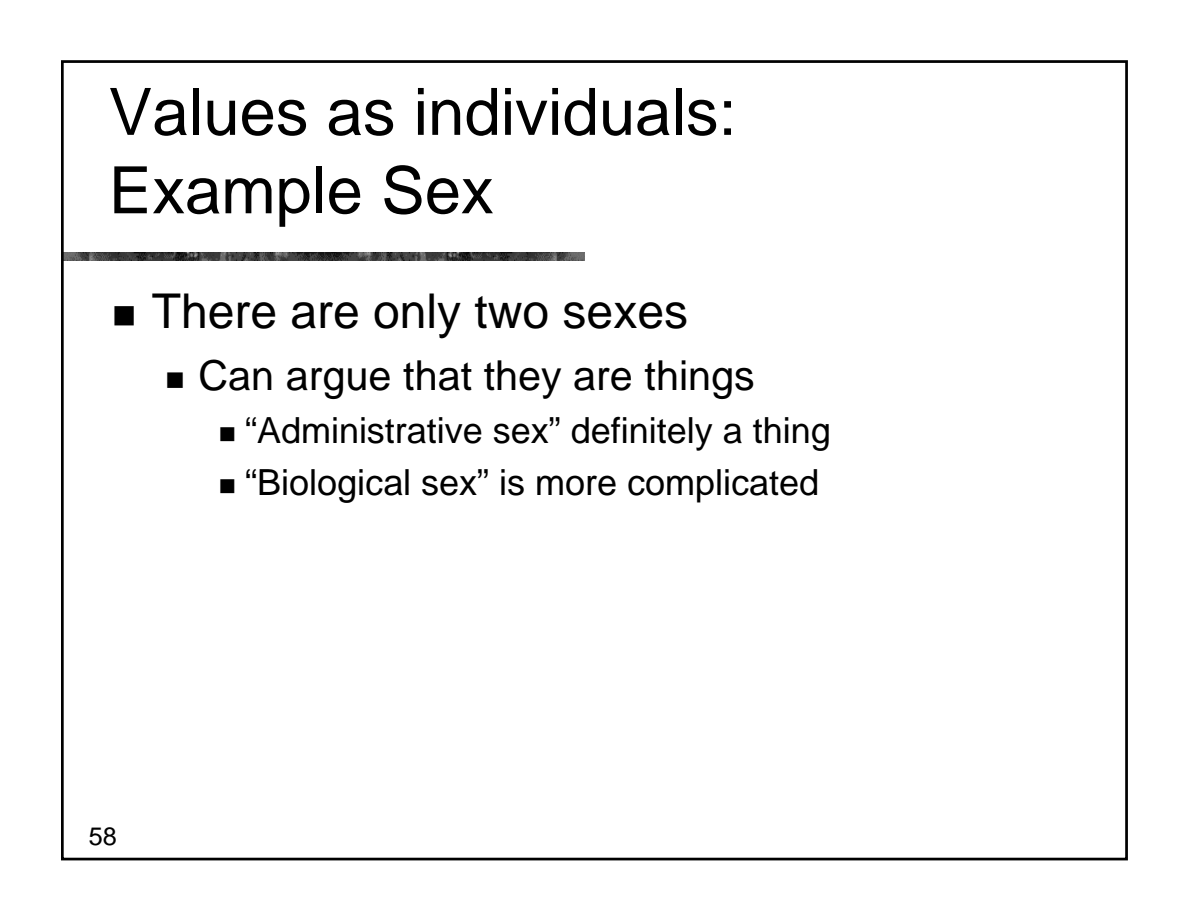

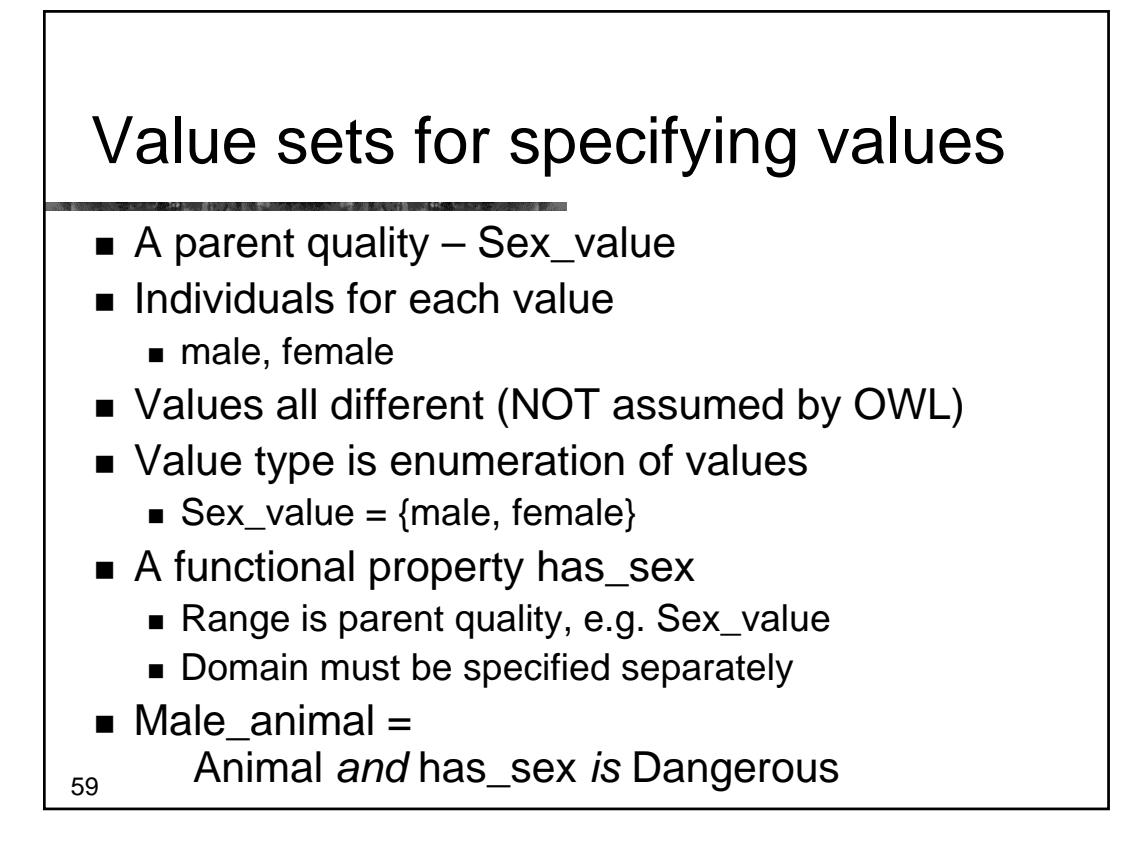

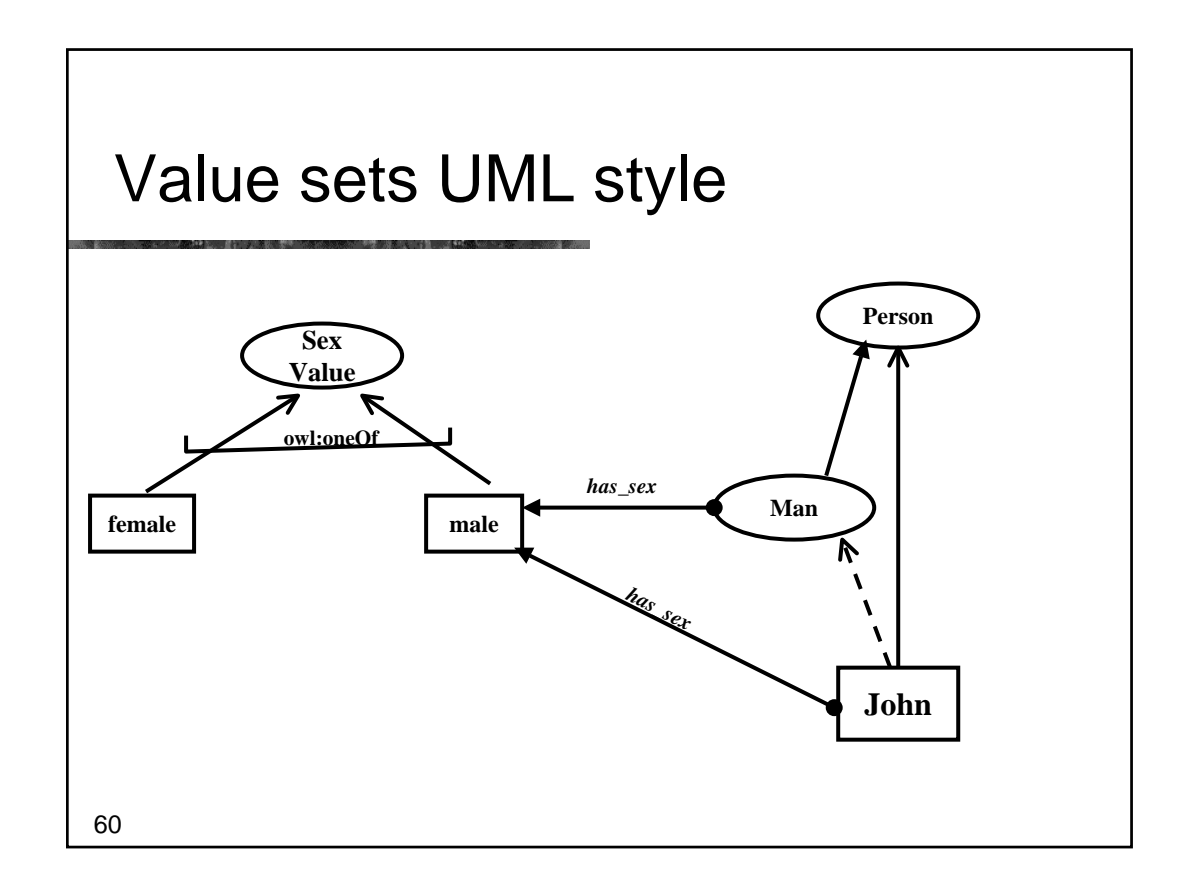

### Issues in specifying values

- **NALUE Partitions** 
	- Can be subdivided and specialised
	- **Fit with philosophical notion of a quality space**
	- Require interpretation to go in databases as values **in theory but rarely considered in practice**
	- Work better with existing classifiers in OWL-DL

#### **Value Sets**

- Cannot be subdivided
- **Fit with intuitions**
- More similar to data bases no interpretation
- Work less well with existing classifiers

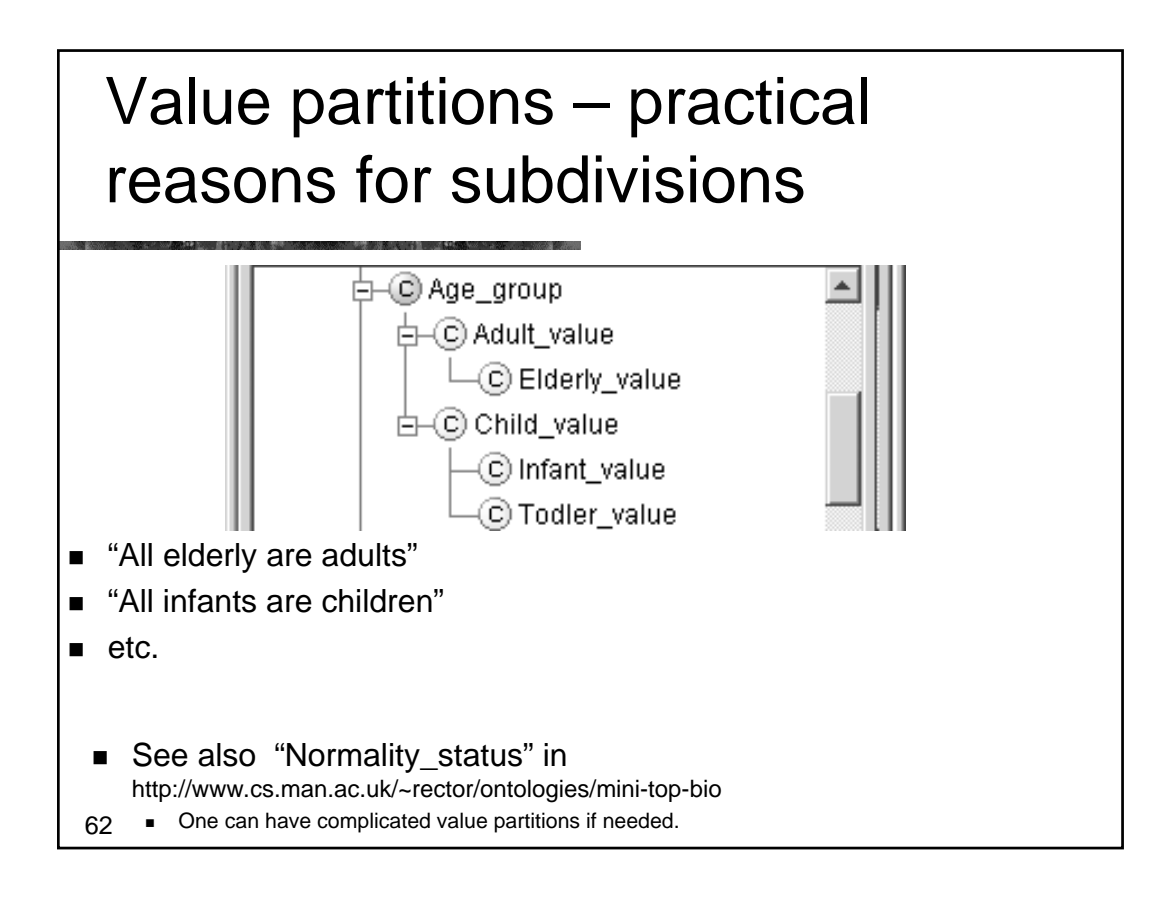

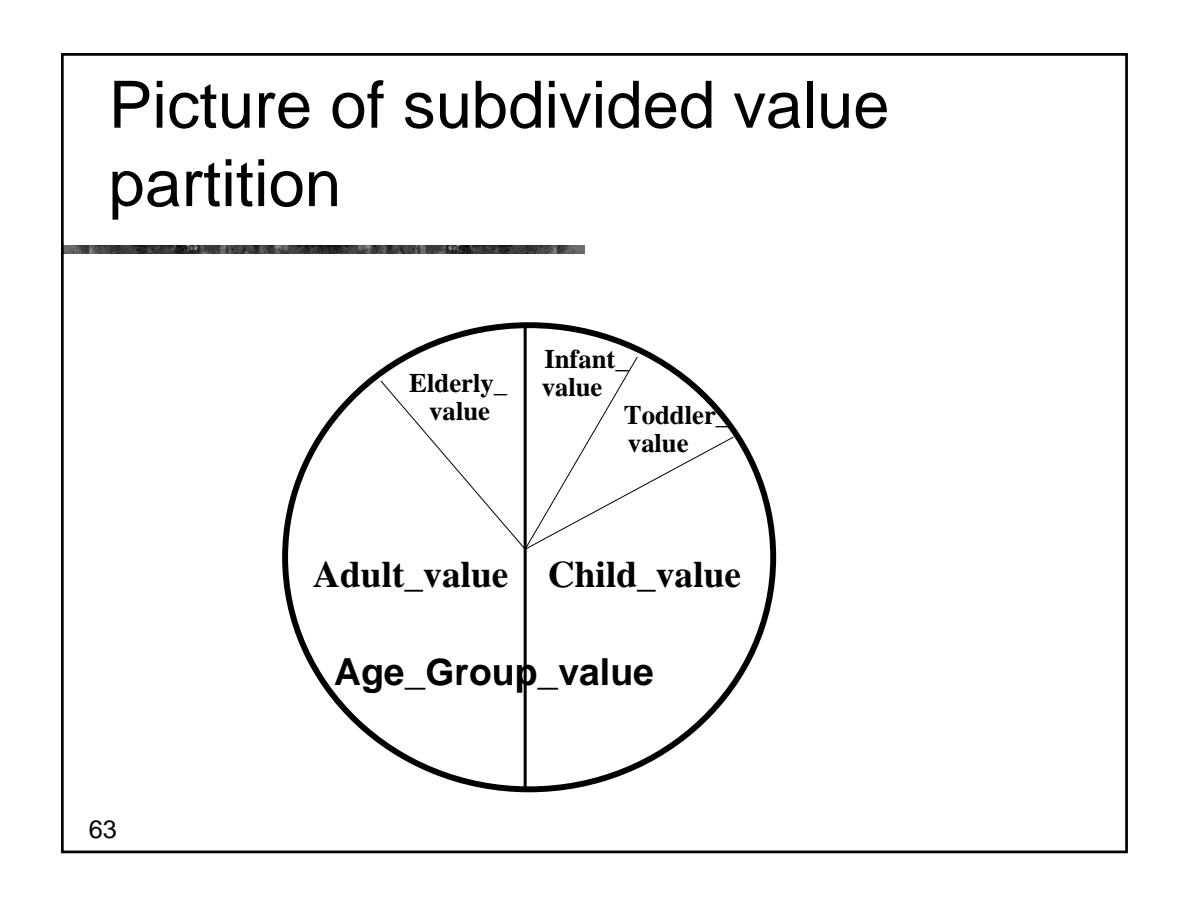

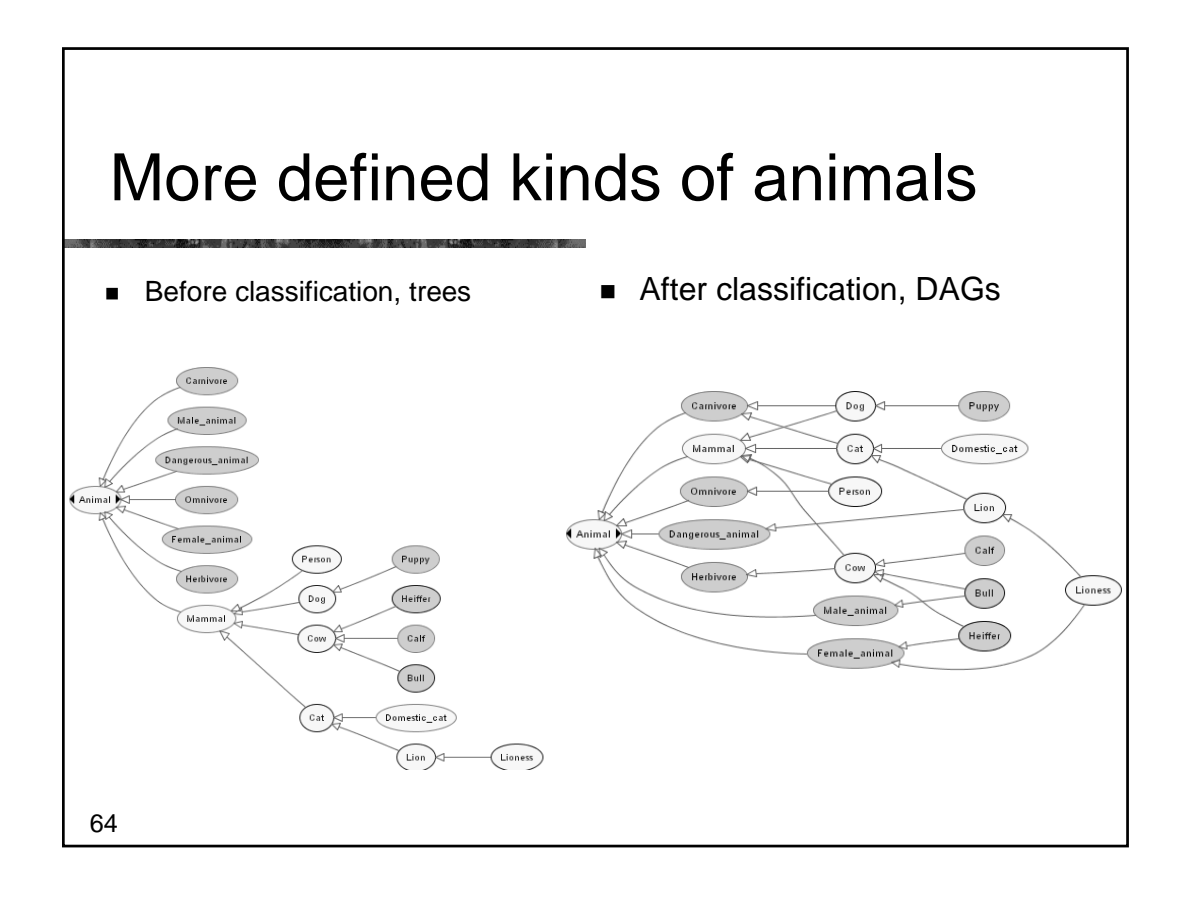

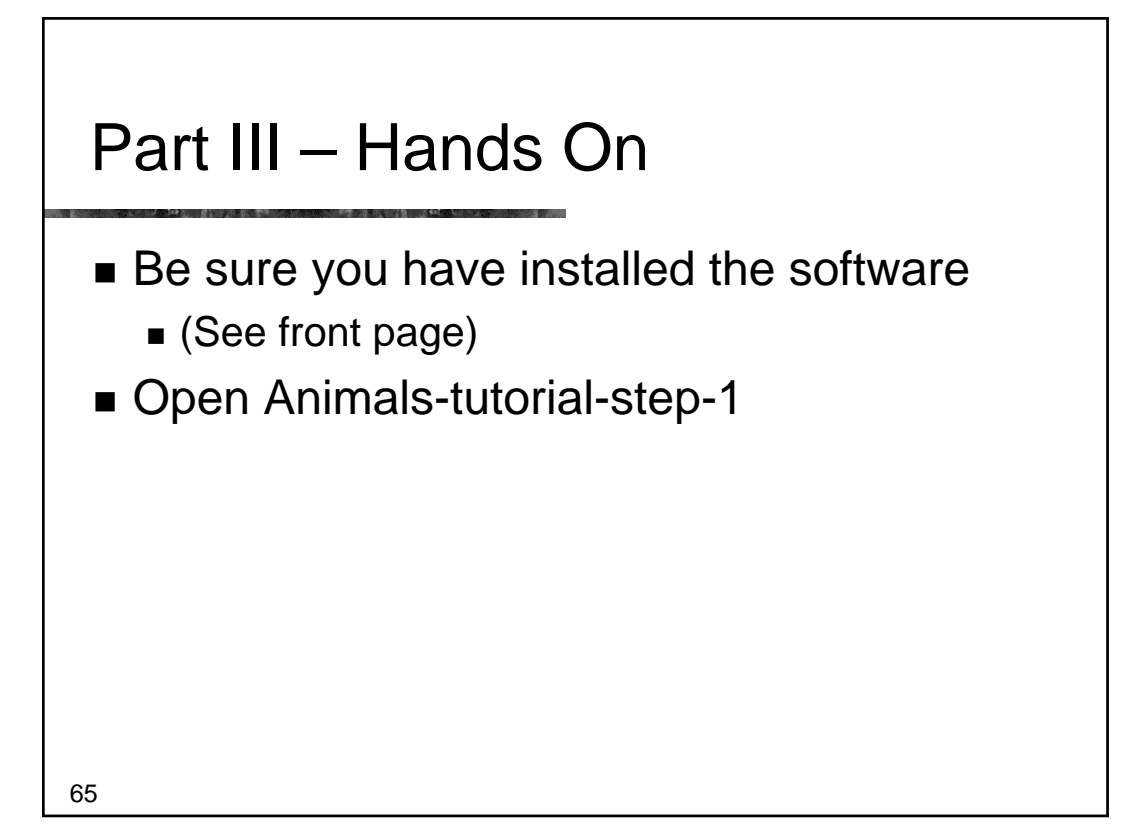

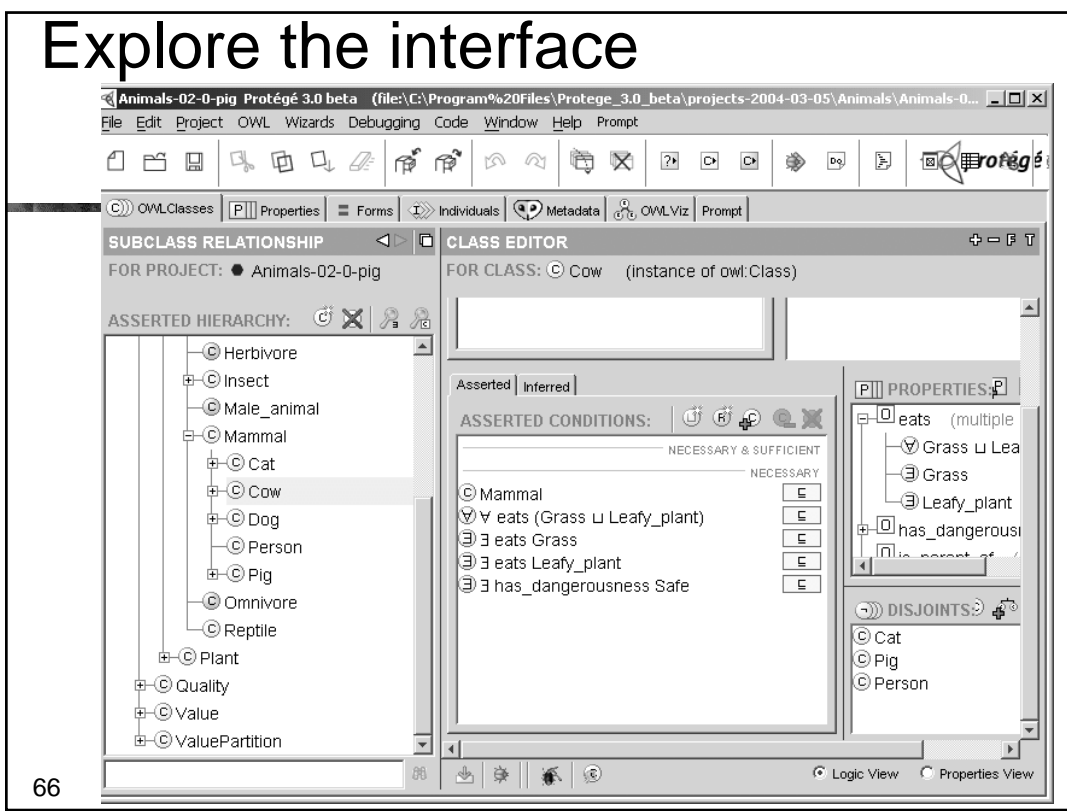

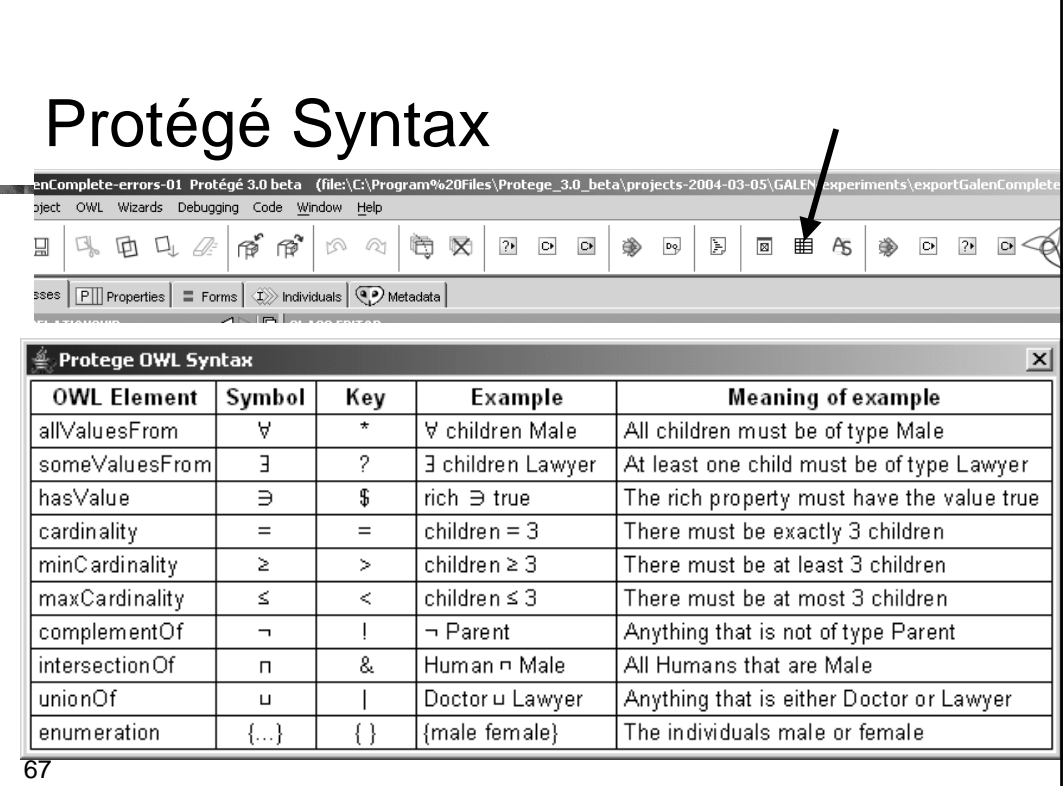

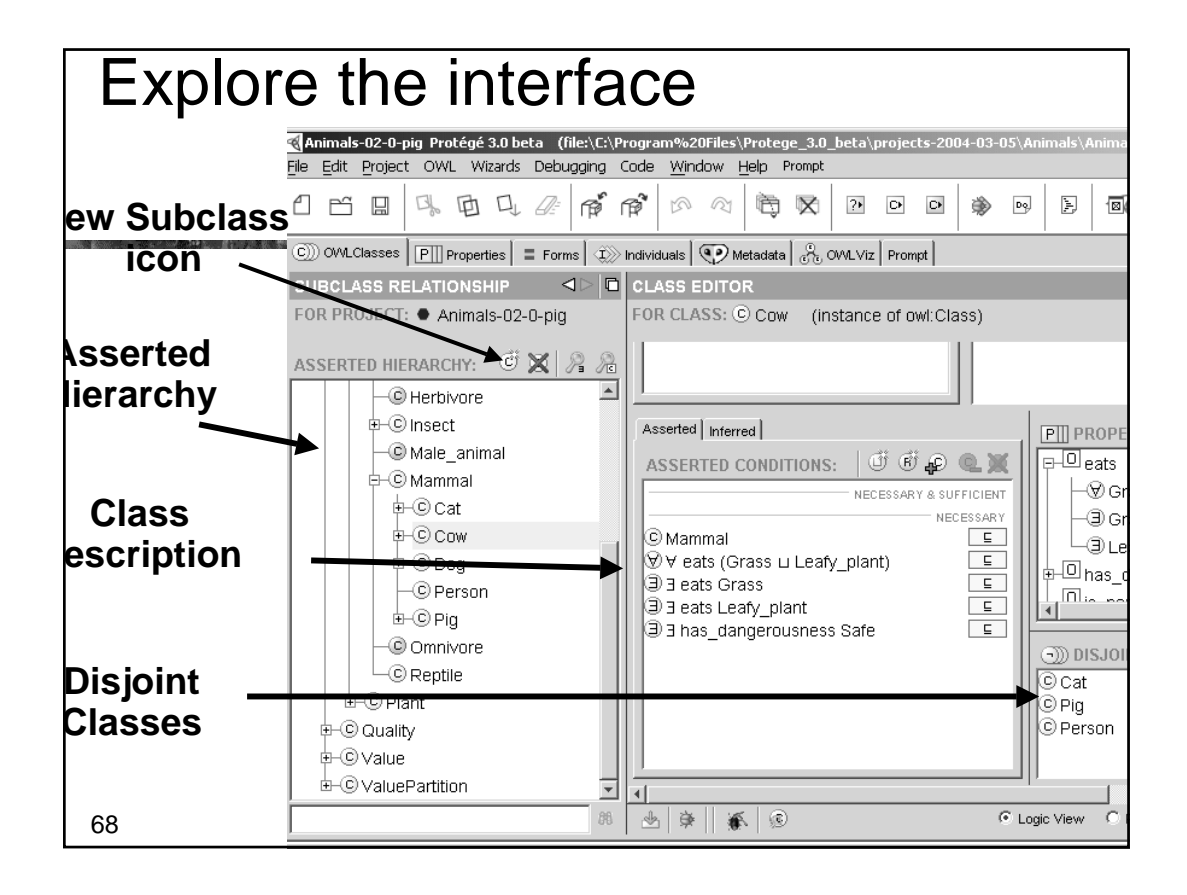

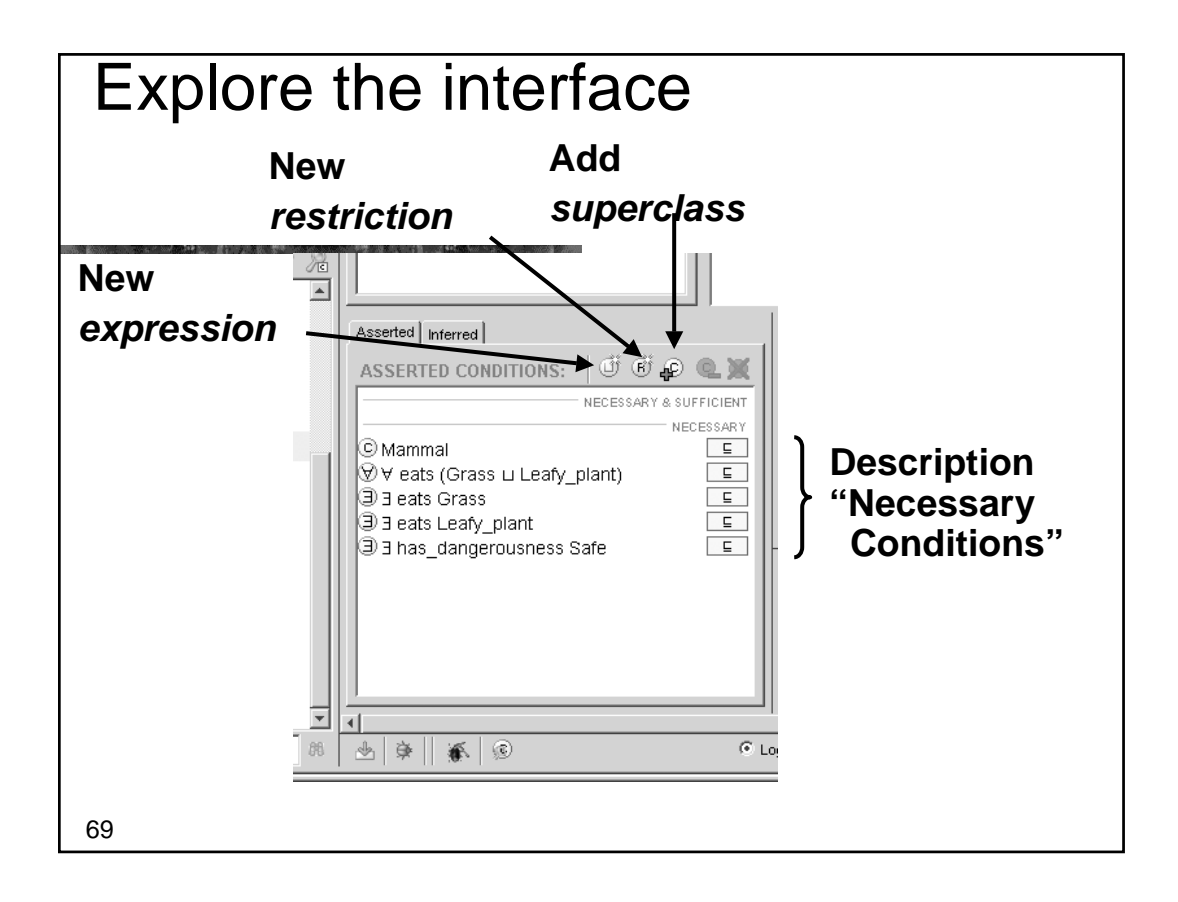

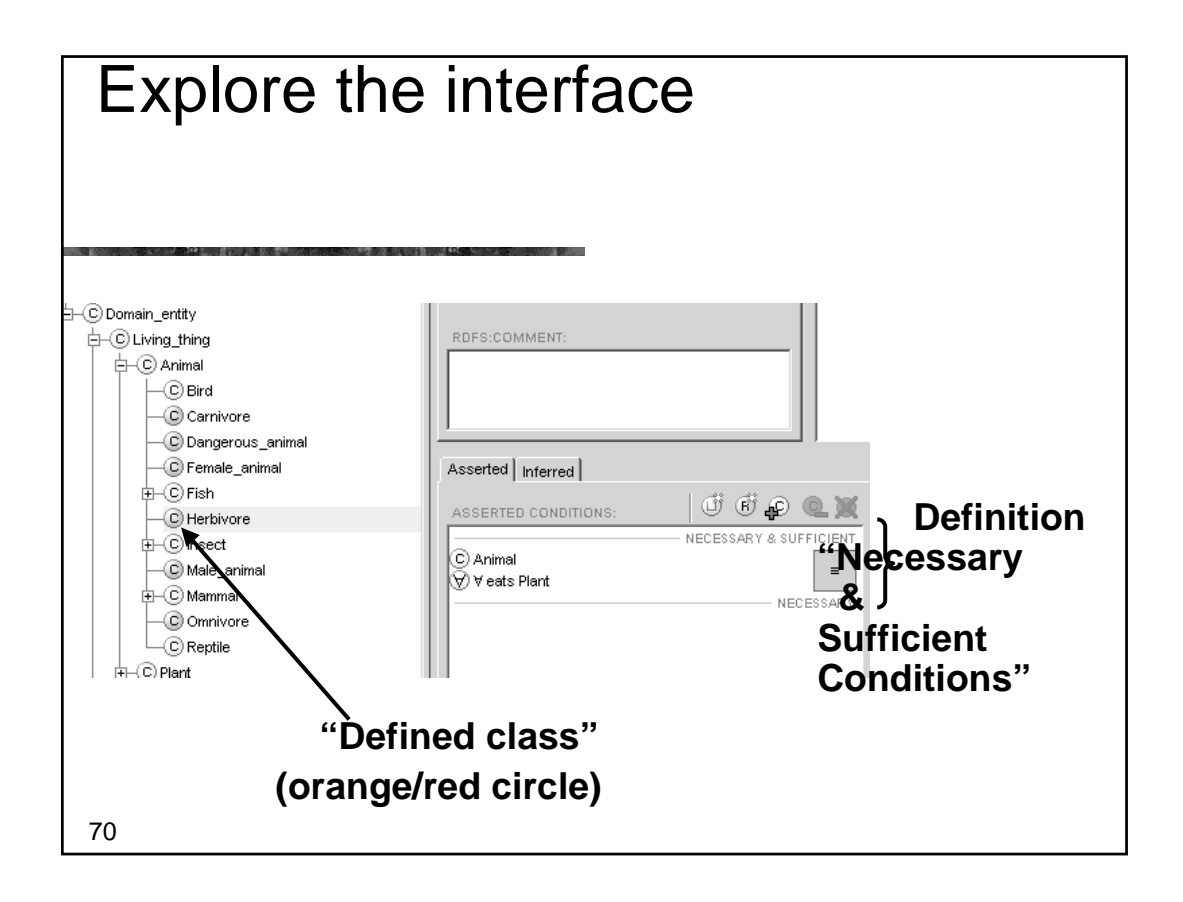

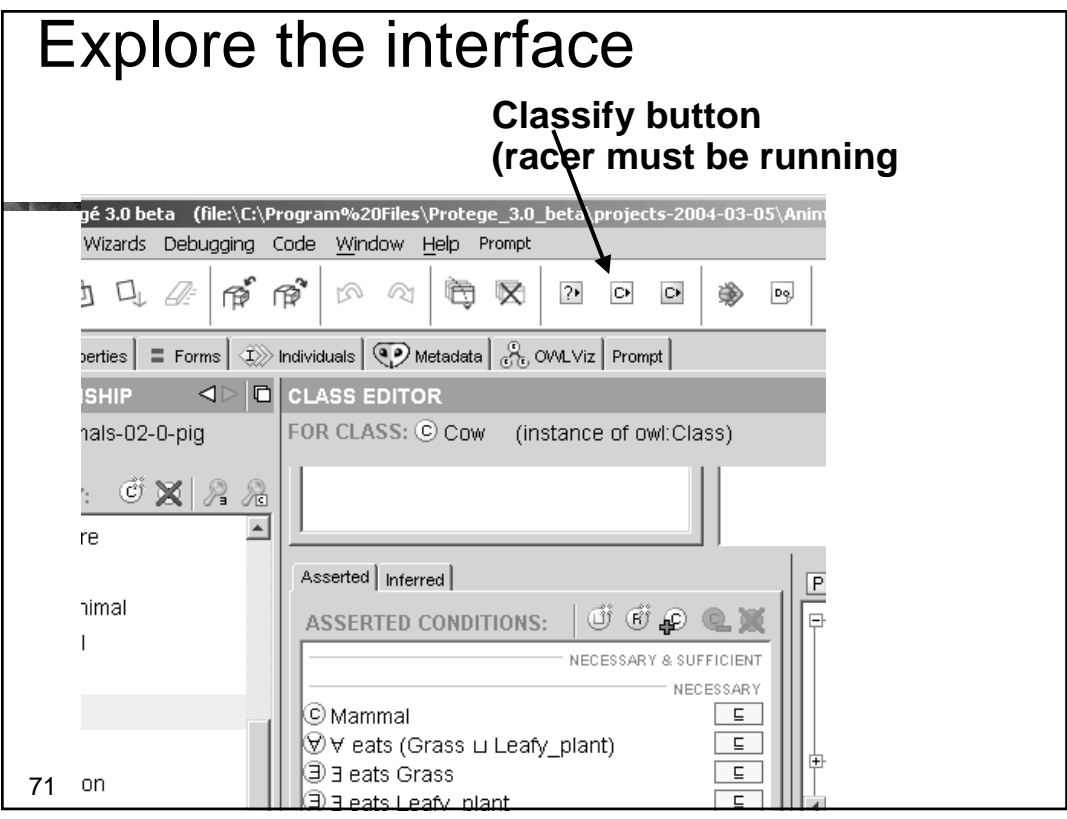

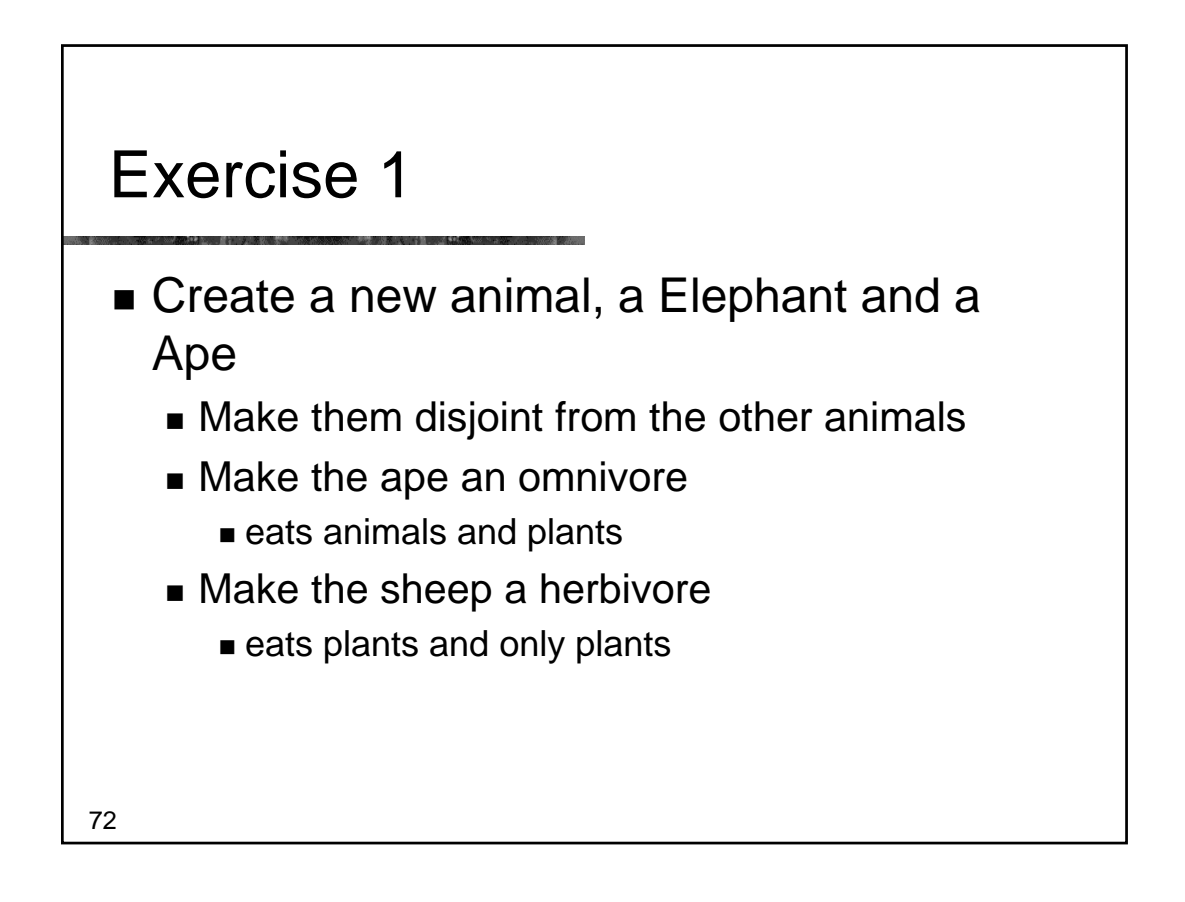

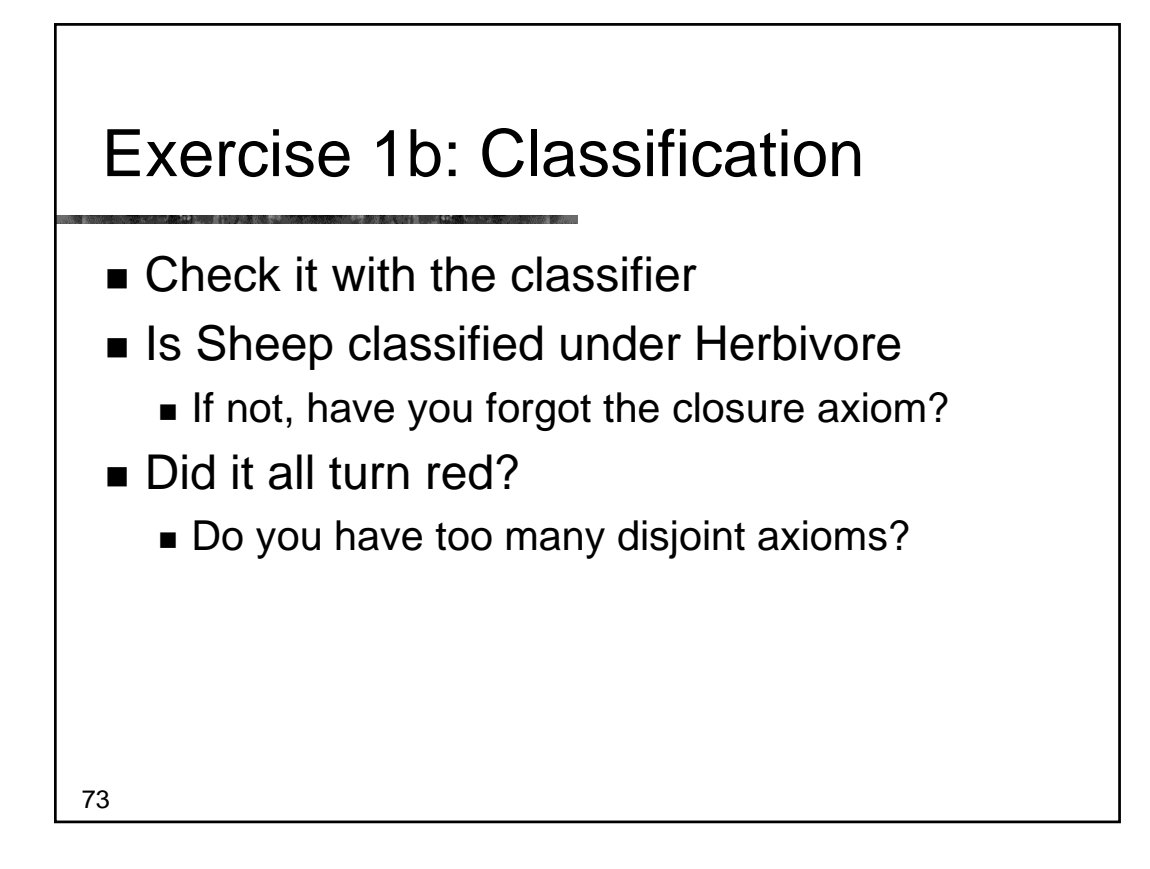

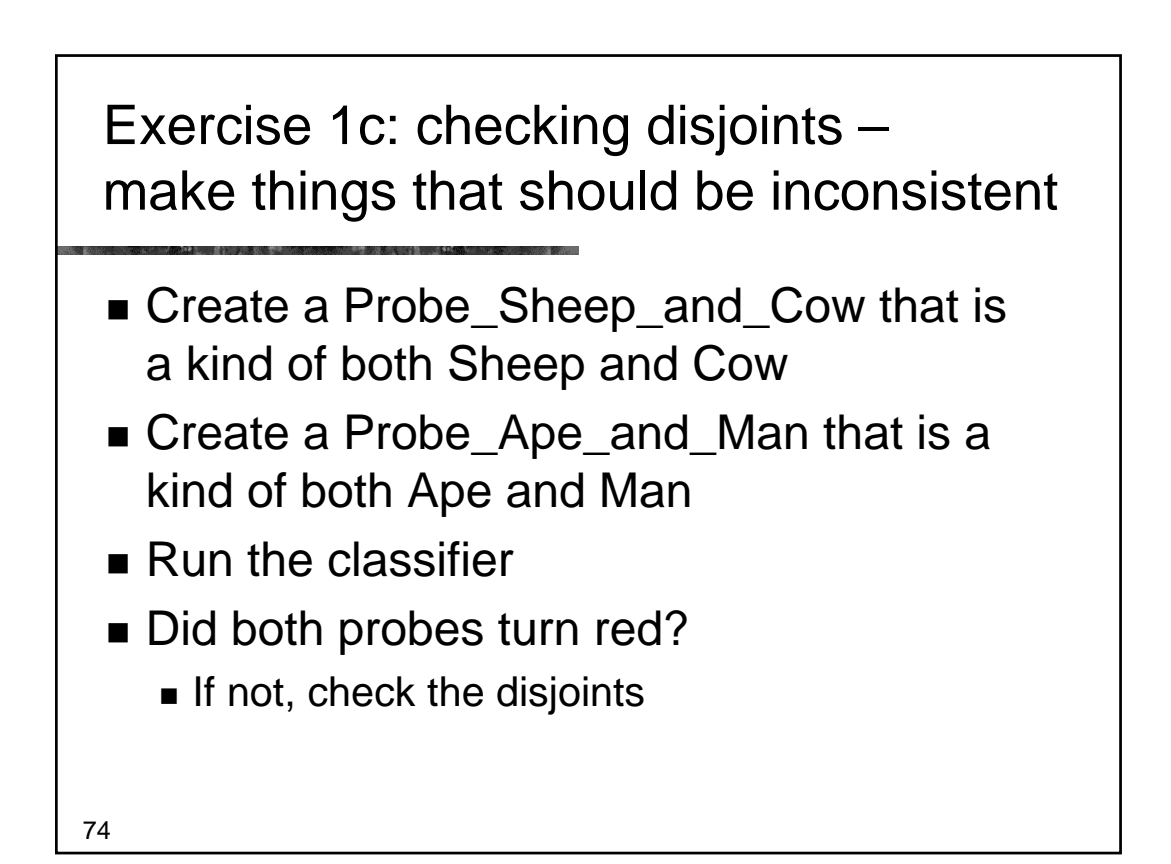

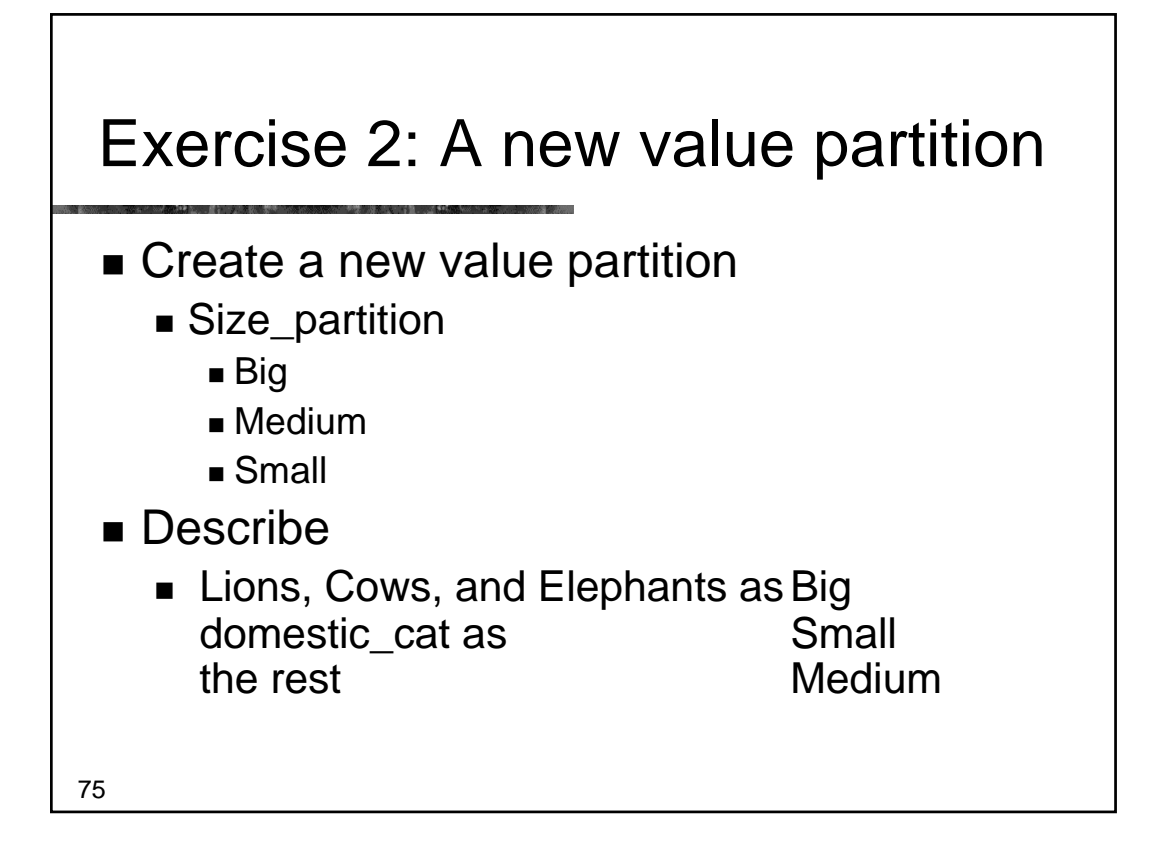

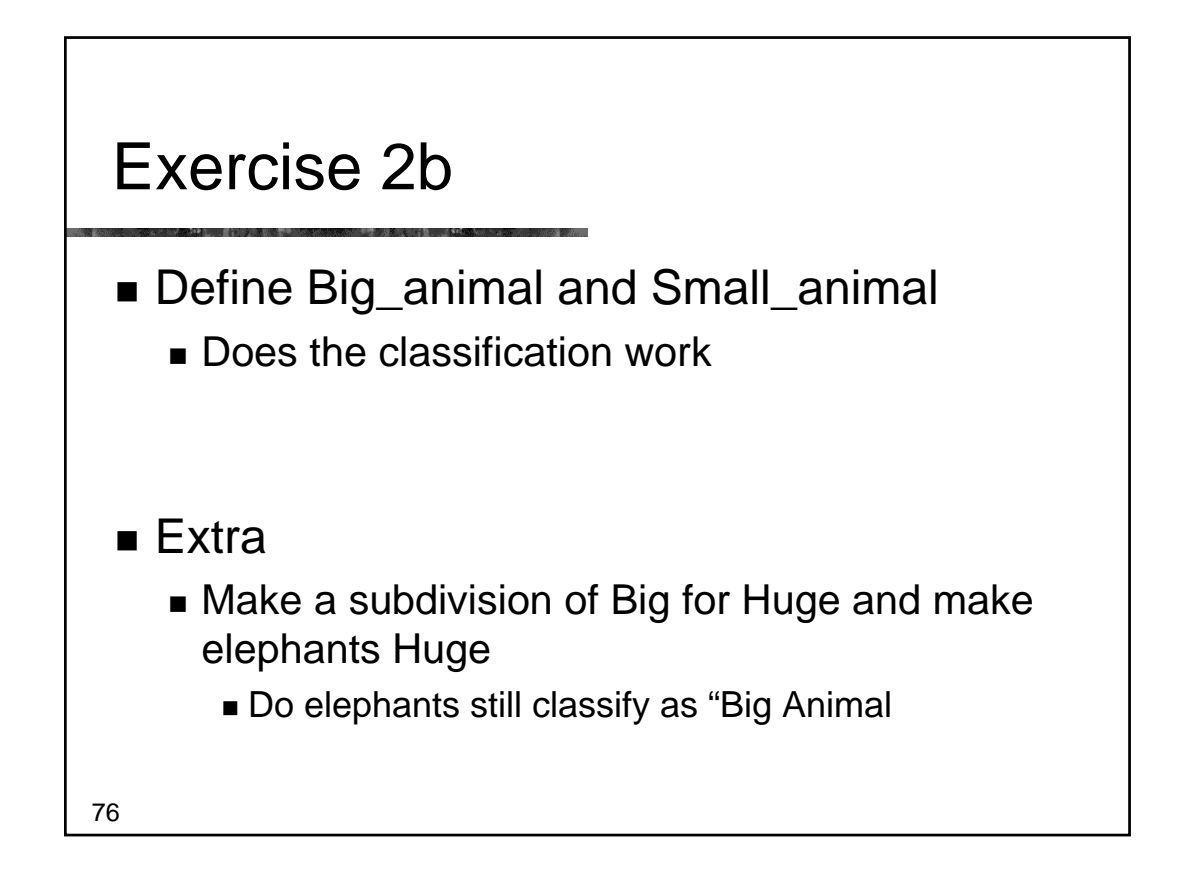

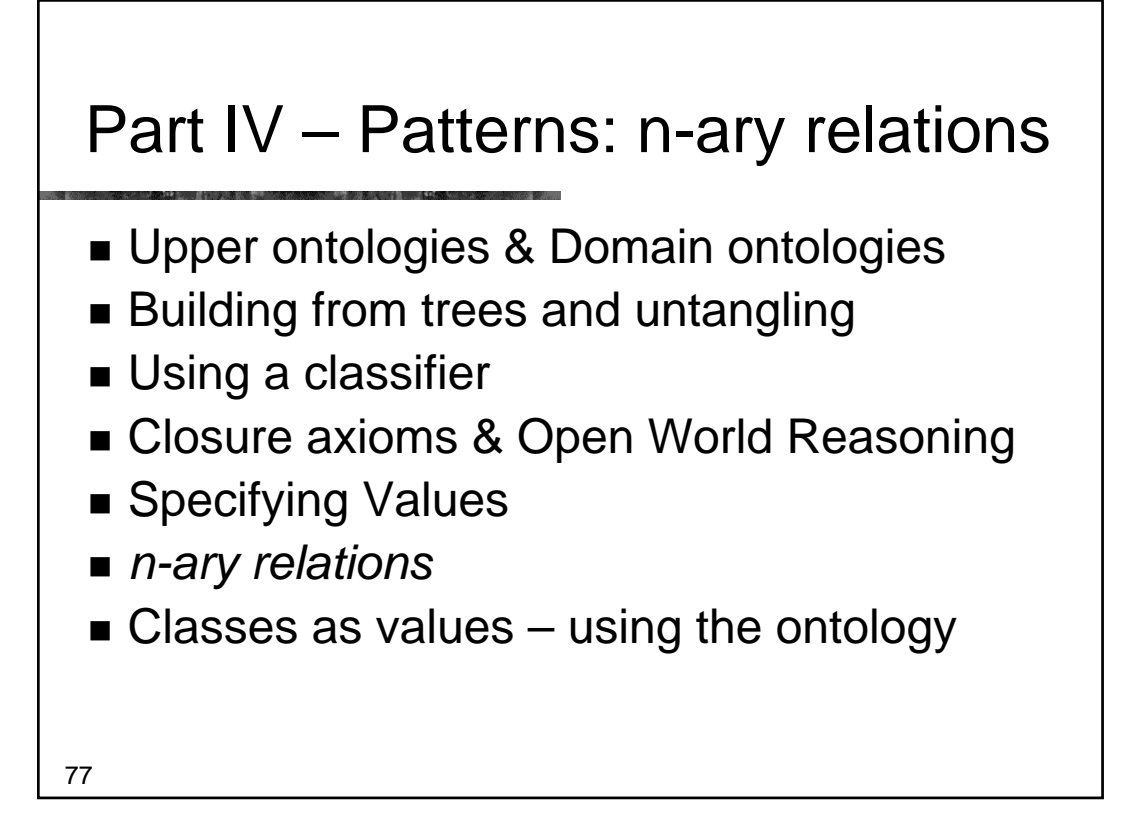

# Saying something about a restriction

- Not just
	- $\blacksquare$  that an animal is dangerous,
	- $\blacksquare$  but why
	- And how dangerous
	- And how to avoid
- But can say nothing about properties
	- $\blacksquare$  except special thing
		- Super and subproperties
		- Functional, transitive, symmetric

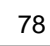

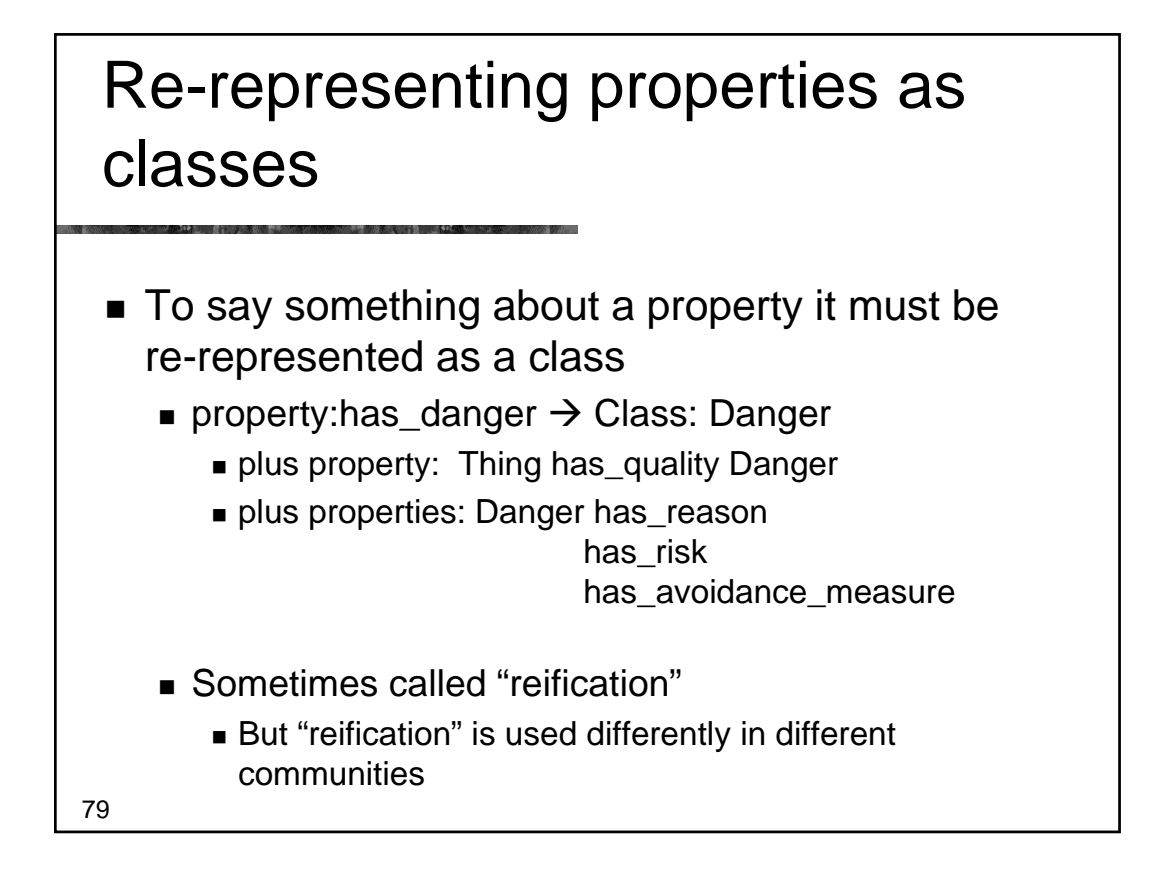

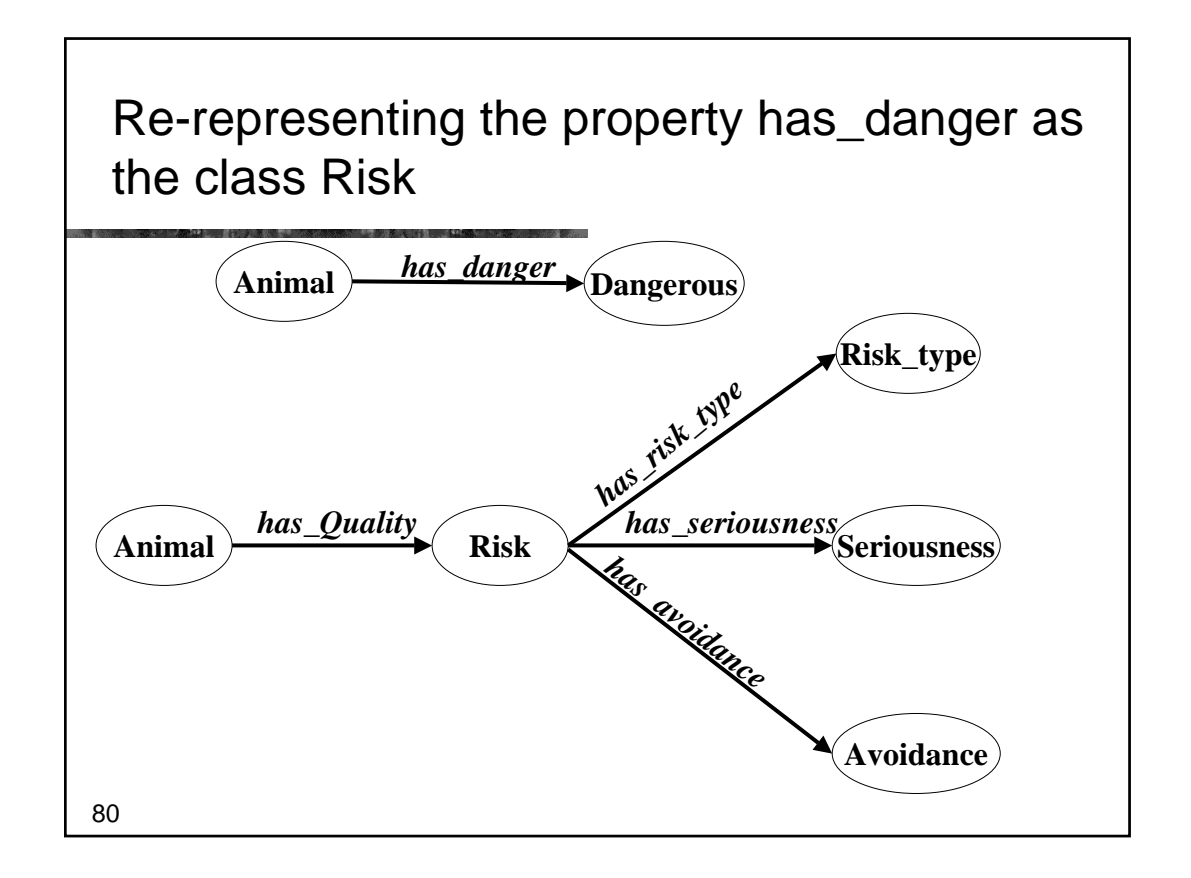

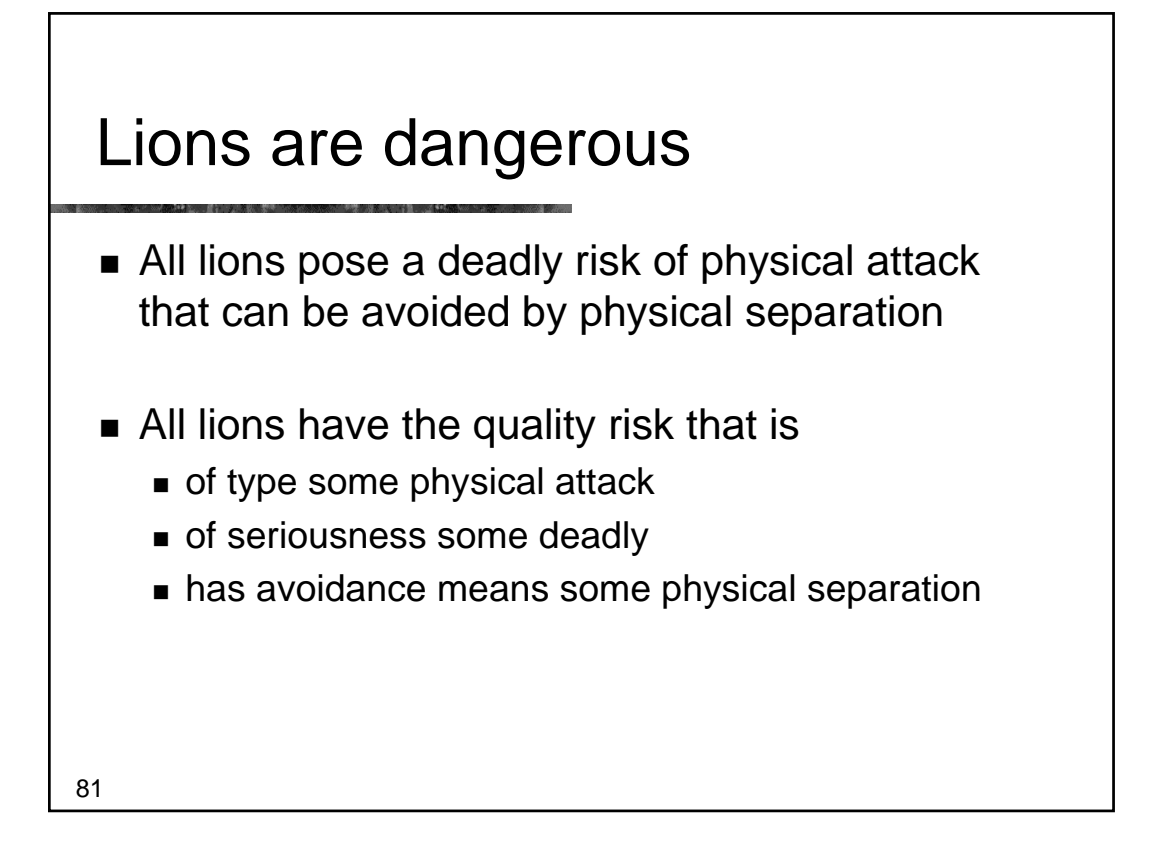

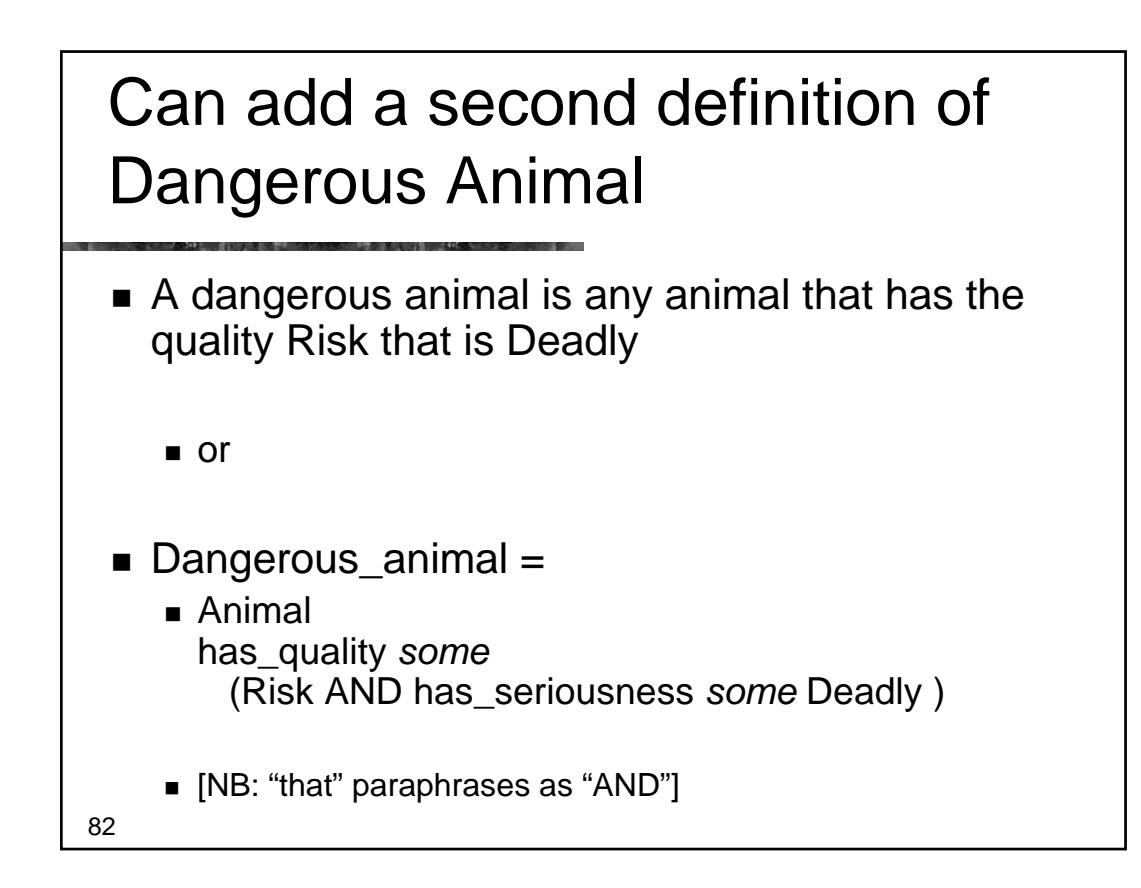

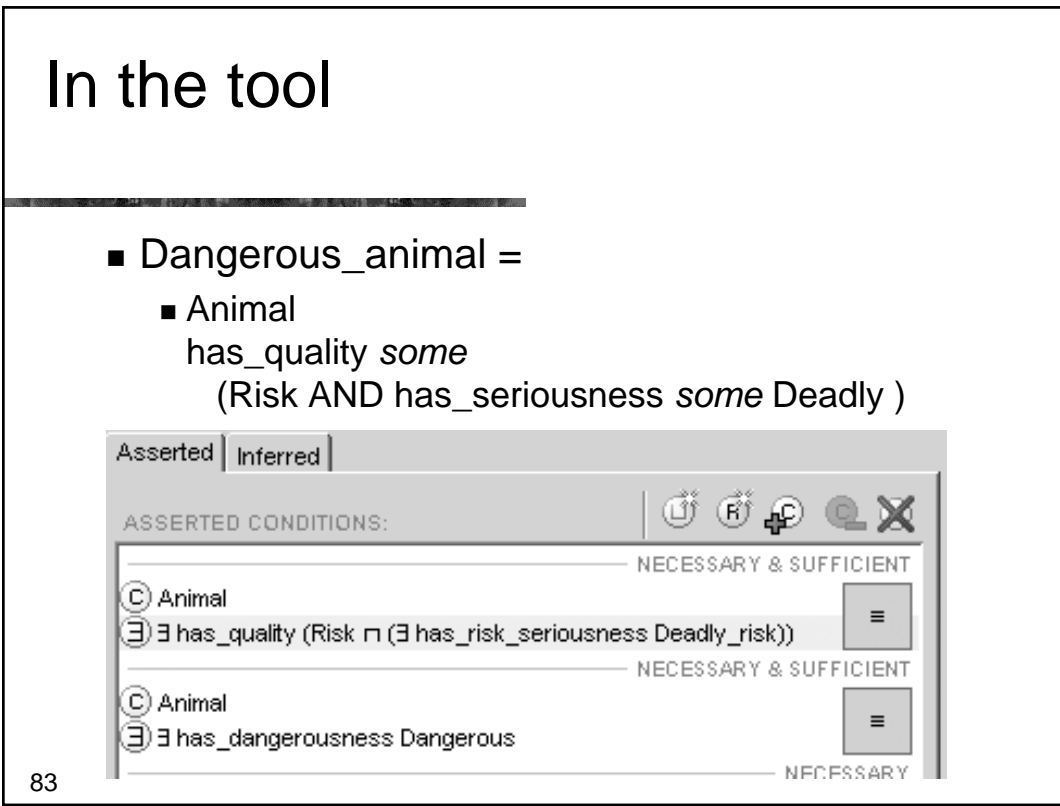

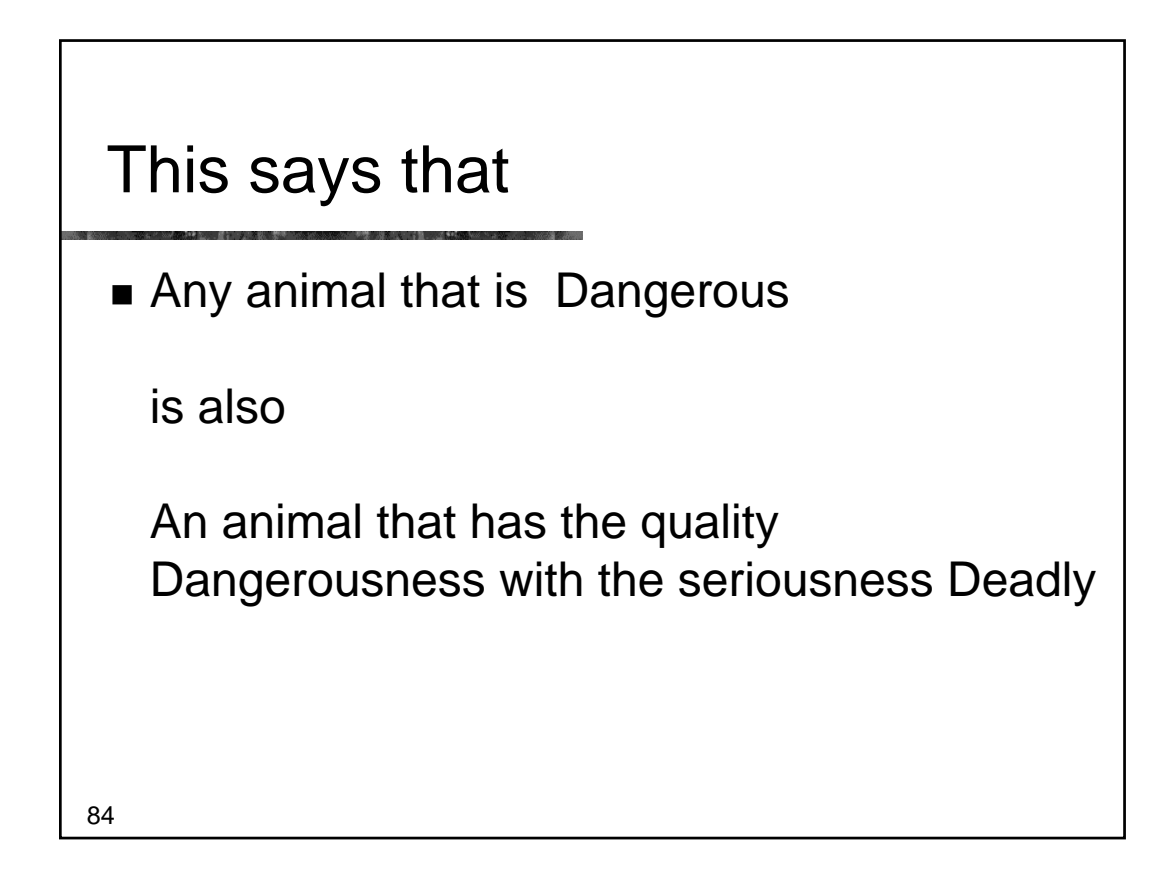

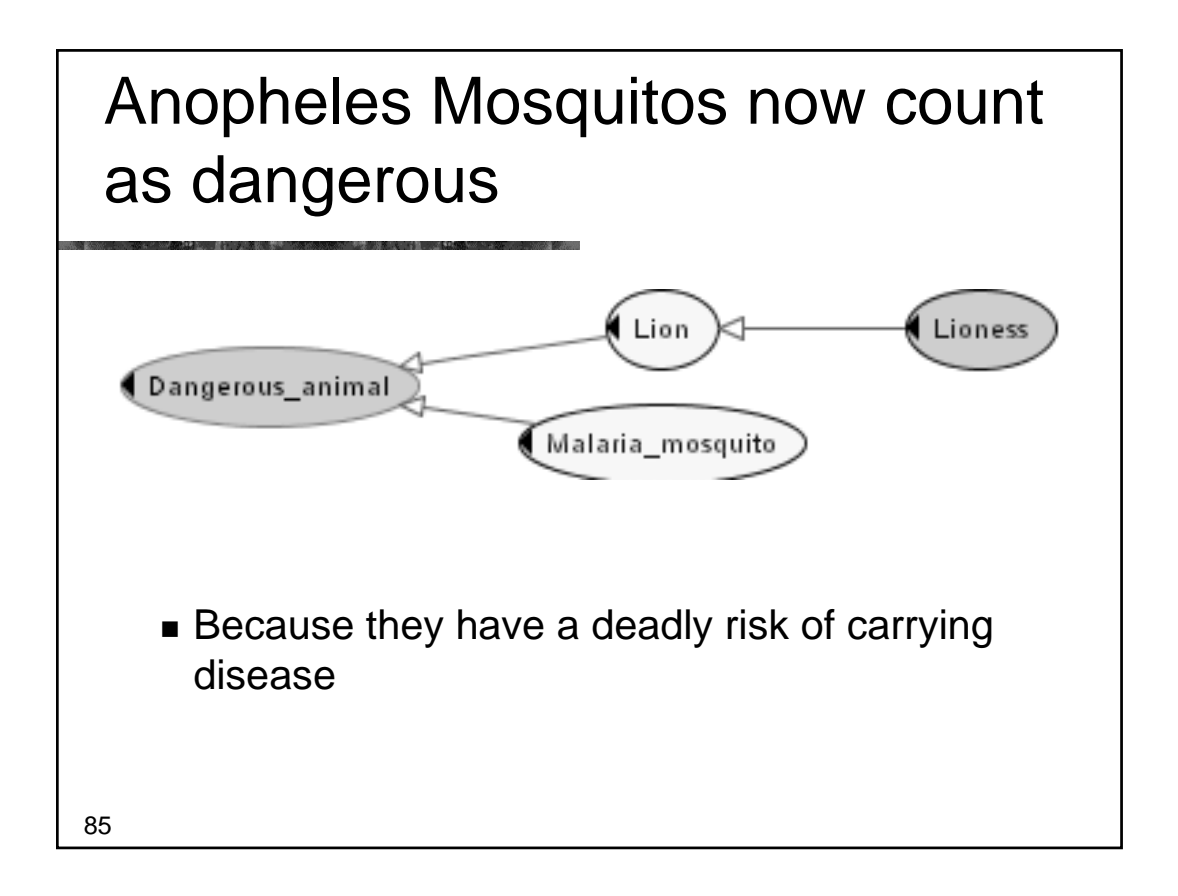

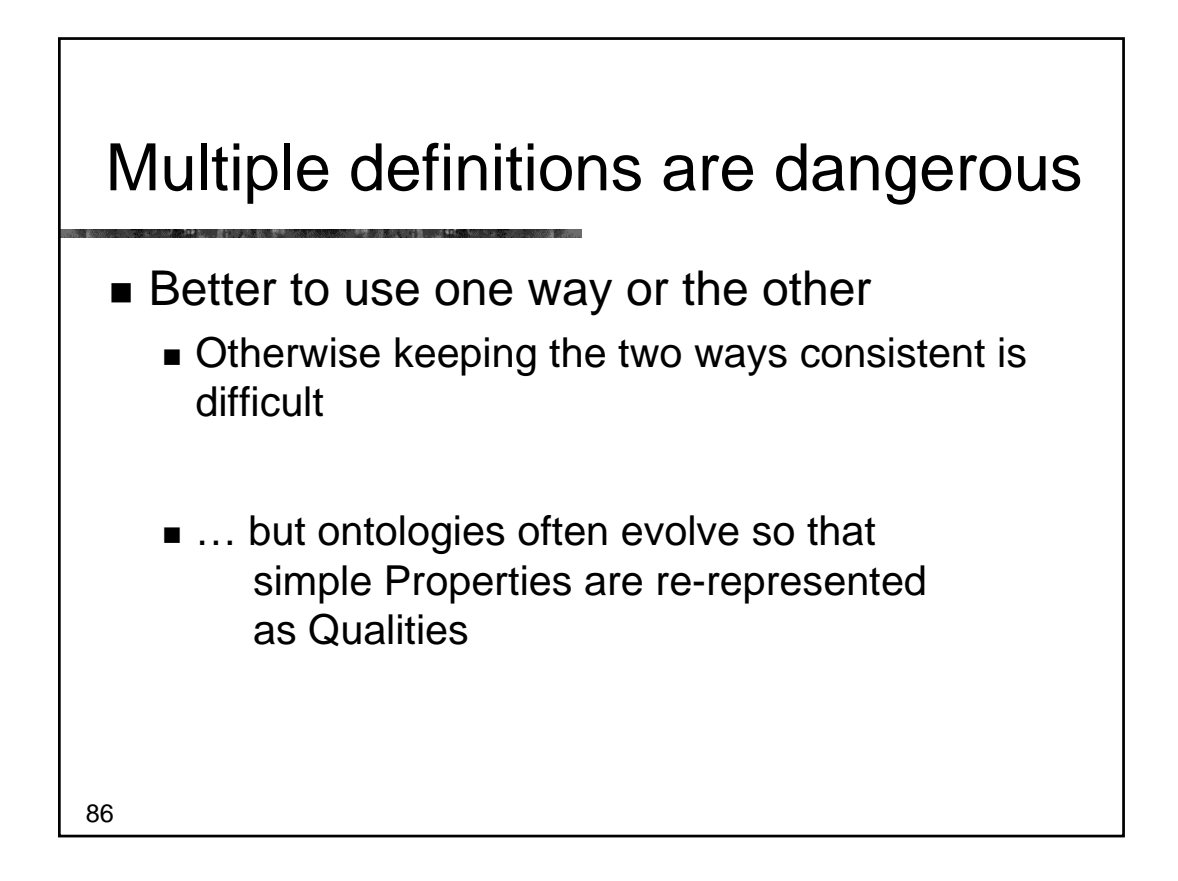

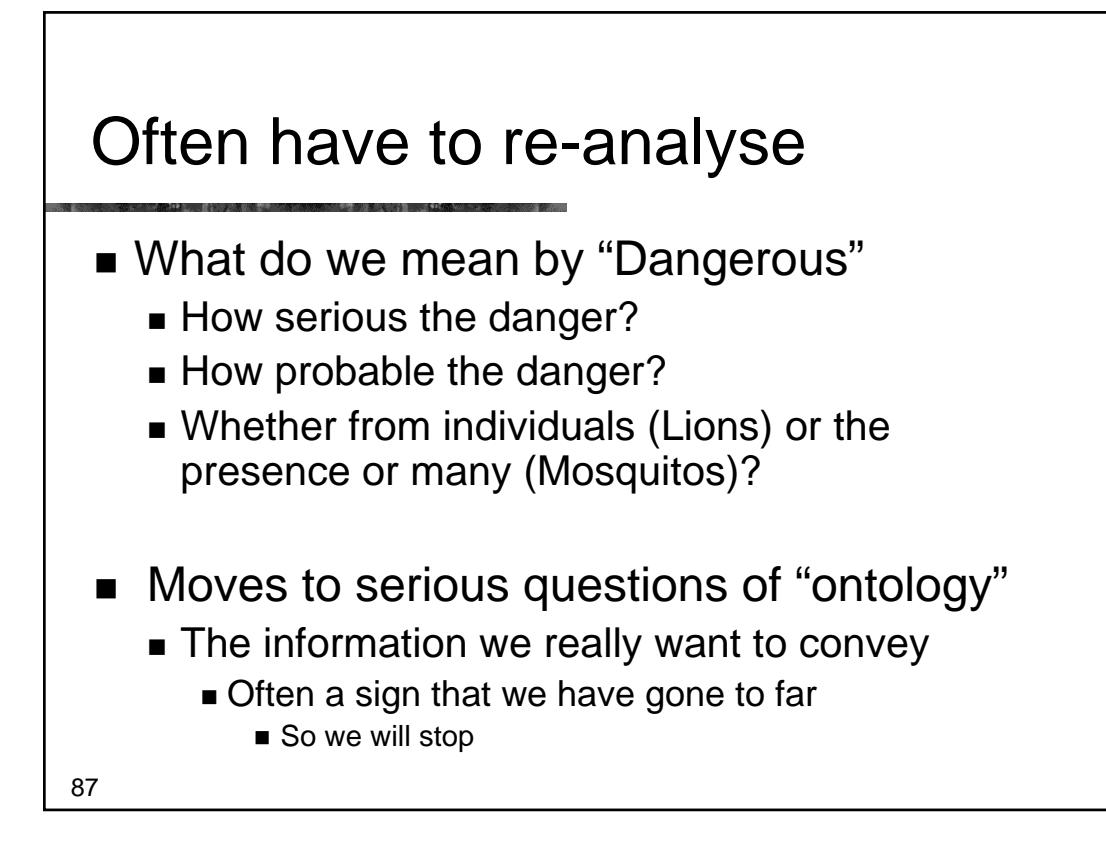

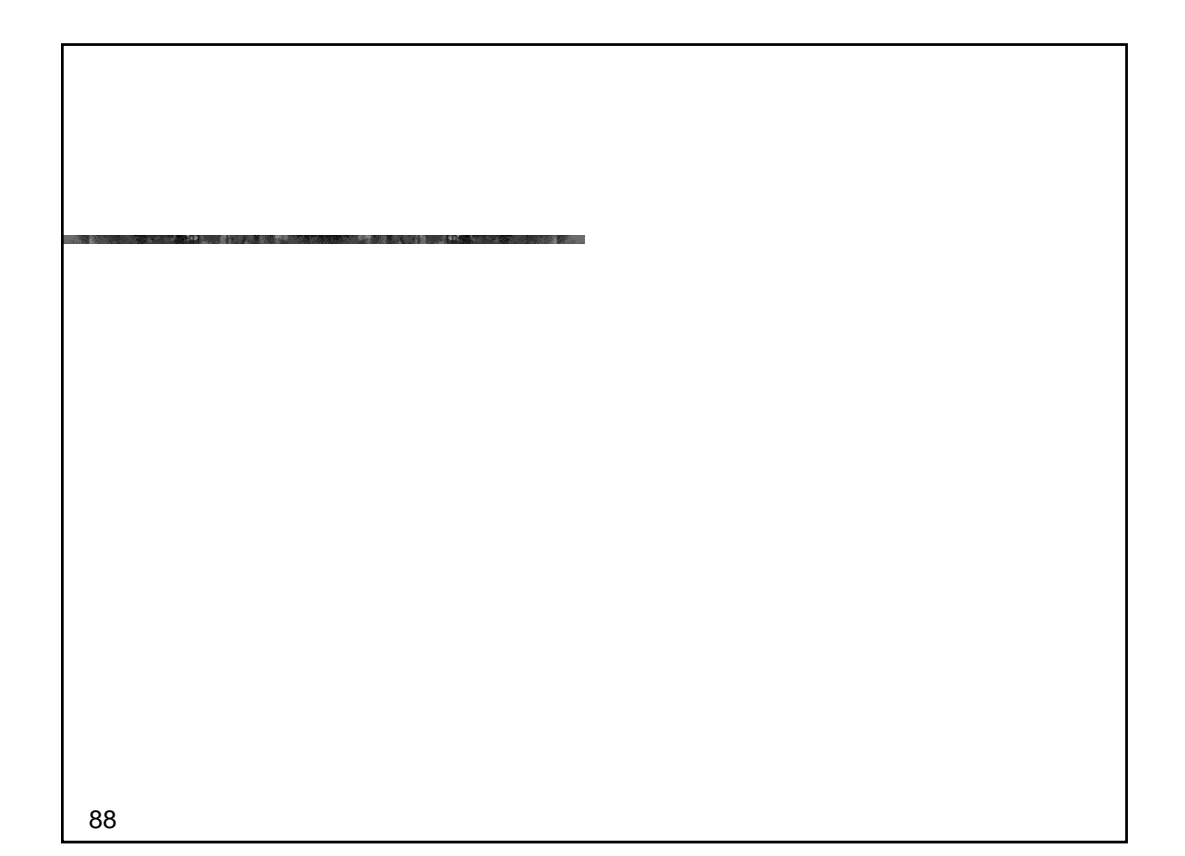

#### Part V – Patterns: Classes as values

- Upper ontologies & Domain ontologies
- **Building from trees and untangling**
- **Using a classifier**
- Closure axioms & Open World Reasoning
- **Specifying Values**
- n-ary relations
- *Classes as values using the ontology*
- **Part-whole relations**

```
89
```
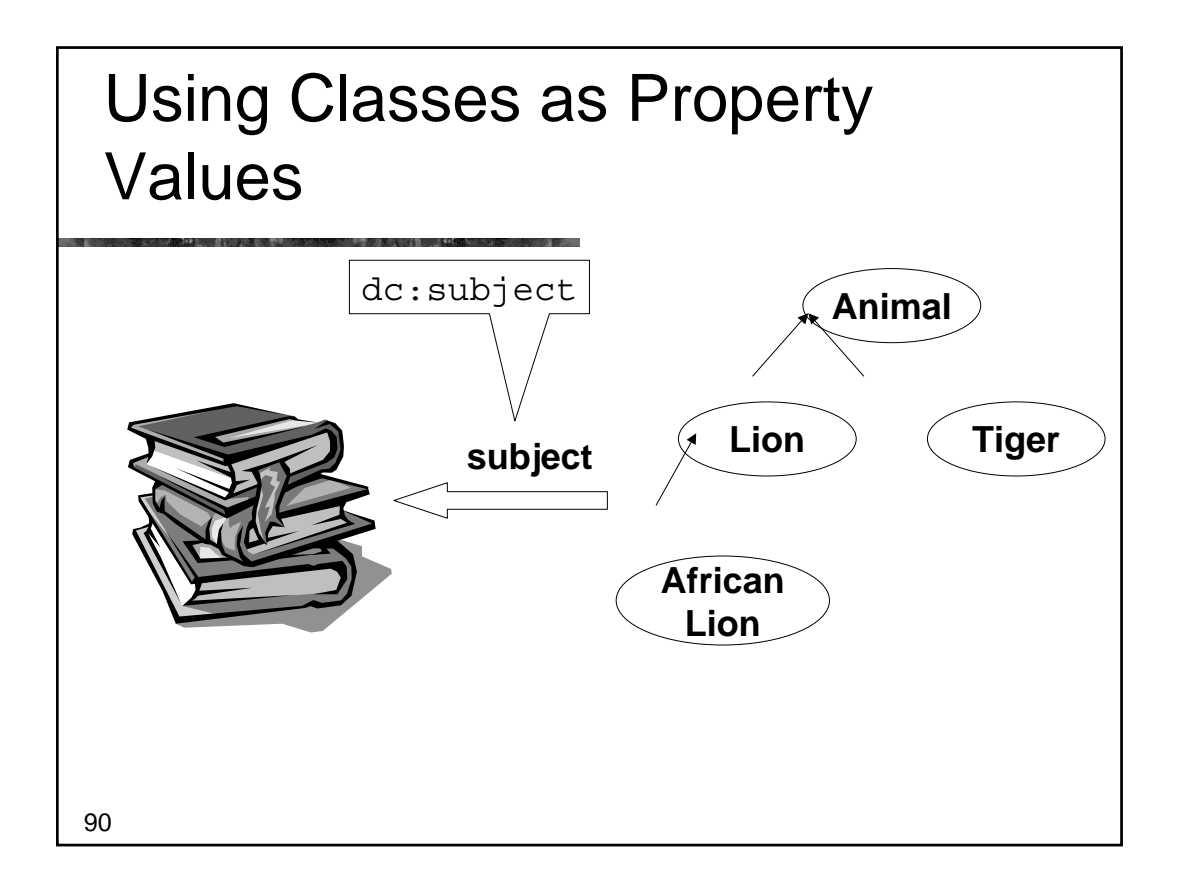

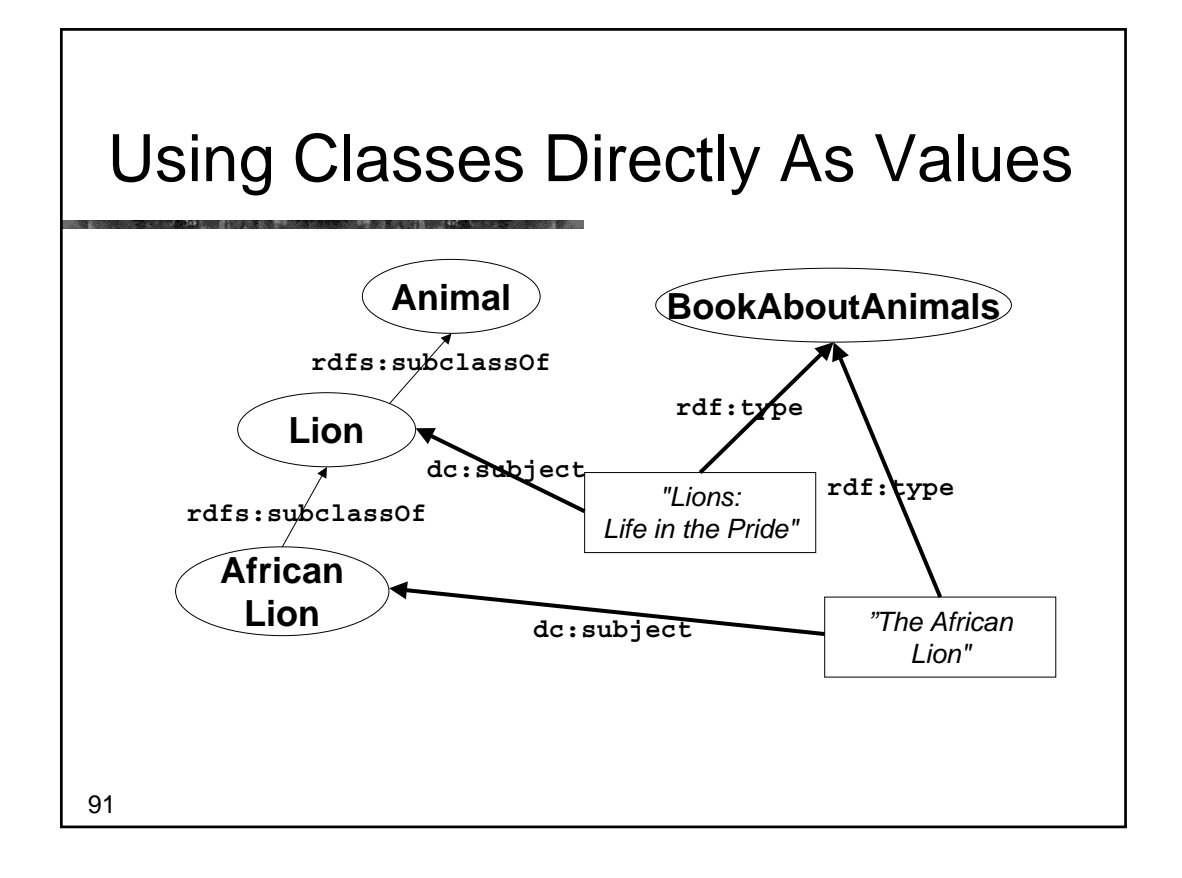

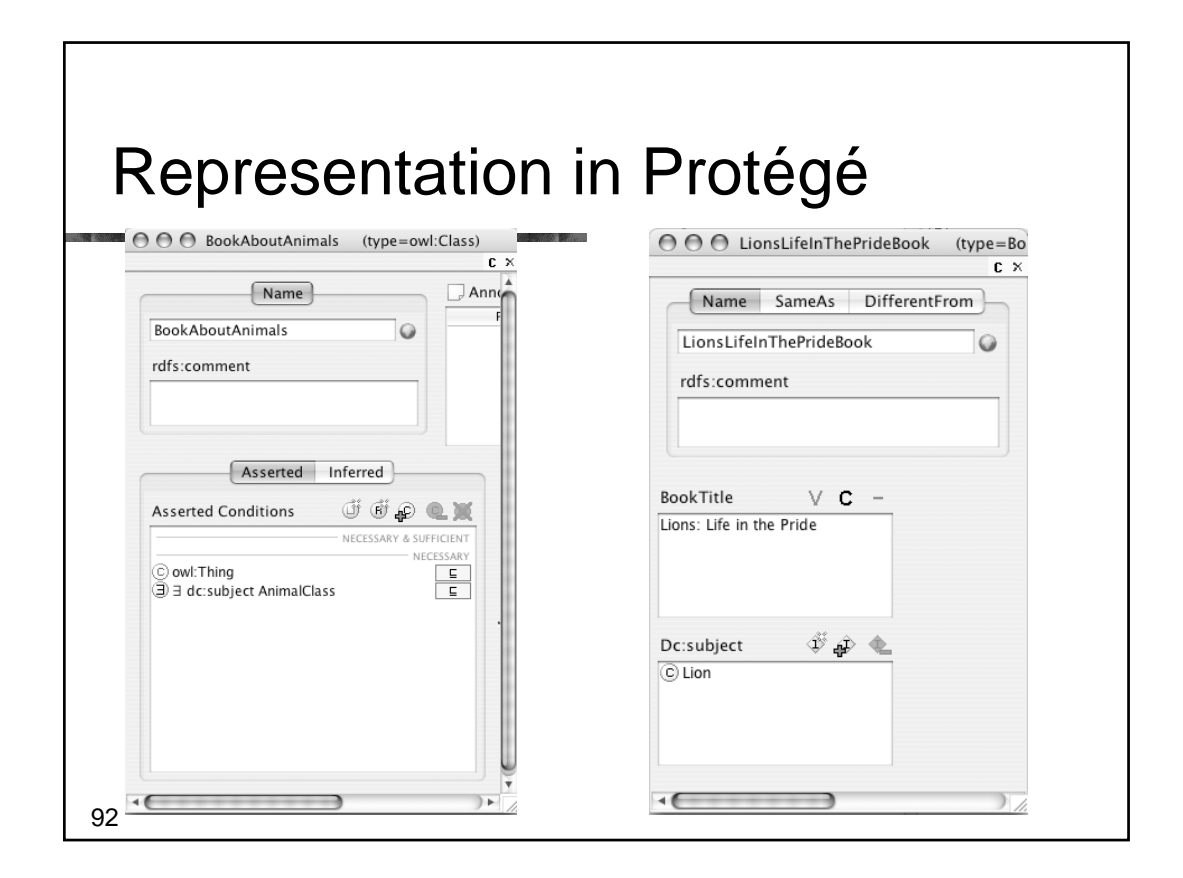

![](_page_46_Figure_0.jpeg)

![](_page_46_Figure_1.jpeg)

![](_page_47_Figure_0.jpeg)

![](_page_47_Figure_1.jpeg)

![](_page_48_Figure_0.jpeg)

![](_page_48_Figure_1.jpeg)

![](_page_49_Figure_0.jpeg)

![](_page_49_Figure_1.jpeg)

#### Part VI – Patterns: Part-whole relations

- **Upper ontologies & Domain ontologies**
- **Building from trees and untangling**
- **Using a classifier**
- Closure axioms & Open World Reasoning
- **Specifying Values**
- n-ary relations
- $\blacksquare$  Classes as values using the ontology
- *Part-whole relations*

![](_page_50_Figure_10.jpeg)

![](_page_51_Figure_0.jpeg)

# Many kinds of part-whole relations

- **Physical parts** 
	- **hand-arm**
- Geographic regions
	- Hiroshima Japan
- **Functional parts** 
	- $\blacksquare$  cpu computer
- See Winston & Odell Artale Rosse

![](_page_52_Figure_0.jpeg)

![](_page_52_Figure_1.jpeg)

![](_page_53_Figure_0.jpeg)

#### Being more precise: "Adapted SEP Triples"

- Body ('as a whole')
	- **Body**
- **The Body's parts** 
	- is\_part\_of *some* Body
- The Body and it's parts
	- Body OR is\_part\_of *some* body
- Repeat for all parts
	- Use 'Clone class' or
	- NB: 'JOT' Python plugin is good for this

![](_page_54_Figure_0.jpeg)

![](_page_54_Figure_1.jpeg)

![](_page_55_Figure_0.jpeg)

![](_page_55_Figure_1.jpeg)

![](_page_56_Figure_0.jpeg)

- **Similar representation possible for** individuals but more difficult
	- and less well explored

113

![](_page_56_Figure_4.jpeg)

![](_page_57_Figure_0.jpeg)

![](_page_57_Figure_1.jpeg)

![](_page_57_Picture_66.jpeg)

\*with apologies for any errors in Japanese geography

![](_page_58_Figure_0.jpeg)

![](_page_58_Figure_1.jpeg)

![](_page_59_Figure_0.jpeg)

![](_page_59_Figure_1.jpeg)

![](_page_60_Figure_0.jpeg)

![](_page_60_Figure_1.jpeg)

![](_page_61_Figure_0.jpeg)

![](_page_61_Figure_1.jpeg)

![](_page_62_Figure_0.jpeg)

![](_page_62_Figure_1.jpeg)

![](_page_63_Figure_0.jpeg)

![](_page_63_Figure_1.jpeg)

# Part VII – Summary

- **Upper ontologies & Domain ontologies**
- **Building from trees and untangling**
- **Using a classifier**
- Closure axioms & Open World Reasoning
- **Specifying Values**
- n-ary relations
- $\blacksquare$  Classes as values using the ontology
- **Part-whole relations** 
	- **Transitive properties**
	- Qualified cardinality restrictions

![](_page_64_Figure_12.jpeg)

![](_page_65_Figure_0.jpeg)

![](_page_65_Figure_1.jpeg)